## ФЕДЕРАЛЬНОЕ ГОСУДАРСТВЕННОЕ БЮДЖЕТНОЕ ОБРАЗОВАТЕЛЬНОЕ УЧРЕЖДЕНИЕ ВЫСШЕГО ОБРАЗОВАНИЯ **«НАЦИОНАЛЬНЫЙ ИССЛЕДОВАТЕЛЬСКИЙ МОРДОВСКИЙ ГОСУДАРСТВЕННЫЙ УНИВЕРСИТЕТ ИМ. Н. П. ОГАРЁВА»**

Институт электроники и светотехники

Кафедра светотехники

#### УТВЕРЖДАЮ

Зав. кафедрой канд. техн<mark>. на</mark>ук, доц. Meet O. E. Железникова (подпись) « <sup>07</sup>» *06* 2018 г.

# **БАКАЛАВРСКАЯ РАБОТА РАЗРАБОТКА АЛГОРИТМА ПРЕОБРАЗОВАНИЯ СИСТЕМ ФОТОМЕТРИРОВАНИЯ**

Автор бакалаврской работы

Nadrob

*0 7 . О б - 2 -O S 'S* А. В. Жданов

**(подпись) (дата)**

Обозначение бакалаврской работы БР-02069964-12.03.02-03- 18

Направление 12.03.02 Оптотехника

Руководитель работы СК 0106,2018 С. В. Прытков

канд. техн. наук, доц. **(подпись) (дата)**

Нормоконтролер

зав. лаб.

折

*C la f*- **(подпись)**

*п С(. МУ?* **(дата)**

С. С. Карякина

Саранск 2018

## ФЕДЕРАЛЬНОЕ ГОСУДАРСТВЕННОЕ БЮДЖЕТНОЕ ОБРАЗОВАТЕЛЬНОЕ УЧРЕЖДЕНИЕ ВЫСШЕГО ОБРАЗОВАНИЯ **«НАЦИОНАЛЬНЫЙ ИССЛЕДОВАТЕЛЬСКИЙ МОРДОВСКИЙ ГОСУДАРСТВЕННЫЙ УНИВЕРСИТЕТ ИМ. И. И. ОГАРЁВА»**

Институт электроники и светотехники

Кафедра светотехники

#### УТВЕРЖДАЮ

Зав. кафедрой канд. техн. наук, доц.

Meeco O. E. Железникова (подпись) «23» 04 2018 г.

#### **ЗАДАНИЕ НА ВЫПУСКНУЮ КВАЛИФИКАЦИОННУЮ РАБОТУ**

(в форме бакалаврской работы)

Студент Жданов Андрей Владимирович

1Тема «Разработка алгоритма преобразования систем фотометрирования»

Утверждена приказом № 9438-С от 21.11.17

2 Срок представления работы к защите \_ 11.06.2018

3 Исходные данные для исследования (проектирования): файлы фотометрических данных в формате IES, научно-техническая литература.

4 Содержание выпускной квалификационной работы

- 4.1 Гониофотометрия осветительных приборов
- 4.2 Разработка алгоритма преобразования систем фотометрирования
- 4.3 Проверка алгоритма преобразования систем фотометрирования

Руководитель работы канд. техн. наук, доц.

**подпись, дата** *Я 3 ^ 2 с > / ^* с. В. Прытков

Задание принял к исполнению

**подпись, дата**

Mgdrob 23.04.2018

#### **PEФEPAT**

Бакалаврская работа содержит 94 листов, 29 рисунков, 31 таблицы, 49 формул, 20 использованных источников, 5 приложений.

ГОНИОФОТОМЕТР, РҮТНОN, АЛГОРИТМ ПРЕОБРАЗОВАНИЯ, СФЕРИЧЕСКАЯ СИСТЕМА КООРДИНАТ, СИСТЕМА ФОТОМЕТРИРОВА-НИЯ, ФАЙЛЫ ФОТОМЕТРИЧЕСКИХ ДАННЫХ, ФОТОМЕТРИЧЕСКОЕ ТЕЛО, СИЛА СВЕТА.

Объектом исследования является системы фотометрирования, используемые при расчёте осветительных приборов.

Цель работы - разработка алгоритма преобразования систем фотометрирования.

В процессе работы была разработана методика преобразования одной системы фотометрирования в другую. Одним из ключевых элементов разработанной методики является скрипт на языке Python, реализующий алгоритм преобразования систем фотометрирования;

Входными данными для скрипта являются файлы фотометрических ланных.

В результате проведенной работы был разработан алгоритм преобразования систем фотометрирования а так же была разработана программа, реализующая данный алгоритм.

Степень внедрения - частичная.

Область применения - в инженерной практике при расчете осветительных установок.

Эффективность - повышение достоверности полученных результатов.

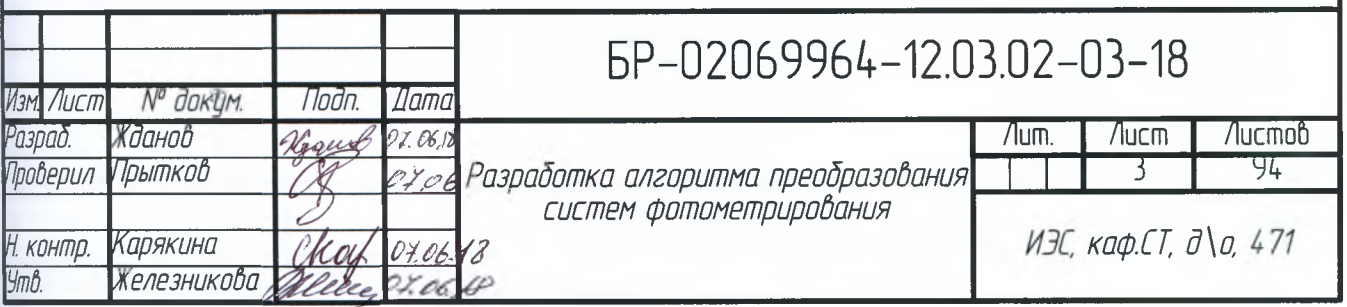

## **СОДЕРЖАНИЕ**

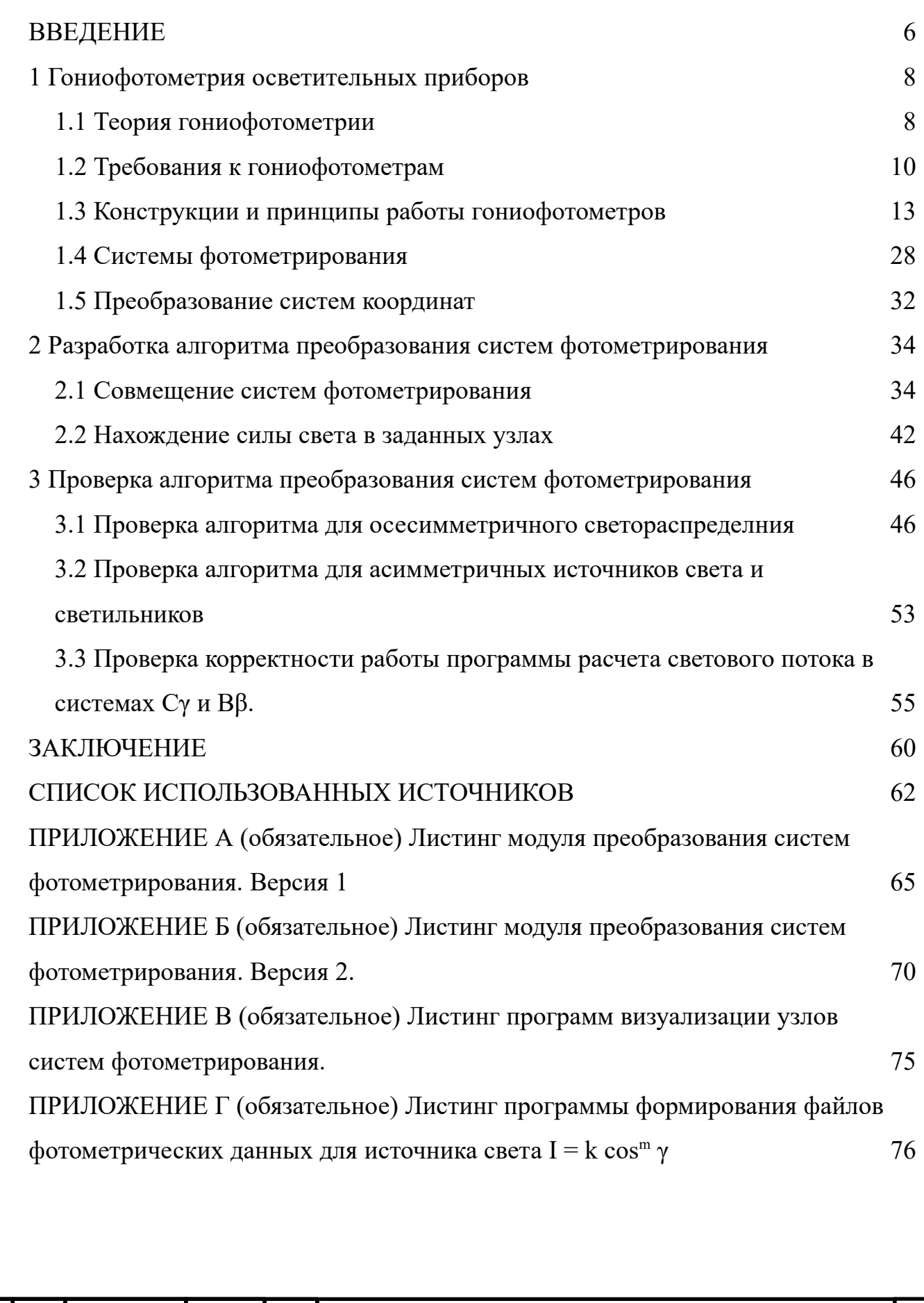

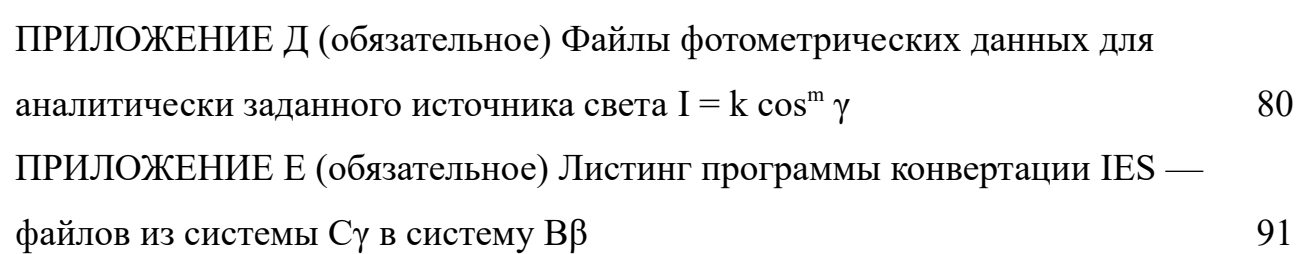

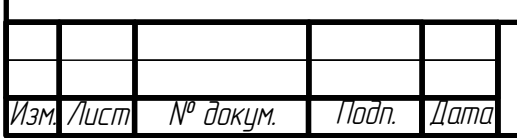

#### <span id="page-5-0"></span>**ВВЕДЕНИЕ**

Пространственное распределение силы света [2] определяется в ходе гониофотометрических измерений и может задаваться в одной из трёх систем фотометрирования А $\alpha$ , B $\beta$ , C $\gamma$  (type A, type B, type C) [3; 19]. Выбор конкретной системы для определённого типа источников света или осветительных приборов стандартами строго не регламентируется, хотя некоторые рекомендации всё же есть. Так, прожекторы, например, целесообразнее фотометрировать в системе Вβ [3; 19], автомобильные фары в системе  $A\alpha$  [19], а офисные и уличные светильники в системе Су. Если кинематическая схема гониофотометра предполагает поворот источника света, а измеряется разрядная лампа, то выбрать необходимо ту систему, при которой не меняется её рабочее положение. Зачастую выбор бывает продиктован просто удобством проведения измерений.

В светотехнической практике могут встречаться ситуации, когда фотометрирование осуществлялось в одной системе, а результаты надо представить в другой. Например, необходимо сопоставить результаты измерений двух гониофотометров, кинематические схемы которых реализуют разные системы фотометрирования

В американском [19] и российском [3] стандартах есть формулы перехода между системами фотометрирования. Однако, как будет показано далее, в этом вопросе не все точки расставлены над і.

Итак, целью бакалаврской работы является разработка алгоритма преобразования систем фотометрирования.

Для достижения поставленной цели необходимо решить следующее за- $\partial a$ uu:

- Изучить типы гонифотометров и систем фотометрирования;

- Изучить структуру и принципы формирования файлов фотометрических данных в формате IESNA;

- Разработать алгоритм преобразования систем фотометрирования;

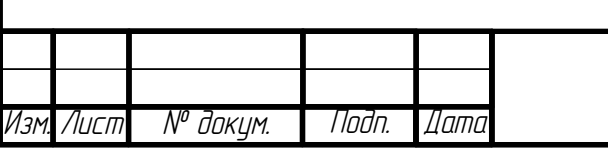

- Проверить алгоритм преобразования систем фотометрирования;

- Разработать скрипт на языке Python, реализующий алгоритм преобразования систем фотометрирования;

- Проверить корректность работы разработанного скрипта.

Для реализации задач были задействованы следующие методы и средства.

*Методы:* математическое моделирование, эксперимент; средства: язык программирования Python, библиотеки numpy, scipy, matplotlib, гониофотометр GO 2000 A.

*Актуальность* темы бакалаврской работы заключается в том, что она устраняет отсутствие адаптированного программного обеспечения для перехода из одной системы фотометрирования в другую.

*Новизна* бакалаврской работы заключается в том, что были разработаны алгоритм преобразования систем фотометрирования и реализующая данный алгоритм программа. Был проведен тест на корректность работы программы преобразования систем фотометрирования.

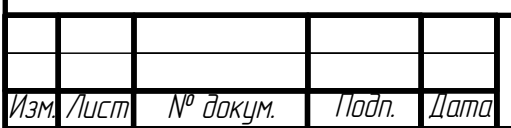

#### <span id="page-7-1"></span>1 Гониофотометрия осветительных приборов

#### <span id="page-7-0"></span>1.1 Теория гониофотометрии

Гониофотометр - это устройство для измерения пространственного распределения силы света [14]. Существует 3 системы фотометрирования: Аа, Су, ВВ. Они представляют собой специализированную сферическую систему координат. Первоначально данные системы фотометрирования и реализующие их кинематические схемы гонифотометров были разработаны под конкретные типы источников света и световых приборов. Так например прожектора принято измерять в системе В $\beta$ , автомобильные фары в системе А $\alpha$ , светильники для внутреннего и наружного освещения в системе Су [10]. Однако, существует ряд источников света (нап. ДРЛ, ДНаТ, ДнаЗ, ДРИЗ, ЛЛ и т.д) световые и электрические параметры которых существенно зависят от положения горения. Из-за этого на практике часто возникает ситуация когда светильник необходимо померить светильник например в системе Су, но это приведет к изменению положения установленных в нем ламп, и как следствие, к изменению световых параметров, что естественно не приемлемо. Поэтому решением данной проблемы является измерение в системе, в которой не меняется положение источника света с последующей преобразованием результатов измерений в требуемую систему фотометрирования [9].

В принципе, гониофотометрия как таковая не зависит от типа используемого гониофотометра [6]. Гониофотометр при помощи коррелированного применительно к V( $\lambda$ ) фотометра измеряет освещённость E(r, 0, ф) окружающей лампу замкнутой оболочки для всех направлений распространения света  $(\theta, \varphi)$  в пределах полного телесного угла  $(4\pi$  cp), как это показано на рисунке 1.1, где радиус-вектор  $r(\theta, \varphi)$  определяет положение фотометра в сферической системе координат и всегда перпендикулярен направленному на лампу входному отверстию фотометра. Кроме того, радиус-вектор r  $(\theta, \varphi)$  описывает

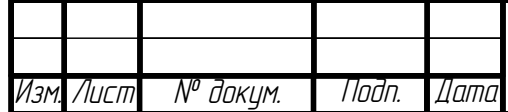

расстояние между лампой и фотометром. Угол θ традиционным способом характеризует положение фотометра между полюсами  $(0 \le \theta \le \pi)$ . Угол ф характеризует положение фотометра по экватору ( $0 \leq \varphi \leq 2 \pi$ ). Световой поток лампы Ф можно рассчитать на основе освещённости  $E(\theta, \varphi)$ , используя для этого определение либо силы света (I =  $d\Phi/d\omega$ ), либо освещённости (E =  $d\Phi/dA$ ):

$$
\Phi = \int_{4\pi} I(\theta, \varphi) d\omega \tag{1.1}
$$

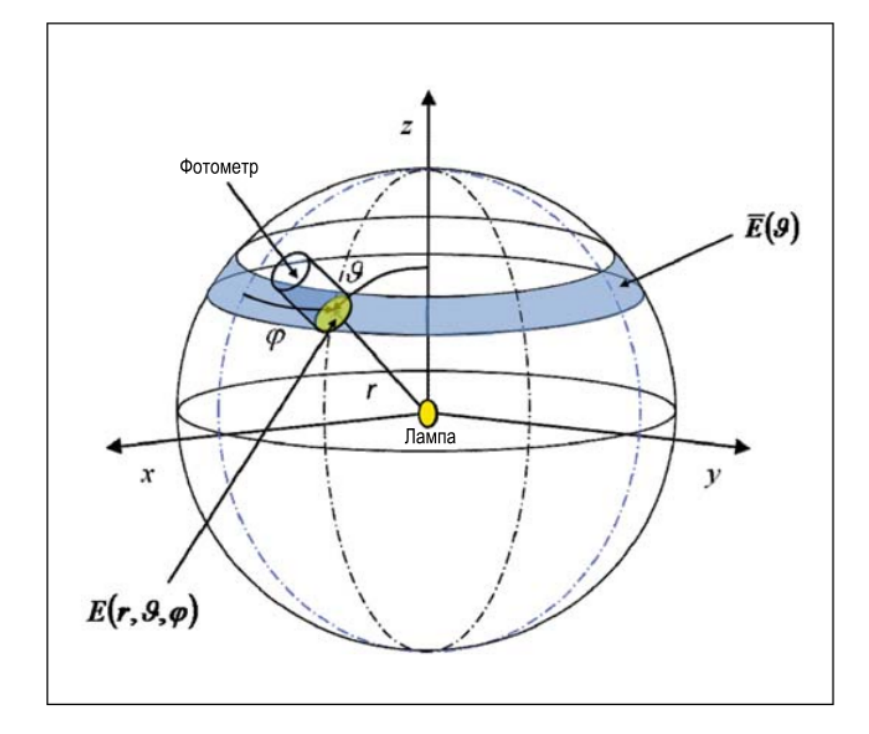

Рисунок 1.1 – Освещённость Е в функции радиус-вектора  $r(\theta, \varphi)$ 

$$
\Phi = \int_{4\pi} E(\theta, \varphi) dA \tag{1.2}
$$

Входящий в уравнение (1.1) элементарный телесный угол dω описывается выражением:

$$
d\,\omega = \sin\left(\varphi\right) d\,\theta\,d\,\varphi\tag{1.3}
$$

а входящий в уравнение (1.2) элемент площади  $dA$  – выражением:

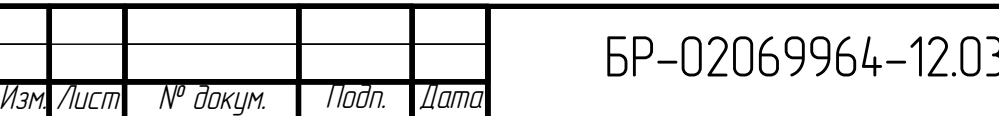

9  $3.02 - 03 - 18$   $\frac{\pi}{6}$ 

$$
dA = r^2(\theta, \varphi) \sin{(\theta)} d\theta d\varphi \qquad (1.4)
$$

Величину r радиус-вектора r (θ, φ) можно считать постоянной, так как во время проведения гониофотометрических измерений она обычно не меняется. В результате пространственное распределение силы света  $I(\theta, \varphi)$  может быть получено из распределения освещённости  $E(\theta, \varphi)$  при помощи закона обратных квадратов:

$$
I(\theta, \varphi) = r^2 E(\theta, \varphi) \tag{1.5}
$$

Если расстояние фотометрирования намного больше размера осветительного прибора, то, подставив уравнения (1.3) и (1.5) в уравнение (1.1), при  $r =$  const получаем:

$$
\Phi = r^2 \int_0^{2\pi} d\varphi \int_0^{\pi} E(\theta, \varphi) \sin(\theta) d\theta \qquad (1.6)
$$

С другой стороны, подстановка уравнения (1.4) в уравнение (1.2) при r = const также приведёт к уравнению (1.6). Однако следует помнить, что хотя в случае больших ламп уравнение (1.5) может оказаться неверным ( $r L > r$ ), уравнение (1.6) всё же позволяет получить точное значение светового потока, при условии, что фотометр измеряет свет правильно, с учётом косинуса угла падения этого света.

#### <span id="page-9-0"></span>**1.2 Требования к гониофотометрам**

Для достижения высокой степени точности измерений гониофотометры должны соответствовать определенным требованиям. Прежде всего, должна быть обеспечена стабильность измеряемого источника света. Модели с вращающимися источниками света [2] не могут обеспечить высокую точность, по-

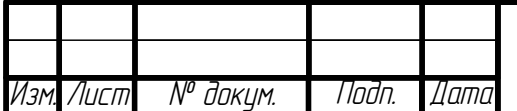

скольку положение работающего источника света изменяется во время проведения измерения, из-за чего меняются условия отвода тепла [1]. А поскольку источники света зачастую чувствительны к температуре, гониофотометры с зеркалом на оптических осях [2] также нельзя считать подходящими, поскольку постоянное перемещение контрольного источника освещения в большом пространстве ведет к значительному изменению температуры, что вынуждает замедлять скорость измерения, чтобы избежать изменения фотометрических параметров.

Учет рассеянного света — важный аспект для гониофотометрии [1]. Существует множество путей его уменьшения в системе гониофотометра. Хорошим способом можно считать использование темной комнаты больших размеров, однако размер помещения всегда ограничен практическими реалиями [3], поэтому требуется оптимизация использования пространства темной комнаты.

Для измерения силы света (силы излучения) с применением фотометрического закона «обратных квадратов» расстояние фотометрирования должно быть достаточно велико [6]. Однако дистанция при измерениях в дальней зоне (часто более 12 м) не всегда подходит для фотометрирования слабых источников света из-за ограниченной чувствительности фотоприемника.

Специалистами из Федерального физико-технический института (РТВ) (Германия) были сформулированы следующие требования к гониофотометрическим системам:

а) Калибровка осуществляется при помощи образцовой светоизмерительной лампы силы света, калибровка которой прослеживается до национального эталона единицы измерения «кандела».

б) Обеспечено относительное перемещение лампы и фотометра с ортогональным пересечением осей  $\theta$  и  $\varphi$ .

в) Фотометр коррегирован применительно к функции V  $(\lambda)$  (измерение

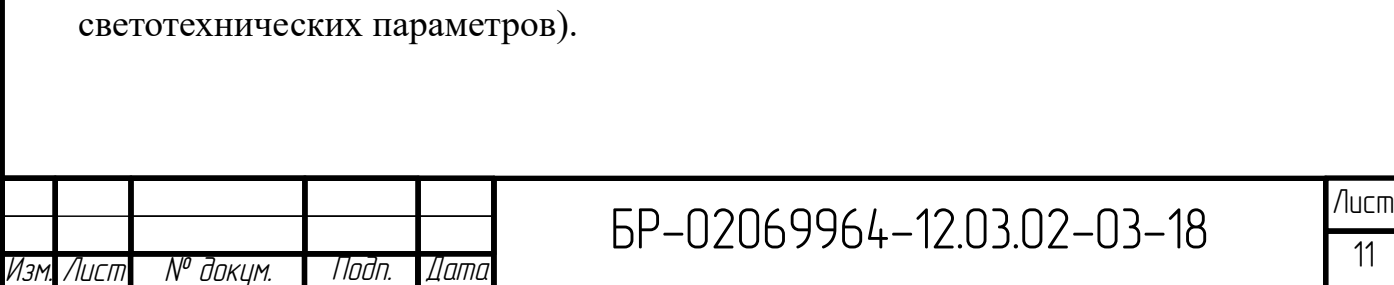

г) Обработка данных осуществляется автоматически.

д) Значения светового потока определяются на основе результатов измерений пространственного и спектрального распределений энергетической освещённости.

е) Фотометр не чувствителен к изменениям температуры.

ж) Положение испытываемой лампы может быть произвольным.

и) Окружающая среда кондиционирована.

к) Область наличия рассеянного света невелика.

л) Вращение по осям  $\theta$  и ф осуществляется механически.

м) Имеется трёхцветная измерительная головка (для определения коррелированной цветовой температуры светового потока) и/или возможность измерения относительного спектрального распределения энергетической освещённости.

н) Измерения производятся без изменения положения испытываемой лампы.

о) Обеспечено полное сканирование освещённости/силы света применительно к испытываемой лампе.

п) Световой поток лампы непрерывно контролируется для внесения поправок на старение лампы в процессе проведения измерений.

р) Температура стен гониофотометрической комнаты поддерживается постоянной (минимизируется лучистый теплообмен между разрядной лампой и стенами).

с) Осуществляется непосредственная коррекция рассеянного света (особенно в случае имеющих большие поля зрения бленд для уменьшения воздействия рассеянного света (stray light reduction tube), используемых при измерении больших ламп, таких как трубчатые люминесцентные лампы).

т) Во время проведения измерений обеспечивается затенение всех светильников, имеющихся в гониофотометрической комнате.

у) Имеется возможность изменения измерительного радиуса г (измерения

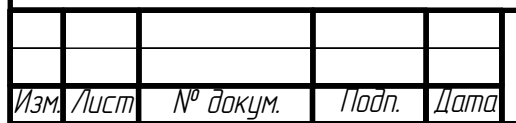

в ближнем и дальнем поле с использованием систем на приборах с зарядовой связью).

ф) В современных гониофотмерах перемещения и установка углов автоматизированы. Требуются большая механическая жесткость поворотных частей и высокая точность установки и отсчета углов.

## <span id="page-12-0"></span>1.3 Конструкции и принципы работы гониофотометров

Распределительный фотометр (РФ) - поворотный прибор [11], обеспечивающий возможность измерений силы света источника и ОП в разных направлениях, в пределах четырех или двух квадрантов. Действие гониофотометра основано на том, что из всего светового потока он отбирает лишь те лучи, которые идут в определенном направлении пространства.

Номенклатура гониофотометров, выпускаемых зарубежными фирмами достаточно широка. Так фирма ТТВ выпускает от очень компактного (600х600х800 мм<sup>3</sup>) гониофотометра, предназначенного для измерения миниакрупногабаритного ТЮРНЫХ ламп  $\mathbf{M}$ светоизлучающих ДИОДОВ ДО  $(3200x3200x4000 \text{ nm}^3)$ , предназначенного для измерения светораспределения светильников, максимальный размер которых не более 2000 мм. Промежуточные модели позволяют измерять КСС как ламп, так и малогабаритных СП. Причем, гониофотометр позволяет, как лампы, так и СП крепить с любой ориентацией в пространстве. Общей чертой гониофотометров является то, что в них исследуемый объект располагается неподвижно, а фотоприемник меняет ориентацию в пространстве.

Фирма LMT строит гониофотометры по другому принципу – фотоприемник располагается неподвижно в пространстве, а исследуемый объект меняет ориентацию в пространстве. Фирмой выпускаются гониофотометры как для изкрупногабаритных. мерения малых объектов, так  $\mathbf{M}$ Гониофотометры

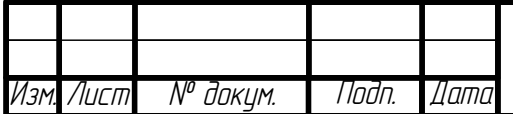

производят измерения с шагом 0,01°. Двигатель может перемещать объект с семью скоростями по обеим осям. Скорость измерения достигает до 40°/сек. Обработка информации, получаемой от гониофотометров, выпускаемых компаниями TTB и LMT, осуществляется на компьютерах при помощи специального программного обеспечения.

В мировой практике гониофотометры строятся по следующим схемам:

а) перемещение фотоприемника вокруг исследуемого объекта, вращающегося по оптической оси;

б) неподвижное расположение фотоприемника относительно вращающегося по оптической оси исследуемого объекта меняющего положение в горизонтальной плоскости;

в) неподвижное расположение фотоприемника относительно исследуемого объекта меняющего положение в горизонтальной и вертикальной плоскостях;

г) неподвижное расположение фотоприемника и вращающегося по оптической оси исследуемого объекта, сканирование которого происходит за счет перемещения вокруг исследуемого объекта зеркала;

д) неподвижное расположение фотоприемника и вращающегося по оптической оси исследуемого объекта, сканирование которого происходит за счет перемещения вокруг исследуемого объекта зеркала, отраженный луч с которого попадает на второе зеркало, расположенное на оптической оси фотоприемника и синхронно вращается с перемещением первого зеркала;

е) неподвижное расположение фотоприемника относительно зеркала, вокруг которого перемещается исследуемый объект, вращающийся по оптической оси.

Как показывает практика наименьшие габаритные размеры имеет гониофотометр построенный по схеме (б), но конструкция узла перемещения исследуемого объекта значительно сложнее, чем у гониофотометра, построенного по схеме (а). С точки зрения простоты установки и юстировки

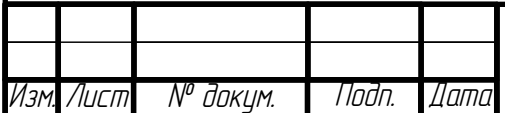

исследуемого объекта наиболее удобными являются те схемы, в которых оптическая ось исследуемого объекта располагается вертикально, то есть схема (а).

Далее мы рассмотрим, как менялась конструкция гониофотометров на примере развития гониофотометрических систем, использовавшихся в РТВ на протяжении нескольких десятилетий. Эта история показательна и в общем случае она отражает основные вехи развития гониофотометрии во всем мире.

## **1.3.1 Однорычажный гониофотометр (1950–1975 гг.)**

В этот период использовался управляемый вручную однорычажный гониофотометр [6] (рисунок 1.2). Вначале, в пятидесятых годах, этот гониофотометр был оснащён визуальным фотометром, позволявшим проводить сравнительные

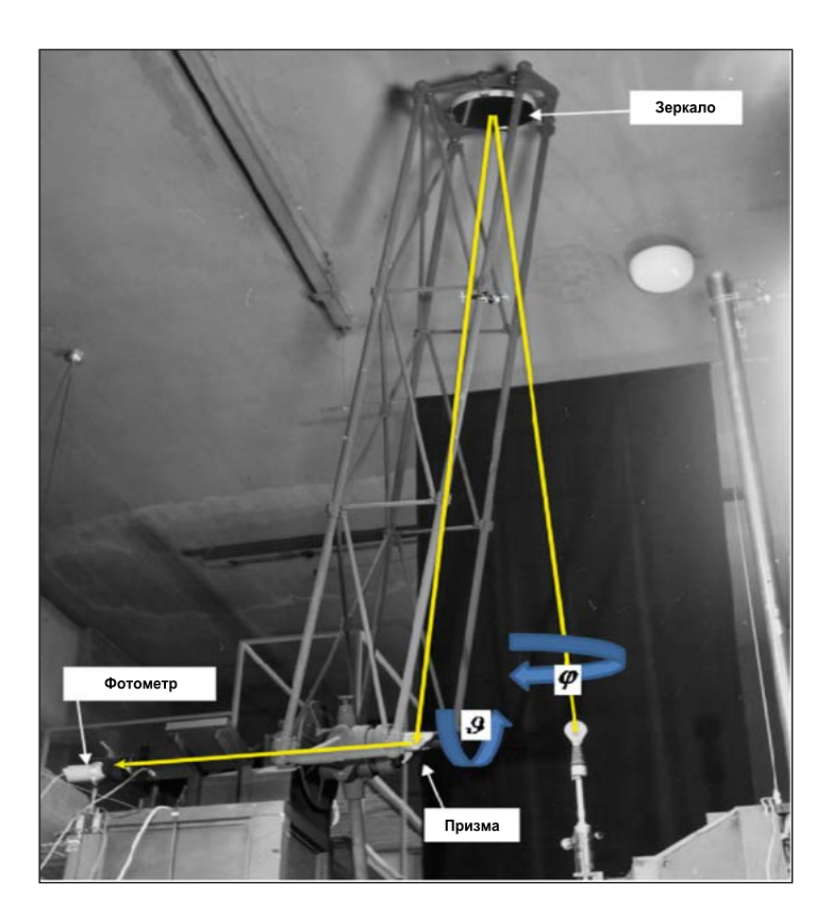

Рисунок 1.2 – Однорычажный гониофотометр, 1950–1975 гг. измерения освещённости с использованием вспомогательной лампы и ослаб-

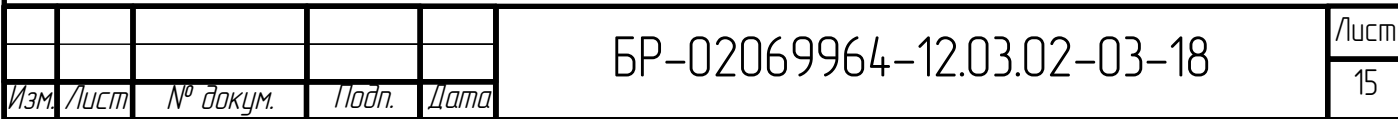

ляющей свет системы [2, с. 321]. Прослеживаемость до национального эталона единицы силы света «кандела» обеспечивалась посредством калибровки визуального фотометра при помощи образцовых светоизмерительных ламп силы света (что соответствует требованию (а)); расстояния измерялись на основе национального эталона единицы длины «метр».

Визуальный фотометр должен был размещаться в определённом месте [6], что было связано с расположением вспомогательной лампы фотометра. Так что для направления света испытываемой лампы на визуальный фотометр была использована система «зеркало – призма». Более подробную информацию о подобной системе можно найти в [2, с. 319]. Эта схема удовлетворяла требованию (б).

Для получения значения светового потока измерялось несколько значений освещённости, соответствующих устанавливаемым вручную сферическим координатам  $(\theta, \varphi)$ . Если изображённую на рисунке 1.1 воображаемую сферу разделить на параллельные зоны в направлении θ и каждую из зон i разбить на n имеющих одинаковую длину секций с освещённостью Ei, j, то можно рассчитать среднюю освещённость каждой из зон Ei :

$$
\overline{E}_{i} = \frac{1}{n} \sum_{j=1}^{n} E_{i,j}
$$
 (1.7)

и, посредством численного интегрирования, значение светового потока:

$$
\Phi = 2\pi r^2 \sum_{i=0}^{m-1} \left( \left( \cos \left( \theta_i \right) - \cos \left( \theta_{i+1} \right) \right) \overline{E}_i \right)
$$
 (1.8)

Общее количество отдельных измерений освещённости зависит от пространственного распределения силы света испытываемой лампы. Из-за того, что регулировка положения большого рычага  $(\theta)$  и вращение лампы  $(\varphi)$ , а также регулировка положения фотометра осуществлялись вручную, этот метод требовал очень больших затрат времени. Например, предположим, что требовалось

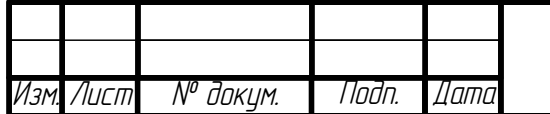

сделать 600 измерений (не так уж много с сегодняшней точки зрения) и что на каждое измерение затрачивалось 25 с. В этом случае на измерение одной лампы с относительно однородным пространственным распределением силы света потребовалось бы более четырёх часов. В 1963 г. в международном масштабе было проведено сравнение результатов измерений световых потоков разрядных ламп без люминофорного покрытия. Эти лампы имели весьма неоднородное пространственное распределение силы света, и описанный метод не позволял проводить измерения этих ламп, так как количество точек измерения оказывалось при этом чрезмерно большим. Решение, как это описано в [3], состояло в замене визуального фотометра на грубо коррегированный применительно к функции V (λ) фотоумножитель, снабжении оси φ электрическим приводом и использовании прецизионного конденсатора для интегрирования фототока фотоумножителя. В результате при каждом положении  $\theta$  большого рычага привод оси ф вращал лампу с постоянной скоростью, тогда как прецизионный конденсатор интегрировал фототок фотоумножителя. По истечении равного примерно 5 мин промежутка времени t, требующегося на один поворот вокруг оси ф, заряд прецизионного конденсатора  $Q = C \cdot U$  соответствовал средней освещённости измеряемой зоны:

$$
\overline{E_i} = k \cdot C \frac{U}{t} \tag{1.9}
$$

Для получения значения светового потока вновь следует воспользоваться уравнением (1.8). Знание  $k$  С при этом не требуется, так как указанная величина была учтена в процессе калибровки, производившейся с использованием известного значения освещённости, создаваемой образцовой светоизмерительной лампой силы света, и должна оставаться неизменной на всём протяжении измерений. Впоследствии, в шестидесятых годах, визуальный фотометр был заменён на усовершенствованный коррегированный применительно к функции  $V(\lambda)$  фотометр на основе снабжённых светофильтрами кремниевых фотодиодов

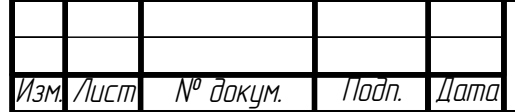

в сочетании с преобразователем фототока в напряжение и графопостроителем, предназначенным для отображения распределения освещённости в пределах зоны. Затем при помощи графического или численного интегрирования определялась средняя освещённость [16]. В следующем разделе будет видно, что этот метод «аналогового зонального интегрирования» очень похож на численные методы, применяемые в современных гониофотометрах. Эти два последних усовершенствования отвечали требованию (в) и, частично, требованию (г).

#### 1.3.2 Шарнирный гониофотометр (1976–2007 гг.)

Для осуществляемого вручную перемещения однорычажного гониофотометра из одной точки в другую требовалась «дружеская рука» [6]. Расчёт значения светового потока также производился «вручную». Этот процесс занимал много времени и, наряду с дополнительными требованиями в части измерения больших трубчатых люминесцентных ламп, микроламп и, конечно, светодиодов, являлся основной причиной создания нового гониофотометра. После значительной перестройки нескольких помещений здания Kösters Building появилась возможность монтажа в специально предназначенной для гониофотометрических измерений комнате размером  $4\times10\times8$  м большого шаргониофотометра новой конструкции  $[4]$ . Комната нирного имела дополнительную систему регулируемого электрического отопления, позволяющего приводить температуру воздуха в соответствие с требуемыми условиями измерений. В принципе, шарнирный гониофотометр состоит из трёх рамок, внешняя из которых обеспечивает любую пространственную ориентацию испытываемой лампы посредством поворота так называемой рамки α вокруг оси у (рисунок 1.3). Внутри внешней рамки а расположена рамка ф, которая обладает неограниченными возможностями в части вращения вокруг оси *z*. И наконец, имеется ещё и рамка  $\theta$ , которая располагается внутри рамки  $\varphi$  и имеет ограниченную половиной полного оборота свободу вращения. Все три рамки

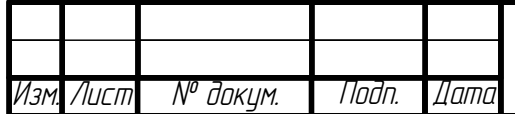

механически сбалансированы и снабжены электрическими приводами. Скорости их вращения регулировались вручную при помощи десяти оборотных прецизионных потенциометров, что обусловлено аналоговым характером регулировки. Определения углового положения каждой из рамок осуществлялось при помощи 13-битовых датчиков угла поворота. Фотометр закреплялся на рамке θ (рисунок 1.3), обеспечивая равный 2 500 мм фиксированный радиус измерения.

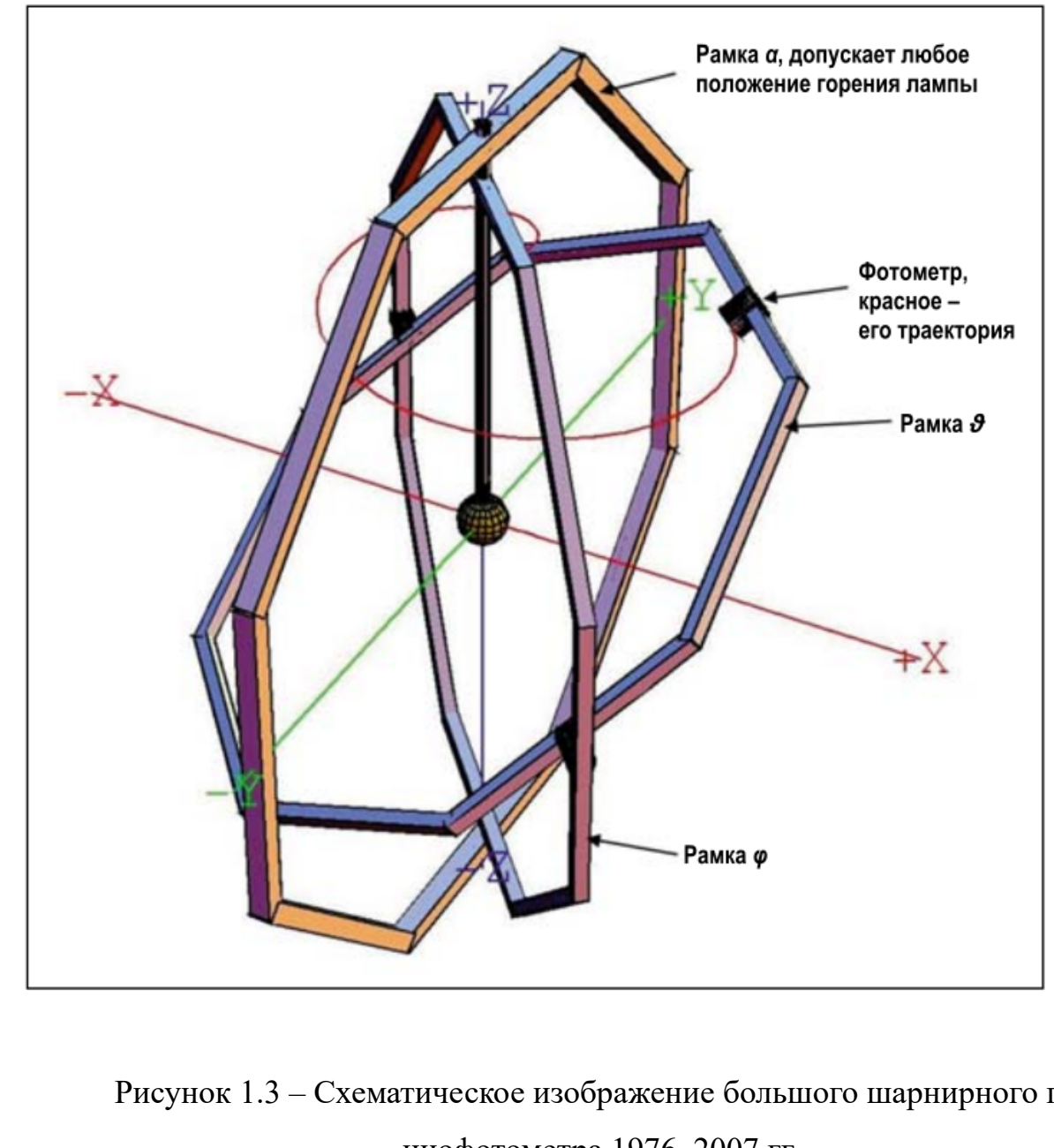

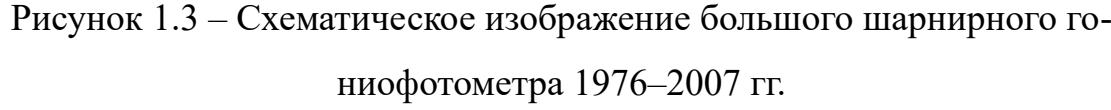

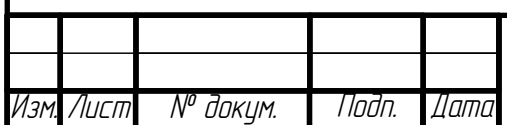

 $5P-02069964-12.03.02-03-18$ 

Имелась возможность закрепления второго фотометра или трёхцветной головки на противоположном конце той же самой рамки θ. В этом случае из-за наличия двух стержней, предназначенных для крепления трубчатых ЛЛ, рабочий диапазон ограничивался пределами 4*°*≤*θ*≤176*°* о . В случае же ламп с одним цоколем один фотометр удалялся, и расположенную на этой стороне рамки рукоятку поворачивали для предоставления места для стержня, на котором крепилась лампа. В этом случае рабочий диапазон составлял 0*°*≤*θ*≤176*°* . Согласно уравнению (1.6), для получения значения светового потока нам требуется проинтегрировать измеренные значения освещённости в пределах равного 4∙π ср полного телесного угла.

Так что представляется очевидным, что для сбора и хранения измеренных значений освещённости следует воспользоваться численным методом интегрирования по времени [6]. На рисунке 1.4 показан канал прохождения сигналов. Фотометр и/или трёхцветная головка, а также преобразователь фототока в напряжение и преобразователь напряжения в частоту относились к терморегулируемому типу.

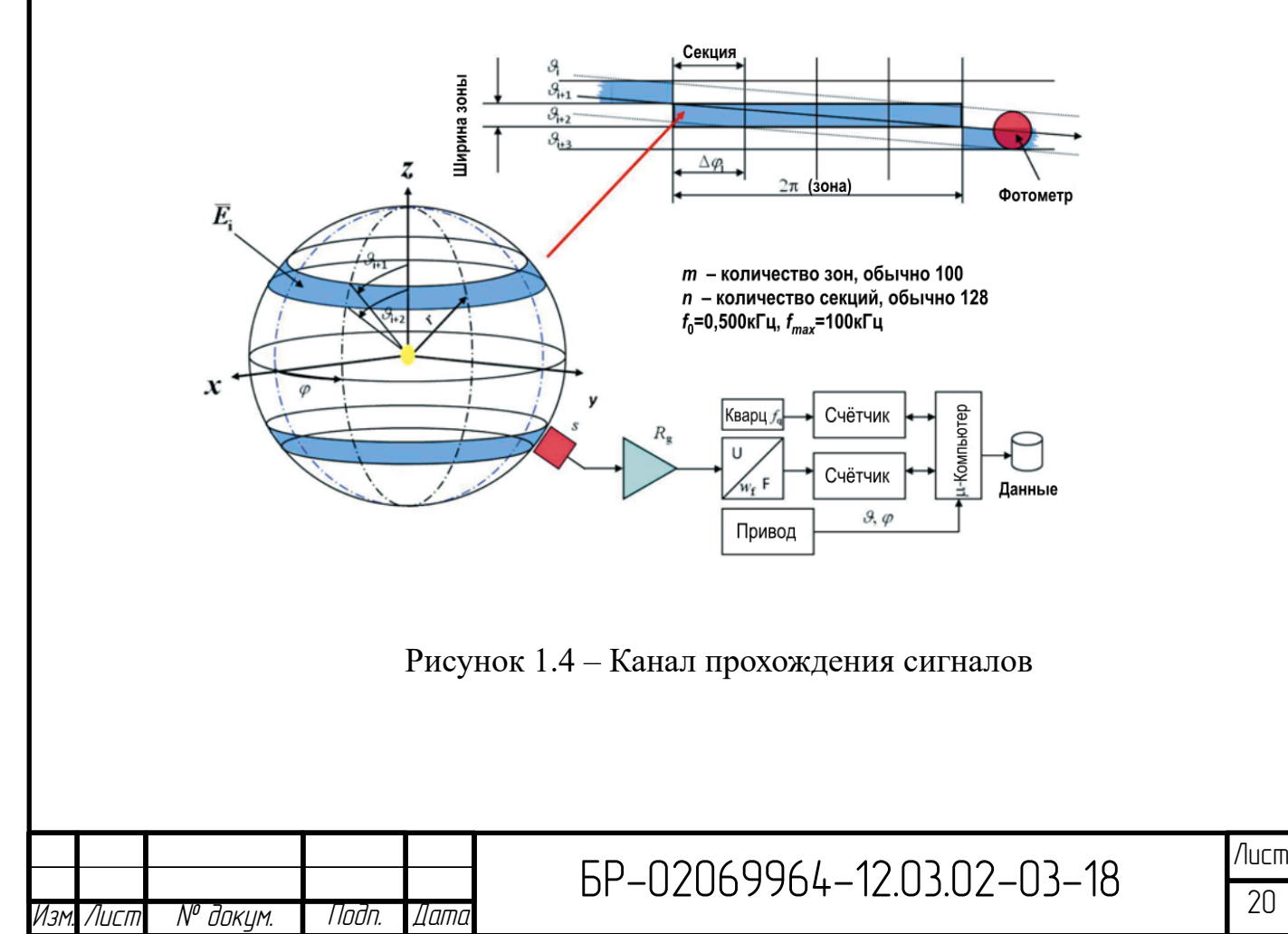

Фототок, создаваемый фотометром с нормализованной применительно к источнику A MKO чувствительностью s, преобразуется при помощи R g в напряжение U, которое затем преобразуется в частоту f с коэффициентом преобразования w f. Эта частота выступает в качестве сигнала для числового счётчика. Одновременно второй числовой счётчик подсчитывает частоту кварцевого генератора f q, с тем чтобы позволить использовать измеренную частоту сигнала при анализе полученных данных. Этот метод обеспечивает возможность проведения вышеупомянутого интегрирования сигнала по времени. Как отмечалось выше, окружающая испытываемую лампу воображаемая сфера разделена на зоны и секции (рисунок 1.4, вверху). Из-за аналогового характера регулировки скорости двух движущихся рамок, положительной и отрицательной фаз ускорения в начале и конце полного сканирования и изменения нагрузки системы вращения неизбежны небольшие детонации и дрожание. Размер секции Дф уменьшает это влияние. С учётом подобного взвешивания средняя освещённость Е і описывается уравнением:

$$
\overline{E}_i = \frac{1}{2\pi \cdot (s \cdot w_f \cdot R_g)} \cdot \sum_{j=1}^n \Delta \varphi_j \cdot \left( f_q \frac{\Delta y_{i,j}}{\Delta t_{i,j}} - f_0 \right)
$$
(1.10)

где  $f$  0 – темновая частота (затенённый фотометр),  $\Delta y$  i, j – количество разностных импульсов счёта сигнала, а  $\Delta t$  i, *j* - количество разностных импульсов счёта времени относительно начала и конца секции. Световой поток определяется опять же уравнением (1.8), в которое, однако, следует ввести поправки на рассеянный свет с<sub>str</sub>, спектральную погрешность фотометра с<sub>spec</sub> и отклонения от номинальных условий проведения электрических измерений с<sub>еlec</sub>:

$$
\Phi = c_{str} \cdot c_{spec} \cdot c_{elec} \cdot 2\pi r^2 \cdot \sum_{i=0}^{m-1} \left( c \, \sigma \, s \theta_i - c \, \sigma \, s \theta_{i+1} \right) \cdot \overline{E}_i \tag{1.11}
$$

Техническая фотометра реализация всегда является лишь аппроксимацией функции V ( $\lambda$ ). Это означает, что в большинстве случаев

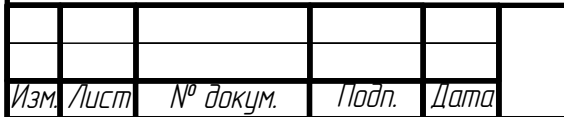

следует вводить поправку на несовпадение кривой чувствительности фотометра и функции V ( $\lambda$ ). В общем случае для ламп всех типов, имеющих относительное спектральное распределение энергии излучения S  $(\lambda)$ , соответствующий поправочный коэффициент описывается уравнением:

$$
c_{spec} = \frac{\int V(\lambda) \cdot S(\lambda) d\lambda}{\int s_{rel}(\lambda) \cdot P(\lambda, T_A) d\lambda} \qquad (1.12)
$$

где P ( $\lambda$ , T A) соответствует чёрному телу с температурой T A = 2 856 K.

Для расчёта с<sub>spec</sub> следует знать относительную кривую спектральной чувствительности фотометра  $s_{rel}$  ( $\lambda$ ), однако в случае ламп накаливания имеется более простой способ, не требующий знания  $S_{rel}(\lambda)$  для коррекции несоответствия спектров:

$$
E(T) = \frac{y(T)}{s} \left(\frac{T}{T_A}\right)_y^m
$$
\n(1.13)

где Е (Т) – скорректированная освещённость, соответствующая температуре Т, у (Т) – измеренное значение фототока, а s – чувствительность фотометра применительно к источнику А МКО. Показатель степени m y для каждого из фотометров свой. Индекс «у» обозначает, что в качестве приёмника используется коррегированный применительно к V  $(\lambda)$  фотометр или канал у трёхцветной головки[7]. Остальным каналам будут соответствовать другие показатели степени. Если значение m у близко к нулю, например, m  $y = 0.018$ , то фотометр характеризуется хорошей степенью соответствия. Значения показателя степени m y (и остальных) можно определить посредством подгонки под кривую Е (Т), полученную в результате измерения образцовой светоизмерительной лампы силы света в разных режимах работы [6, 7]. В результате применительно к лампам накаливания поправочный коэффициент можно записать следующим образом:

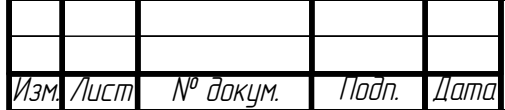

$$
c_{spec} = \left(\frac{T}{T_A}\right)^m_y \tag{1.14}
$$

Кроме того, так как световой поток является функцией рабочего тока J, то в случае лампы накаливания, работающей в режиме, близком к режиму работы источника А МКО, облегчается и определение коэффициента с еlес, для получения которого можно воспользоваться уравнением:

$$
c_{elec} = \left(\frac{J}{J_0}\right)^{-m} \tag{1.15}
$$

где J 0 – номинальное значение тока, а m J  $\approx$  6,84. Дополнительную информацию можно найти в [7].

В случае трёхцветной головки проводимый аналогичным образом анализ соответствующих трём каналам данных позволяет получить координаты цветности (x, y) светового потока:

$$
x = \frac{\Phi_x}{\Phi_x + \Phi_y + \Phi_z} \tag{1.16}
$$

$$
y = \frac{\Phi_y}{\Phi_x + \Phi_y + \Phi_z} \tag{1.17}
$$

К сожалению, этот гониофотометр позволял определять только световой поток и соответствующие координаты цветности - информация о пространственном распределении терялась из-за низких возможностей компьютера [6]. Однако в 1991 г. все компьютеры, аналоговые системы, проводка и ряд других деталей были заменены на более современные. С этого момента вся пространственная информация сохранялась на подходящих носителях. А в 1997 г. этот шарнирный гониофотометр был дополнительно оснащён матричным спектрометром, позволяющим одновременно с измерением светового потока производить и измерение относительного спектрального распределения энер-

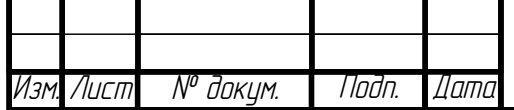

гии излучения. Однако фотометр и входная оптика матричного спектрометра имели разные поля зрения и слегка различные положения на гониофотометре, что усложняло проведение анализа данных. Как бы то ни было, это позволило получать пространственную информацию о спектральном распределении энергии излучения испытываемых ламп. В последней версии 1997 г. этот гониофотометр отвечал требованиям 1–14, входящим в приведённый в начале раздела 2 перечень. Расширенная  $(k = 2)$  относительная погрешность измерения световых потоков образцовых светоизмерительных ламп составляла 0,60 %.

Для измерения небольших ламп и светодиодов в начале 1980-х гг. был сконструирован аналогичный трёхрамочный шарнирный гониофотометр с радиусом измерения всего лишь 300 мм [6]. Фотография этого так называемого «минигониофотометра» приведена на рисунке 1.5. Принцип работы этого гониофотометра был в точности таким же, как и у большого шарнирного гониофотометра. Канал прохождения сигналов, включая преобразователи напряжения в частоту и счётчики, тоже был таким же. Все особенности этой системы уже обсуждались в подпункте 2.2.1. В 2007 г. этот прибор был заменён на гониофотометр, предназначенный специально для измерения светодиодов [8].

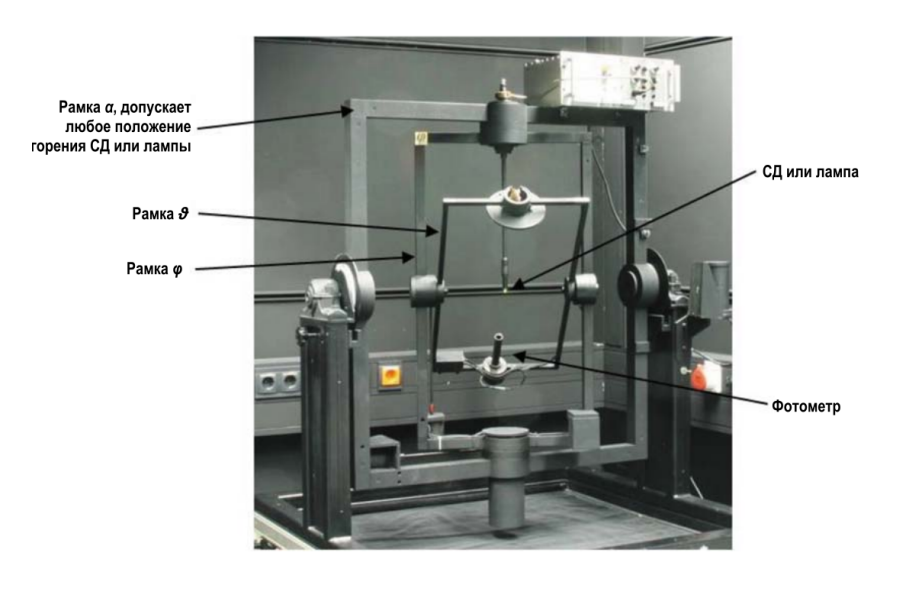

Рисунок 1.5 – Малый шарнирный гониофотометр, 1982–2007 гг.

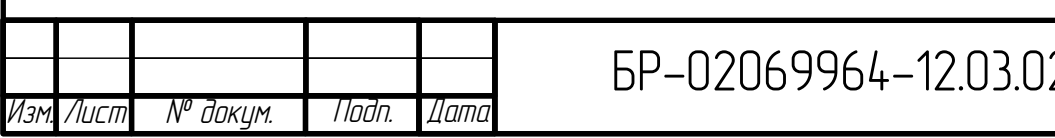

## **1.3.3 Роботизированный гониофотометр (2006 г.)**

В конце девяностых годов планы по созданию нового типа гониофотометра становились всё более и более конкретными, так как РТВ принял решение о строительстве для оптического отдела нового здания, которое сейчас называется Albert Einstein-Building. Так что, в принципе, новое здание было спроектировано «вокруг» нового роботизированного гониофотометра. Ещё в 1995–1996 гг. было показано, что использующие роботы гониофотометры возможны и имеют преимущества перед шарнирными гониофотометрами . Как было отмечено в, так называемые сервисные роботы вполне пригодны для реализации роботизированного гониофотометра. Они имеют изящную конструкцию с длинными руками и при малом весе способны перемещать фотометры и держать лампы. Кроме того, они обладают высокой гибкостью, позволяющей перемещать фотометр(ы) по требуемым траекториям на поверхности окружающеё лампу воображаемой сферы радиусом 1 000 до 3 000 мм. Каждый из роботов обладает семью степенями свободы, что гарантирует требуемые гибкость и зону действия (рисунок 1.6). Фактически роботизированный гониофотометр состоит из двух роботов, позволяющих охватить полный телесный угол 4∙π ср, и одного аналогичного робота для размещения испытываемой лампы в нужном положении в гониофотометрической комнате. Все станины роботов прикреплялись непосредственно к бетонным частям здания для обеспечения долговременной стабильности их пространственного положения. На рисунке 1.7 показана гониофотометрическая комната с роботами, измеряющими уличный светофор со светодиодами. В отличие от шарнирного гониофотометра, измерительный радиус роботизированного гониофотометра может изменяться в результате поворота его семи осей в соответствующие положения. Вследствие большой гибкости роботов с семью степенями свободы позиция и ориентация фотометра относительно цели может быть обеспечена при самых разных положениях семи осей. В результате нам нужна стратегия выбора

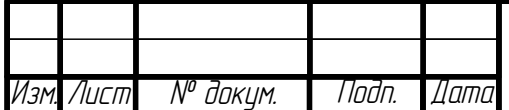

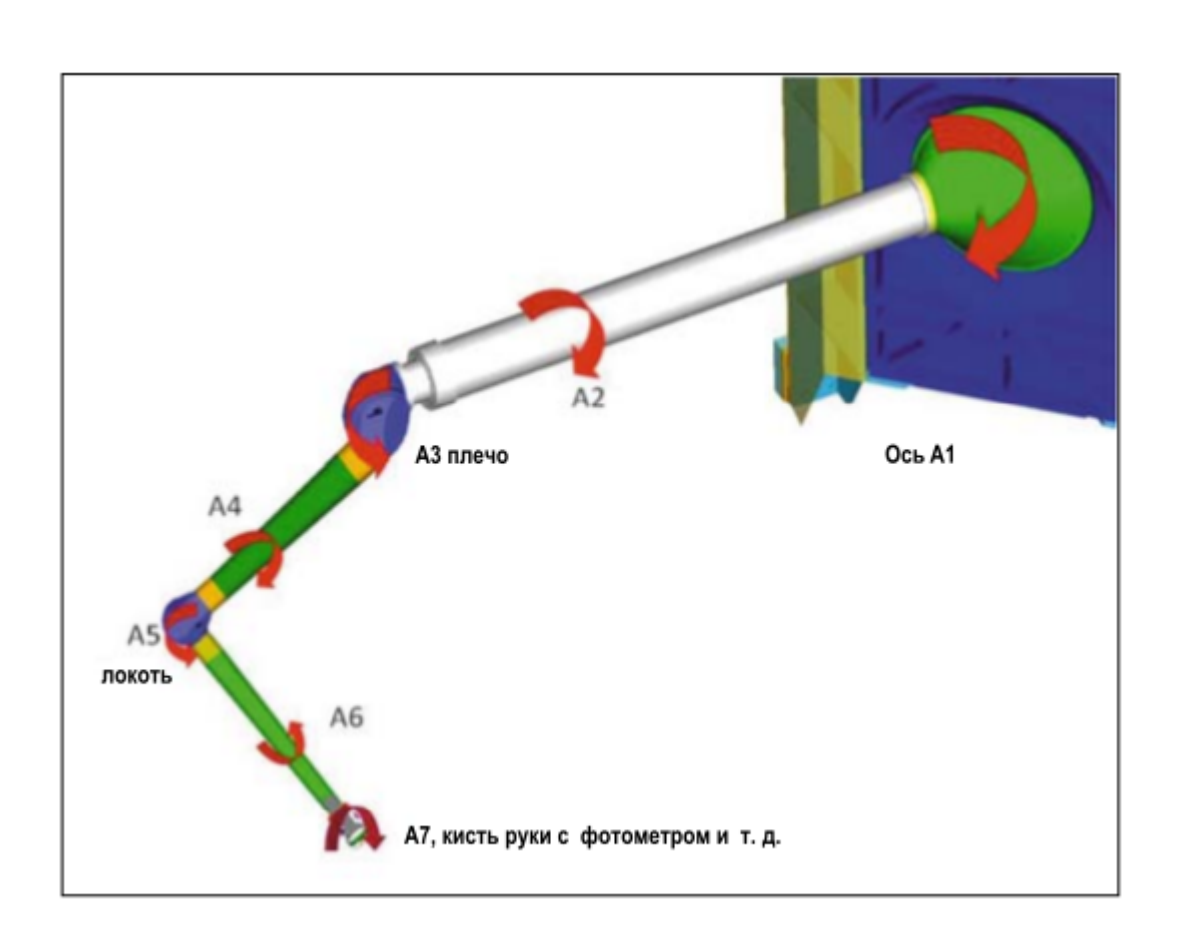

Рисунок 1.6 – Рука роботизированного гониофотометра

положения осей. В нашем случае это означает, что требуется найти такие положения осей, при которых расстояния всех остальных частей робота от центра будет максимальным. Для расчёта всех семи углов поворота осей, выраженных в полученных на основе требуемых значений сферических координат  $(r, \theta, \varphi)$ импульсов счёта угловых декодеров положения осей, использовалось специальное программное обеспечение [15]. В процессе измерения лампы система управления роботами каждые 10 мс считывает эти семь углов (импульсы счёта) из заданного списка и старается в соответствии с этим настроить каждую из осей. По окончании процесса настройки все семь углов синхронно считываютпомешаются базу CЯ  $\overline{M}$  $\overline{B}$ ланных вместе  $\ddot{c}$ соответствующими фотометрическими данными. В принципе, процесс прохождения сигналов фотометра очень похож на имевший место в случае большого шарнирного гониофотометра. Однако в данном случае имеется одна дополнительная

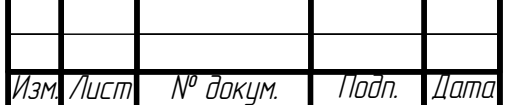

особенность, связанная с тем, что, так как у нас имеется система сбора распределённых данных, то нам необходимо наличие единой для всех систем временной метки (1 МГц), позволяющей впоследствии, при проведении анализа, синхронизировать полученные данные. Так как описанная настройка осей осуществляется в процессе регулировки, то реальные значения углов будут отличными от желаемых. Поэтому истинные положение и ориентацию фотометра мы должны определять на основе реальных значений углов поворота осей. На рисунке 1.8 изображены системы координат роботизированного гониофотометра и пример траектории движения фотометра.

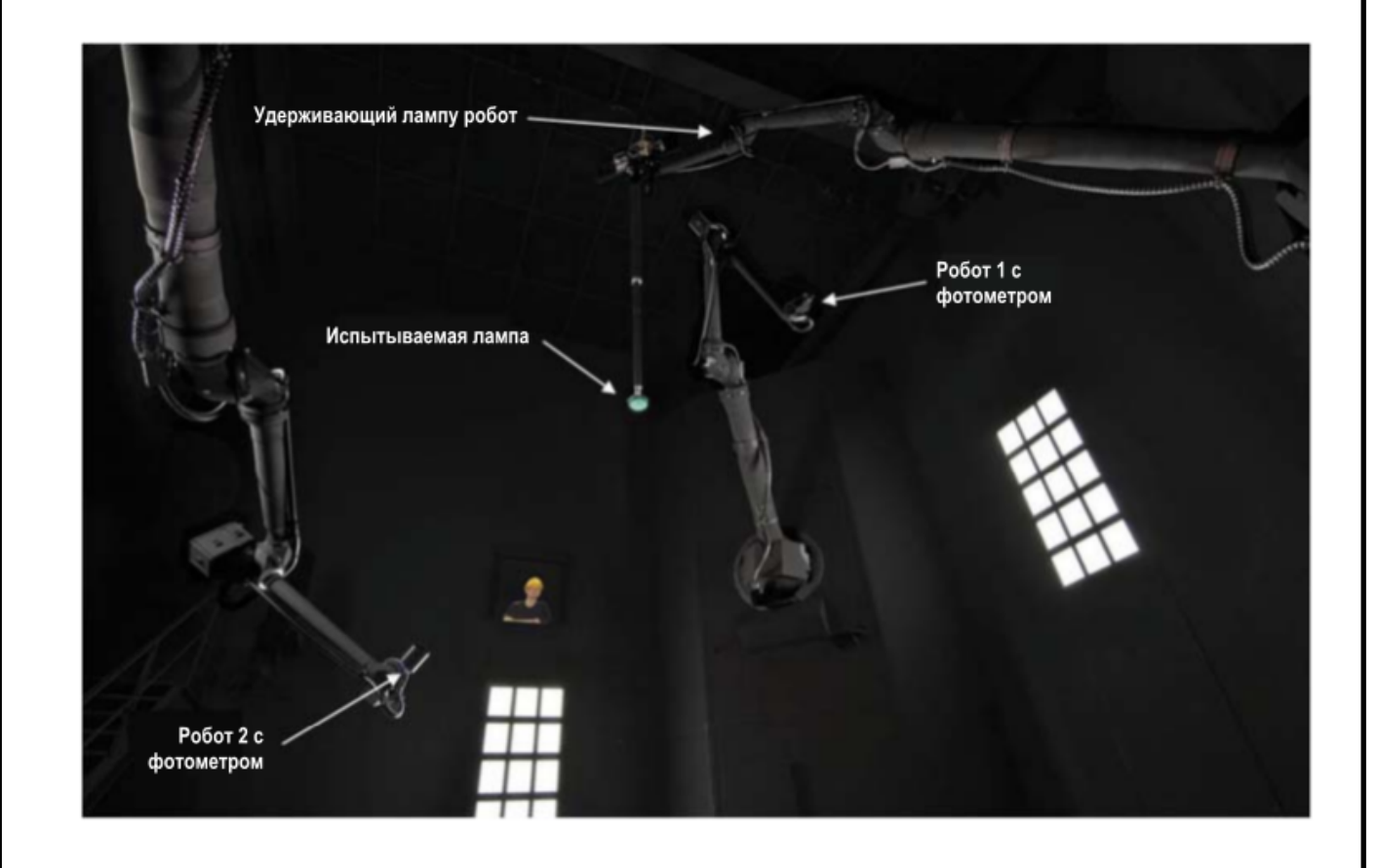

Рисунок 1.7 – Роботизированный гониофотометр 2006 г.

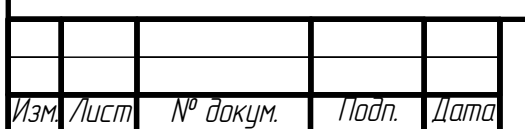

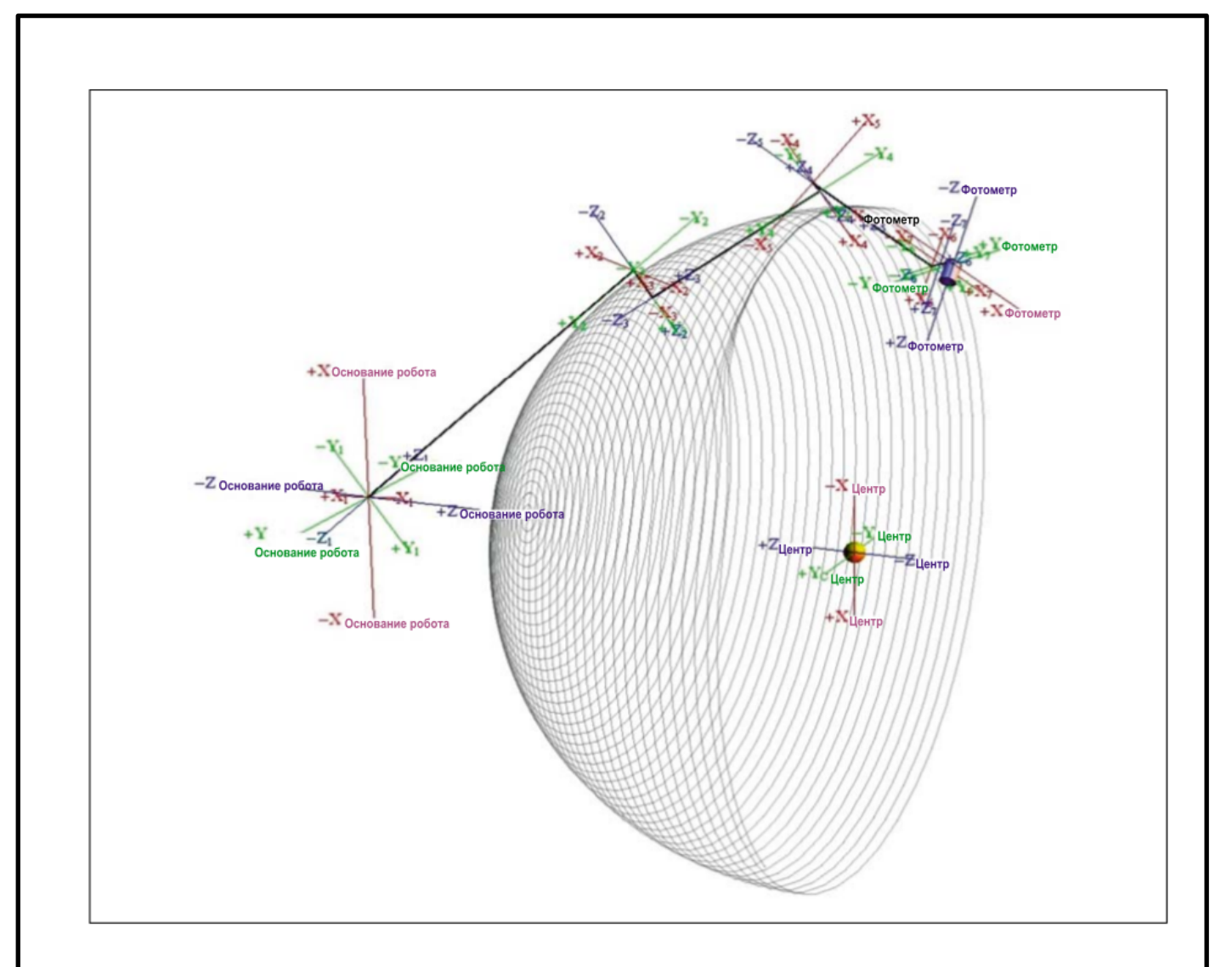

Рисунок 1.8 – Системы координат роботизированного гониофотометра и пример траектории движения фотометра

## <span id="page-27-0"></span>**1.4 Системы фотометрирования**

## **1.4.1 Система фотометрирования Аα**

Построение систем фотометрирования, приводимое далее основано на американском стандарте LM - 75 - 01. В системе фотометрирования Aα полярная ось вертикальна, как показано на рисунке 1.9

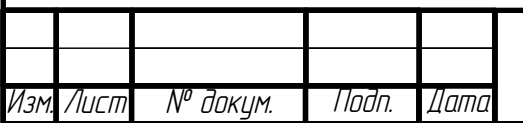

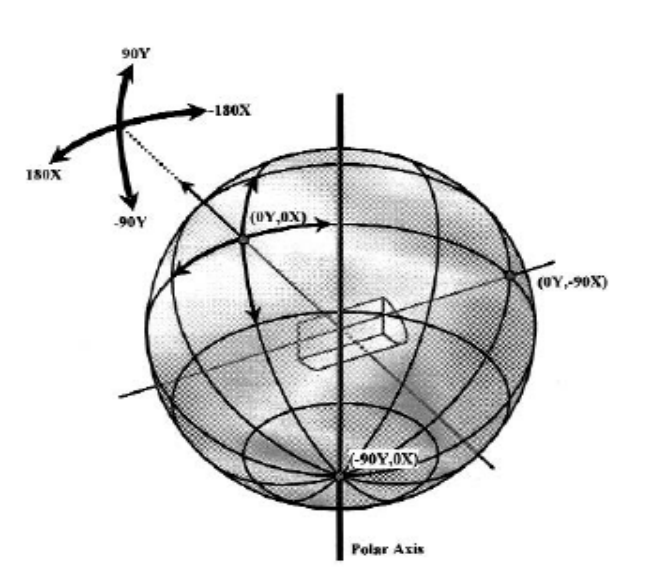

Рисунок 1.9 — Система координат Aα. Стрелки указывают фотометрические углы.

Углы, измеренные в вертикальных полуплоскостях, обозначают как Yуглы, а в горизонтальных - X-углы. Позиция на сфере описывается парой координат (Y, X) . Точка (0,0) расположена на экваторе сферы. В этой системе координат оптическая ось светильника пересекает точку с координатами ( *Y*=0*°* , *X*=0*°* ). Диапазон изменения вертикальных Y-углов составляет от - 90° (надир) до +90° (зенит). Диапазон изменения горизонтальных углов составляет от -180 ° до 180°, как показано на рисунке 1.9. Система фотометрирования Аα широко применяется для измерения автомобильных фар.[4]

## **1.4.2 Система фотометрирования Вβ**

Система координат В $β$  показана на рисунке 1.10.

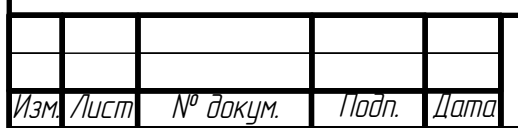

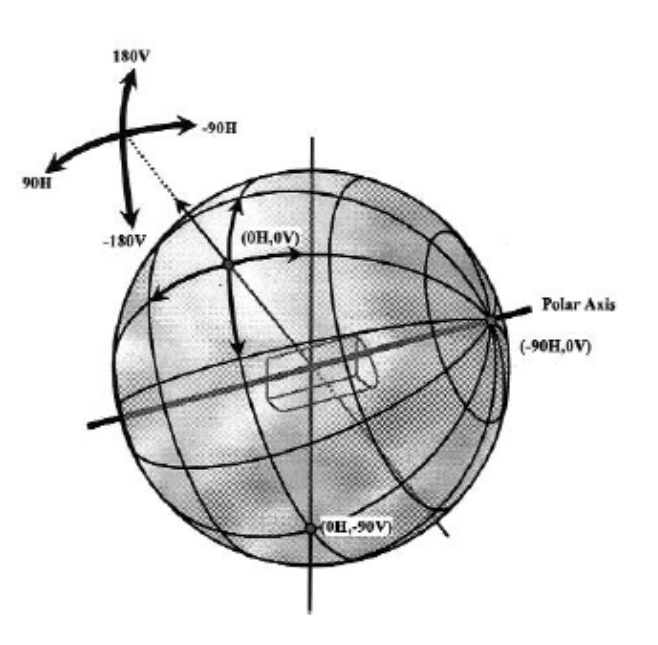

Рисунок 1.10 — Система координат Вβ. Стрелки указывают на фотометрические углы.

Полярная ось горизонтально ориентирована. Эта система координат похожа на систему координат типа Aα, которая была повернута 90°. Углы, измеренные в горизонтальных полуплоскостях называются горизонтальными (H), а вертикальные углы к полуплоскостям — вертикальными (V). Позиция на сфере в данной системе определяется парой координат (H, V).

Так же как и в системе Аα, точка (0,0) расположена на экваторе сферы. В этой системе координат оптическая ось светильника пересекает точку с координатами ( *H*=0 *°* , *V*=0*°* ). Диапазон изменения горизонтальных H - углов составляет от - 90° до + 90° как показано на рисунке 1.10. Диапазон изменения вертикальных углов составляет от -180° до 180°. Точке ( *H*=0*° V*=−90*°* ) соответствует надир, а точке  $(H=0^{\circ}, V=90^{\circ})$  соответствует зенит. Система фотометрирования Вβ разработана специально для измерения равнораспределения световых приборов прожекторного типа.[5]

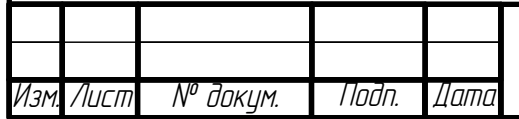

## **1.4.3 Системы фотометрирования Сγ**

При использовании системы координат C полярная ось вертикальна, как показано на рисунке 1.11.

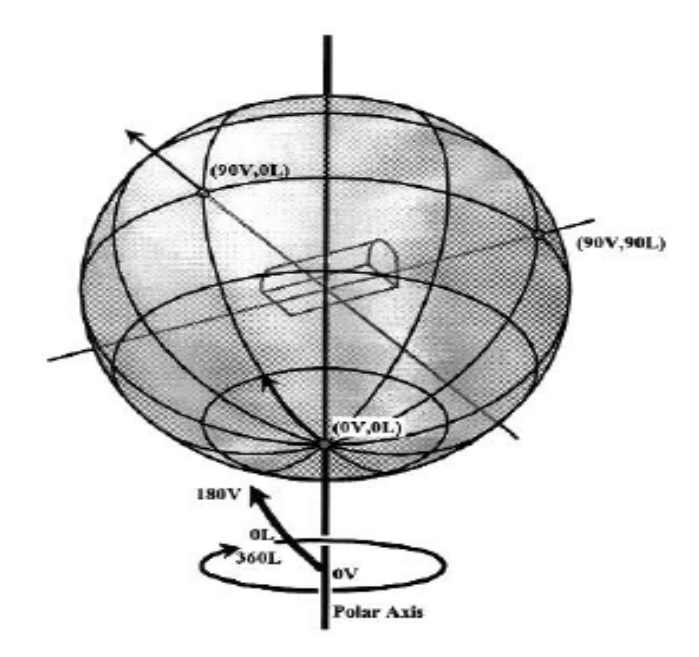

Рисунок 1.11 — Система координат C. Стрелки указывают на фотометрические углы.

Система координат Cγ имеет незначительное отличие от системы Aα. Углы, измеренные в вертикальных полуплоскостях называются вертикальными углами (по ГОСТ Р 54350-2011 — меридиональными), а углы к горизонтальным полуплоскостям называются латеральными (по ГОСТ Р 54350-2011 экваториальными)[17]. В этой системе координат оптическая ось светильника пересекает точку с координатами ( *V*=0*°* , *L*=0*°* ). Вертикальные V-углы варьируются от 0° ( надир) до 180° (зенит). Латеральные (экваториальные) углы L находятся в диапазоне от  $0^{\circ}$  до  $360^{\circ}$ , как показано на рисунке 1.11. В фотометрии плоскость *L*=0 *°* обычно расположена параллельно главной поперечной плоскости светильника. Система Сγ является наиболее востребованной системой фотометрирования. Чаще всего фотометрические данные представляются в

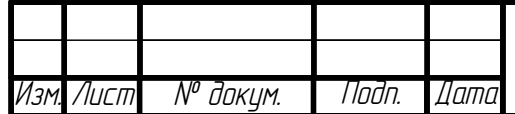

данной системе, например светораспределение светильников для внутреннего освещения и уличных светильников.

## <span id="page-31-0"></span>**1.5 Преобразование систем координат**

В светотехнической практике приходится периодически преобразовывать данные из одной системы координат в другую. Следующие уравнения демонстрируют преобразование систем координаты А и В в аналогичную систему координат C.

## **1.5.1 Преобразование системы координат A в систему координат C**

Для того, чтобы преобразовать систему координат A (Y, X) в равнозначную систему координат C (V, L) необходимо использовать следующую систему уравнений:

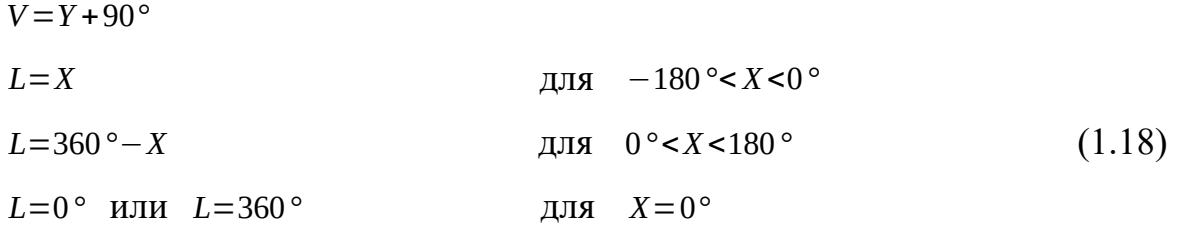

В системе А полуплоскостями *X*=180*°* и *X*=−180*°* описывается одни и те же точки координат. В системе С данные точки координат описываются плоскостью *L*=180 *°* . И наоборот, в системе координат C плоскостями *L*=0 *°* и *L*=180 *°* описываются одни и те же точки координат, которые в координатной системе А описываются плоскостью *X*=0*°*

#### **1.5.2 Преобразование системы координат В в систему координат C**

Для того, чтобы преобразовать систему координат В (H, V) в эквивалент-

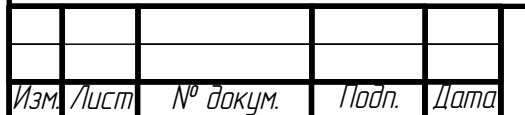

ную систему координат C (V, L) необходимо использовать следующую систему уравнений:

#### Пусть

 $m = \sin H$ *n*=cos *H*⋅*cosVB*

*p*=cos *H*⋅sin*VB*

#### Тогда

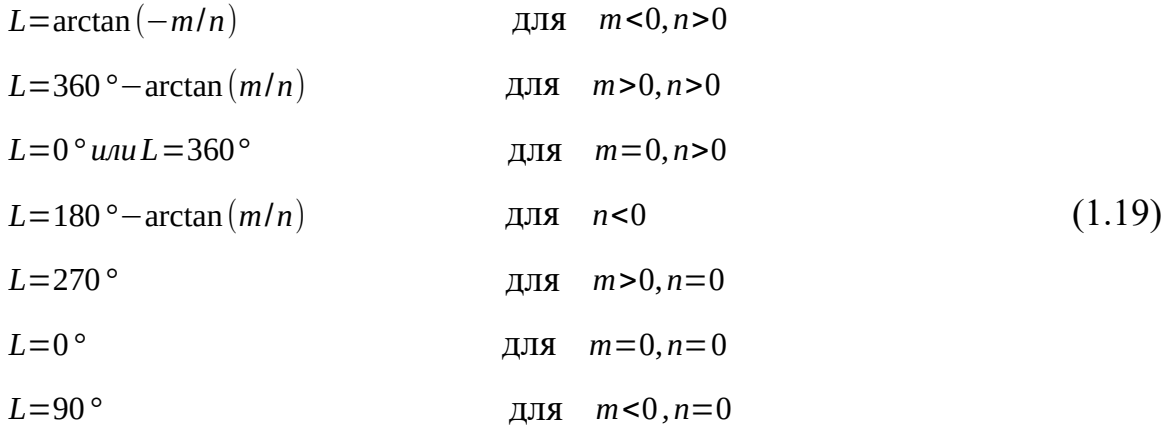

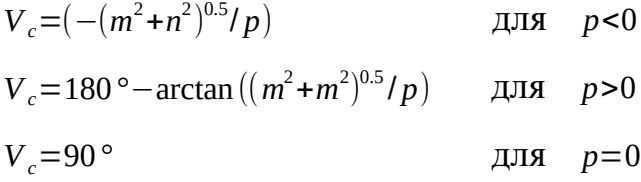

В системе В полуплоскостями описывается одни и те же точки координат. В системе С данные точки координат описываются плоскостью *V*=90 *°* (для . 90*°*<*L*<270 *°* ). И наоборот, в координатной системе C плоскостями *L*=0*°* и *L*=180 *°* описываются одни и те же точки координат, которые в системе координат В описываются плоскостью *H*=0 *°* ( для −90*°*<*V* <90*°* ).

Во второй части диплома будет описан процесс разработки алгоритма преобразования систем фотометрирования.

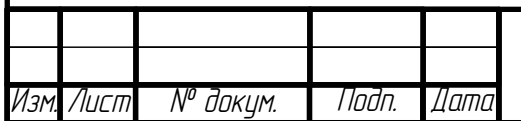

## <span id="page-33-1"></span>2 Разработка алгоритма преобразования систем фотометрирования

## <span id="page-33-0"></span>2.1 Совмещение систем фотометрирования

Системы фотометрирования представляют собой сферические системы координат определённым образом ориентированные относительно фотометрической, продольной и поперечной осей ОП [3]. Совмещение систем фотометрирования можно осуществлять либо используя основные понятия и правила сферической геометрии [8], либо используя матричные преобразования в декартовой системе координат. Оба способа приводят к одним и тем же результатам, но в данной работе мы отдаём предпочтение последнему вследствие его более экономной, удобной для запоминания формы записи.

Как известно, переход от сферических координат к прямоугольным осуществляется по следующим формулам:

$$
\begin{cases}\n x = r \sin \theta \cos \varphi, \\
y = r \sin \theta \sin \varphi, \\
z = r \cos \theta,\n\end{cases}
$$
\n(2.1)

где  $\theta$  — полярный угол,  $\varphi$  — азимутальный угол,  $r$  — радиус-вектор (рисунок  $2.1$ ).

Выясним теперь как осуществляется переход к прямоугольным координатам, связанными с системами фотометрирования Су, В $\beta$ , А $\alpha$ . Итак, координатными осями во всех трёх системах являются поперечная, продольная и фотометрическая оси ОП. Положительные направления координатных осей в системах  $C\gamma$ ,  $B\beta$ ,  $A\alpha$  определяют тройки единичных векторов (*i<sub>c</sub>*, *i<sub>c</sub>*, *k<sub>c</sub>*), (*i<sub>B</sub>*, *i<sub>B</sub>*,  $(k_B)$  и  $(i_A, j_A, k_A)$  соответственно (рисунок 2.1 — 2.3). Из рисунка 2.1 — 2.4 видно, что полярный  $\theta$  и азимутальный  $\varphi$  углы связаны с меридиональными и экваториальными углами систем Су, В $\beta$ , А $\alpha$  следующим образом:  $\theta_c = 180^\circ - \gamma$ ,  $\varphi_C = C$ ;  $\theta_B = 90^\circ - \beta$ ,  $\varphi_B = B$ ;  $\theta_A = 90^\circ + \alpha$ ,  $\varphi_A = A$ .

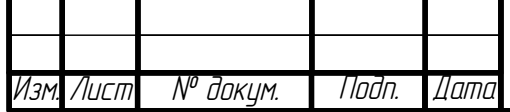

EP-02069964-12.03.02-03-18

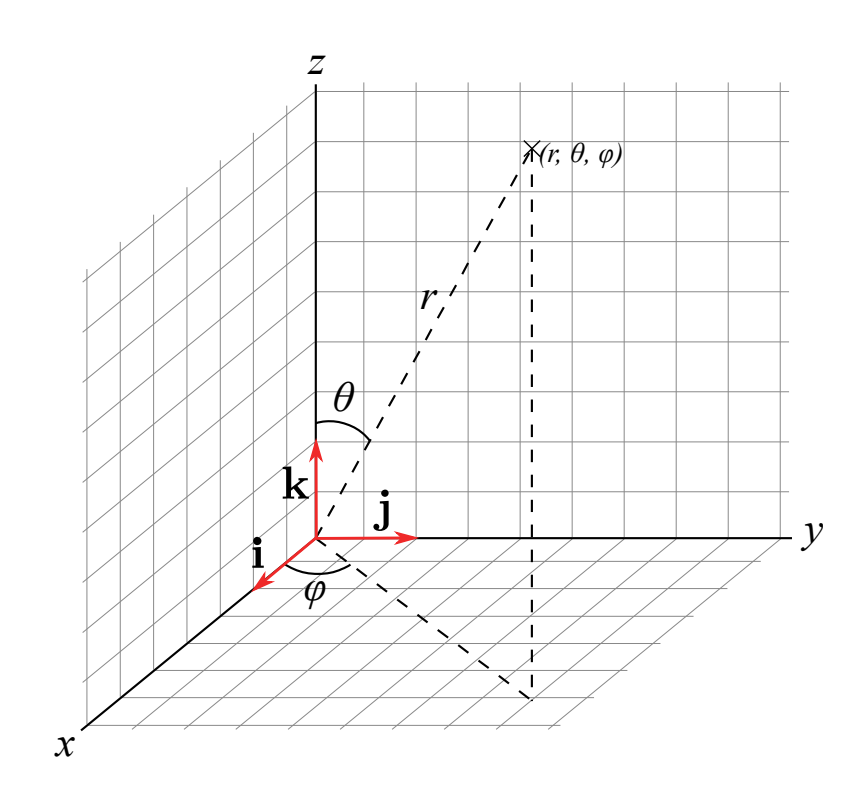

Рисунок 2.1 — Сферическая система координат

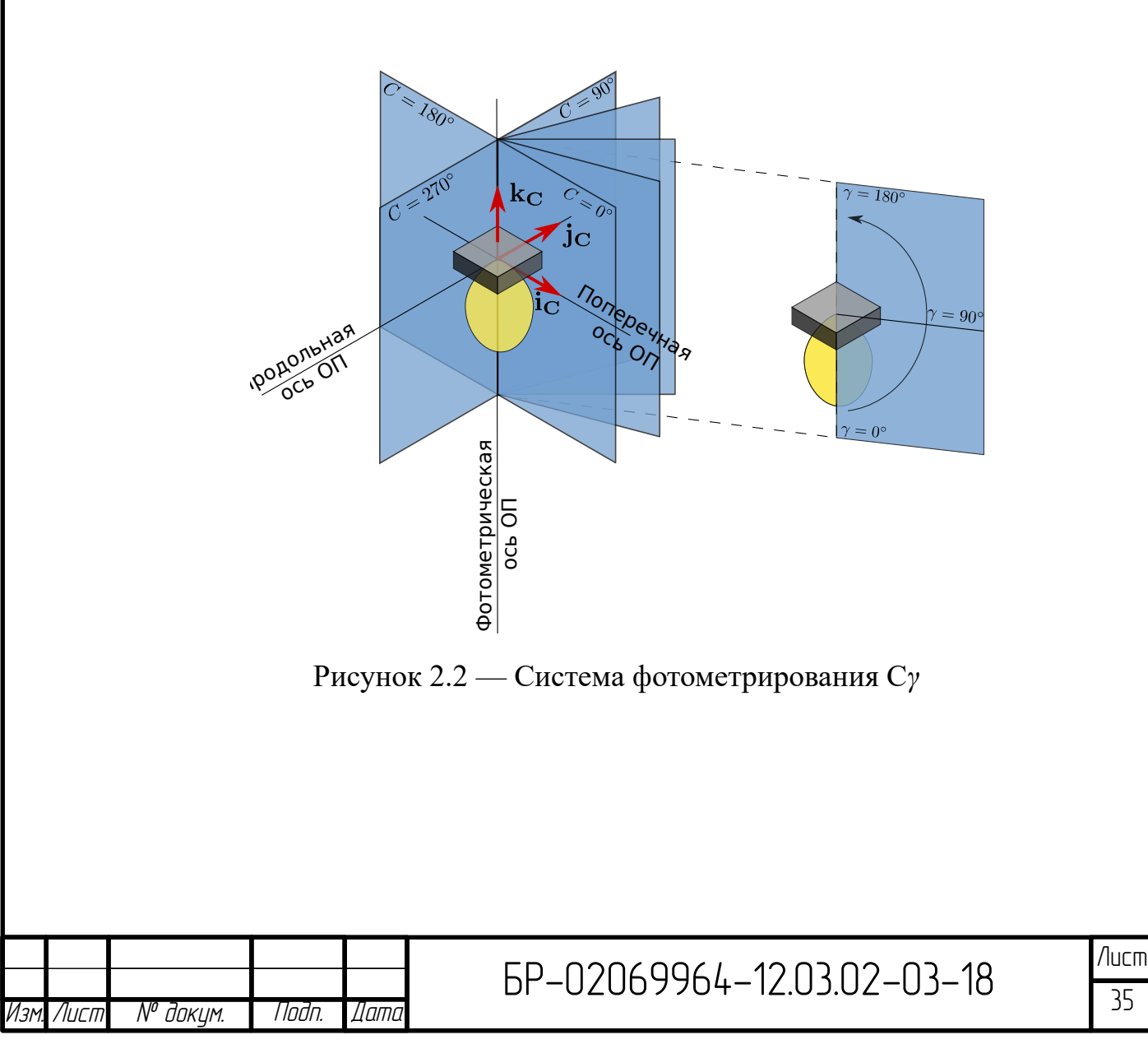

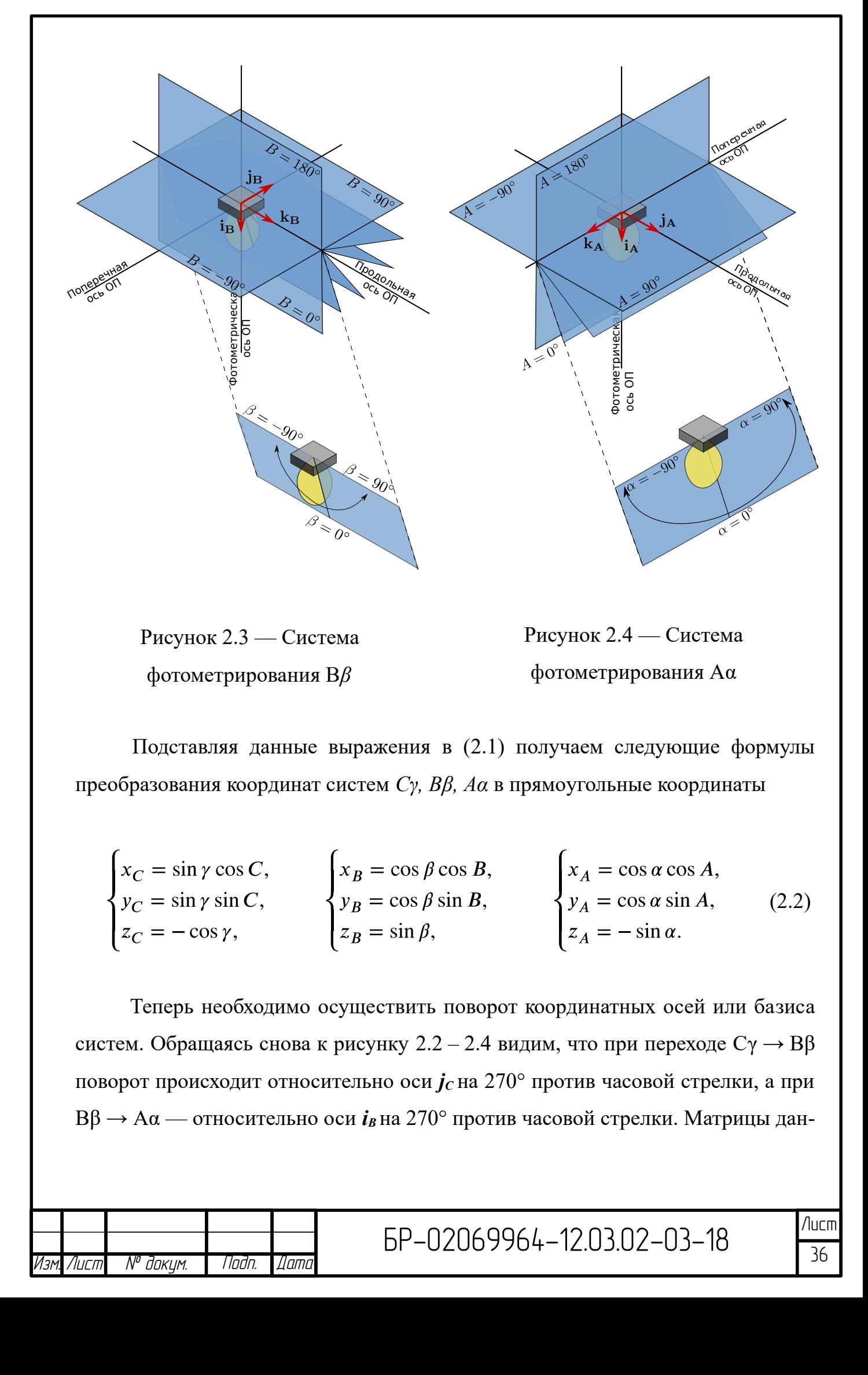
ных преобразования приведены ниже.

$$
R_{cb} = \begin{pmatrix} \cos 270^{\circ} & 0 & \sin 270^{\circ} \\ 0 & 1 & 0 \\ -\sin 270^{\circ} & 0 & \cos 270^{\circ} \end{pmatrix} = \begin{pmatrix} 0 & 0 & -1 \\ 0 & 1 & 0 \\ 1 & 0 & 0 \end{pmatrix},
$$
  
\n
$$
R_{ba} = \begin{pmatrix} 1 & 0 & 0 \\ 0 & \cos 270^{\circ} & -\sin 270^{\circ} \\ 0 & \sin 270^{\circ} & \cos 270^{\circ} \end{pmatrix} = \begin{pmatrix} 1 & 0 & 0 \\ 0 & 0 & 1 \\ 0 & -1 & 0 \end{pmatrix}.
$$
 (2.3)

Как будет показано далее этих двух матриц достаточно, чтобы полностью описать связь систем фотометрирования друг с другом. Дадим теперь матричное обозначение преобразованиям (2.4)

$$
c = \begin{pmatrix} x_C \\ y_C \\ z_C \end{pmatrix}, b = \begin{pmatrix} x_B \\ y_B \\ z_B \end{pmatrix}, a = \begin{pmatrix} x_A \\ y_A \\ z_A \end{pmatrix}
$$
 (2.4)

Тогда переход между системами фотометрирования запишется в следующем виде

$$
C\gamma \to B\beta : b = R_{cb}c \tag{2.5}
$$

$$
B\beta \to A\alpha \, : \, a = R_{ba}b \tag{2.6}
$$

$$
C\gamma \to A\alpha \, : \, a = R_{ba}R_{cb}c = R_{ca}c \tag{2.7}
$$

$$
B\beta \to C\gamma : c = R_{cb}^{-1}b \tag{2.8}
$$

$$
A\alpha \to B\beta \, : \, b = R_{ba}^{-1}a \tag{2.9}
$$

$$
A\alpha \to C\gamma \, : \, c = R_{ca}^{-1}a \tag{2.10}
$$

Выражения 2.5 — 2.10 однозначно определяют связь между системами фотометрирования. Решая их в явном виде, находим следующие соотношения для углов.

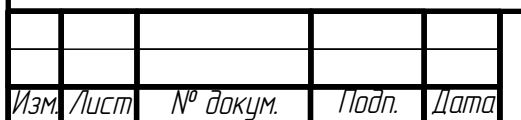

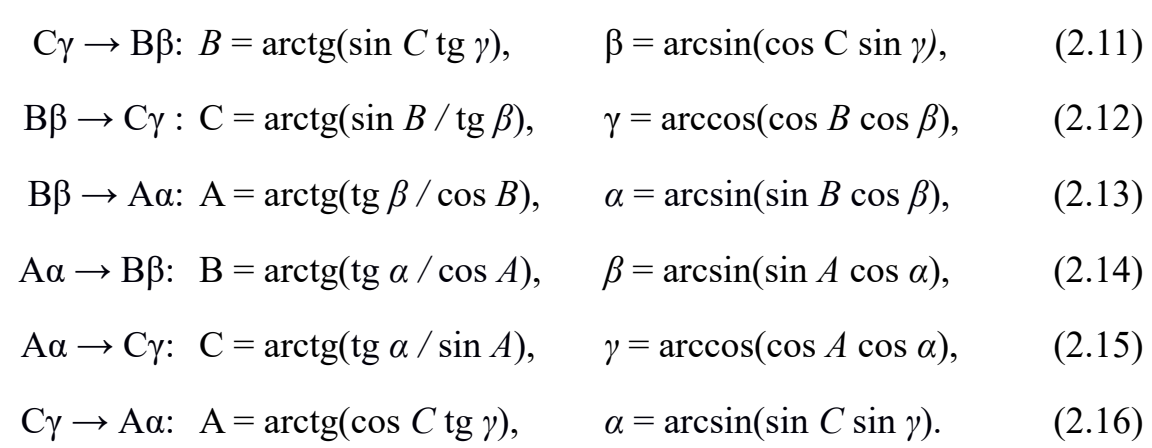

Эти же соотношения приведены в ГОСТ Р 54350-2015. Анализируя их и рассматривая рисунки 2.1 — 2.3 заключаем, что для нахождения экваториальных углов А, В и С использование лишь главной ветки арктангенса недостаточно, так как  $-\pi \leq A \leq \pi$ ,  $-\pi \leq B \leq \pi$ ,  $0 \leq C \leq 2\pi$ , и в то же время  $-\pi$ /  $2 < \arctan x < \pi/2$ . Это приводит к тому, что после преобразования половина информации теряется Данная ситуация представлена на рисунке 2.5. Для корректного определения всех значений меридионального угла, его следует искать как аргумент комплексного числа (формула 2.17):

в случае  $A$  и  $B$  в случае С (2.17)

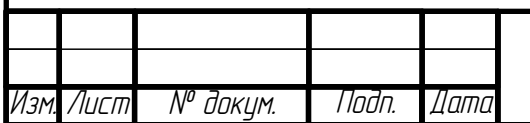

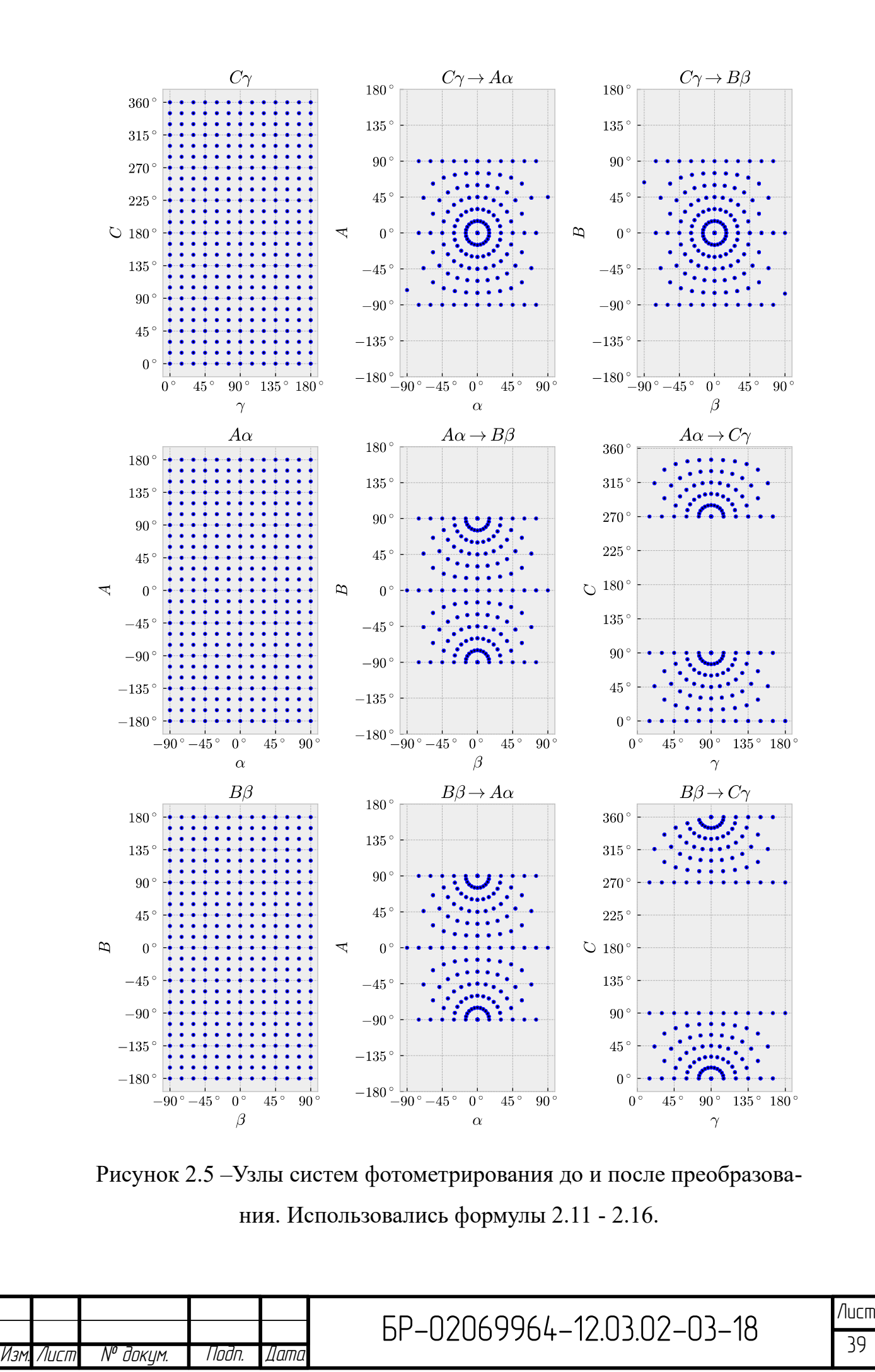

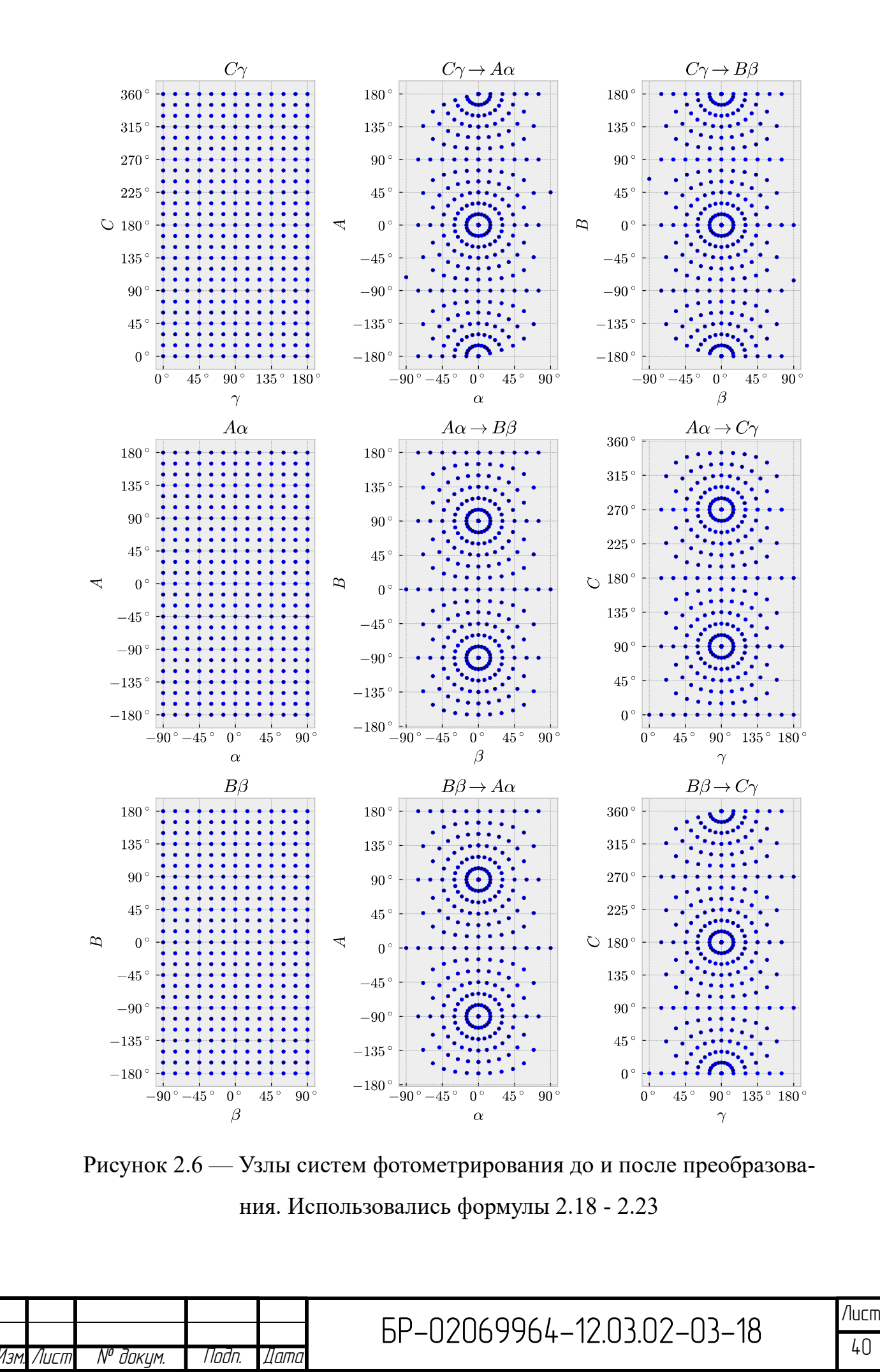

40

Учитывая это перепишем выражения 2.12 — 2.17 в следующем виде

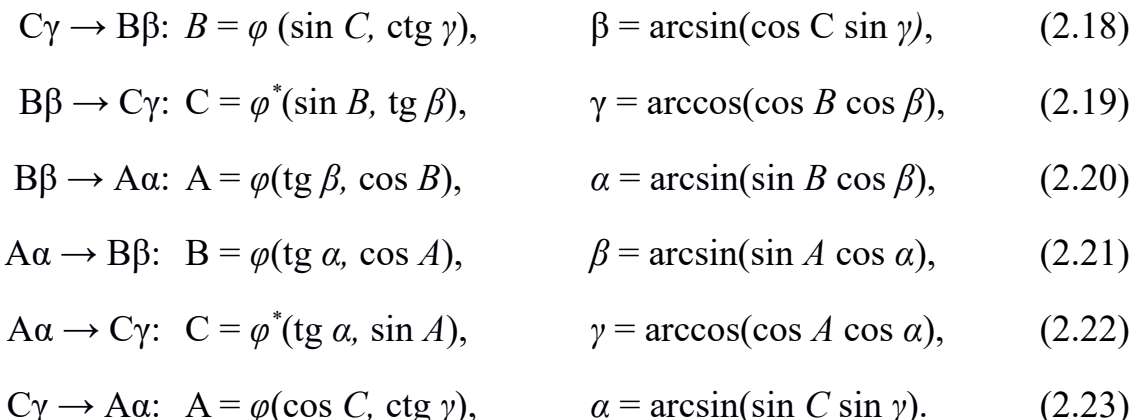

Результат преобразования по этим формулам приведён на рисунке 2.6.

#### 2.2 Нахождение силы света в заданных узлах

Выражения 2.18 - 2.23 позволяют корректно совмещать системы фотометрирования ( рисунок 2.5), однако сложно представить практический случай, когда этими результатами можно воспользоваться непосредственно. Дело в том, что на выходе подобного преобразования хотелось бы получать данные упорядоченные в виде таблицы, строки (или столбцы) которой описывают КСС в соответствующих меридиональных плоскостях. Однако совершенно очевидно, что без дополнительных действий получить подобную таблицу не получится. В результате после преобразования мы не сможем сформировать файлы фотометрических данных [18; 20], правила формирования которых подразумевают регулярную сетку. Также мы не сможем сравнить измерения двух гониофотометров, кинематические схемы которых реализуют разные системы фотометрирования.

Рассмотрим на примере преобразования  $C\gamma \rightarrow B\beta$ . Поскольку сетки становятся нерегулярными нахождение силы света в заданных узлах сводится к интерполяции рассеянных данных. Итак, в общем случае сила света — это функция двух переменных, значения которой известны лишь в точках (Bi, βi), а

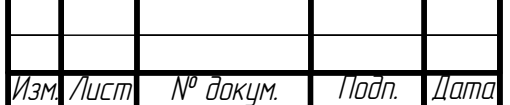

требуется выяснить чему она равна в точках из другого набора (Β<sup>\*</sup>i, β<sup>\*</sup>i). Для этого следует выполнить триангуляцию Делоне [13] области [0, 180°]  $\times$  [0,  $360°$ ]. После этого значения *I(B\*i, β\*i)* можно получить интерполяцией значений *I(Bi, βi)*, в вершинах треугольников.

Загвоздка заключается в том, что триангуляционная сетка, построенная по имеющимся *(Bβ, Аα. i, Bβ, Аα. βi)*, покрывает область определения функции *I* не полностью: края области не попадают ни в один треугольник [12]. Данная ситуация представлена на рисунке 2.7.

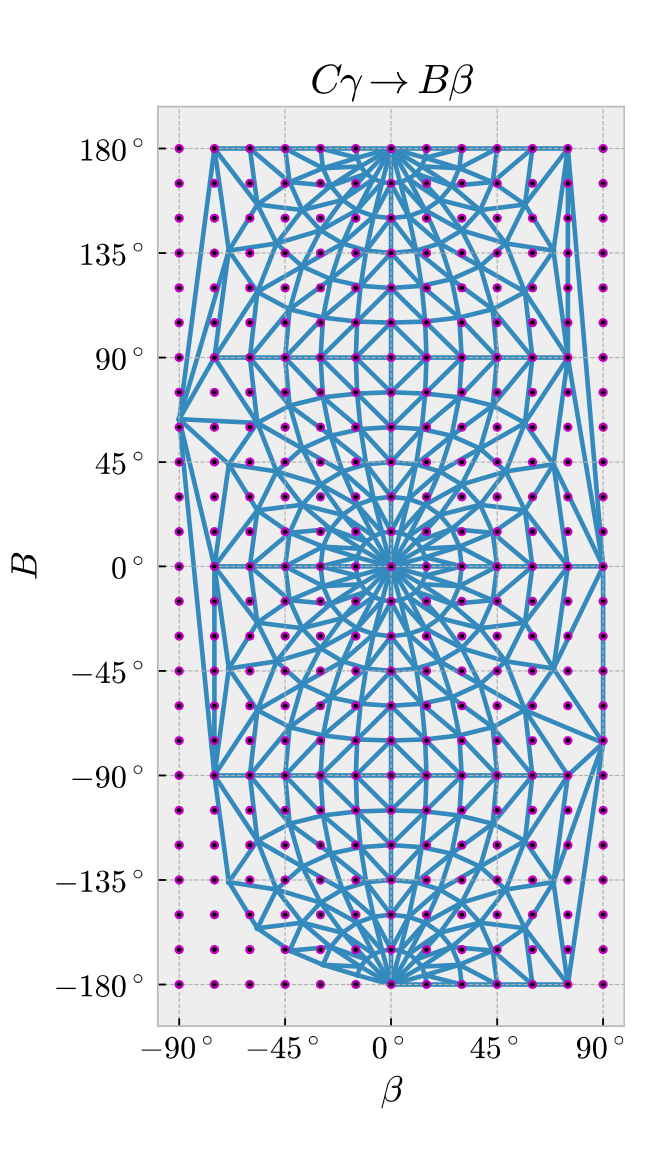

Рисунок 2.7 — Триангуляционная сетка

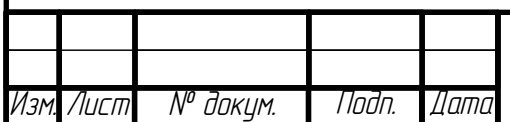

Это приводит к невозможности интерполяции в некоторых точках из набора  $(B^*i, \beta^*i)$ ; само ФТ в результате будет иметь «вырез».

Указанную трудность можно преодолеть, используя чётность и периодичность ИСС, вытекающие из определения сферической системы координат:

$$
I(-\theta, \varphi) = I(\theta, \varphi), I(360^\circ - \theta, \varphi) = I(\theta, \varphi),
$$
  
 
$$
I(\theta, \varphi - 360^\circ) = I(\theta, \varphi), I(\theta, \varphi + 360^\circ) = I(\theta, \varphi).
$$

Эти соотношения позволяют доопределить  $I(\theta, \varphi)$  в точках, лежащих за нижней, верхней, левой и правой границей её области определения, соответственно. «Раздвинув» эти границы, можно добиться того, что исходный прямоугольник  $[0^{\circ}, 180^{\circ}] \times [0^{\circ}, 360^{\circ}]$  вместе со всеми точками  $(B^*i, \beta^*i)$  будет полностью накрыт триангуляционной сеткой Делоне, построенной для новой расширенной области определения.

В данном пункте предложен способ перехода между фотометрическими системами, основанный на их совмещении с помощью поворотов в прямоугольной системе координат и последующей интерполяцией значений силы света в заданных узлах. Итоговые формулы (2.18\*-2.23\*) в отличие от формул приведённых в [3] позволяют корректно определять все значения меридиональных углов во всей области принимаемых значений:  $[-\pi; \pi]$  для А, В и [0;  $2\pi$ ] для С. В работе показано, что после преобразований (2.11\*-2.16\*) сетка углов становится нерегулярной, что в свою очередь приводит к невозможности сформировать файлы фотометрических данных в широко распространённых форматах ldt и ies. Показано, что для преодоления данной трудности, т. е. получения регулярной сетки углов, можно воспользоваться интерполяцией рассеянных данных на основе триангуляции Делоне. Следует отметить, что в документе [19] даны формулы перехода из систем Аа и В $\beta$  в Су. Однако предлагаемое нами решение, во-первых, более универсальное; во-вторых, в документе [3] как и в [19] не указывается, что после преобразования В $\beta \rightarrow C\gamma$ 

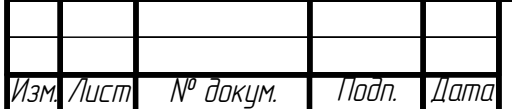

сетка углов становится нерегулярной, со всеми вытекающими последствиями; и, в-третьих, для преобразования  $A\alpha \rightarrow C\gamma$  предложены формулы совсем не согласующиеся ни с [3], ни с решением предложенным в данной работе. Согласно [19] преобразование А $\alpha \rightarrow C\gamma$  должно осуществляться следующим образом (формула 2.24):

$$
\gamma = \alpha + 90^{\circ}, C = \begin{cases}\n-A, & -180^{\circ} < A < 0^{\circ}; \\
360^{\circ} - A, & 0^{\circ} < A < 180^{\circ}; \\
0^{\circ}, 360^{\circ}, & A = 0^{\circ}.\n\end{cases}
$$
\n(2.24)

Если проанализировать (2.24), то становится понятно, что никакого поворота системы фотометрирования Аа относительно светильника до её совмещения с Су не осуществляется, т. е. полярная ось системы Су (линия пересечения полуплоскостей фотометрирования) после преобразования (2.24) не совмещается с оптической осью светильника. Это является довольно странным, учитывая, что это одно из требований при построении данной системы как в [3], так и в [19].

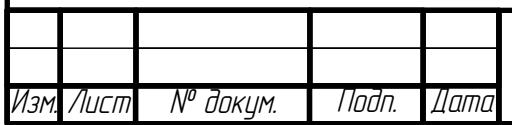

# **3 Проверка алгоритма преобразования систем фотометрирования**

## **3.1 Проверка алгоритма для осесимметричного светораспределния**

Для проверки алгоритма, предложенного во второй части был разработан следующий тест. Фотометрическое тело моделировалось поверхностью вида

cos<sup>m</sup>

Данная функция хорошо аппроксимирует светораспределение круглосимметричных источников света: офисные светильники, прожекторы и т.д. С повышением показателя степени светораспределение становиться более узким. Таким образом, можно смоделировать как косинусное светораспределение офисных светильников, так и глубокое и концентрированное у прожекторов. На рисунках 3.1, 3.2, 3.3, 3.4 изображены фотометрические тела для m = 1, 3, 7, 10.

Тест осуществлялся следующим образом. В программе DIALux было смоделировано помещение: 4x4x3. Стены, потолок и пол были выкрашены чёрной краской с коэффициентом отражения 0. Контрольные точки были размещены на уровне пола (рисунок 3.1).

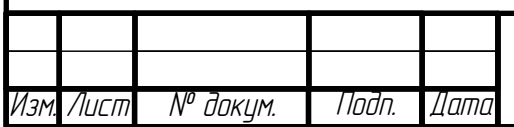

(3.1)

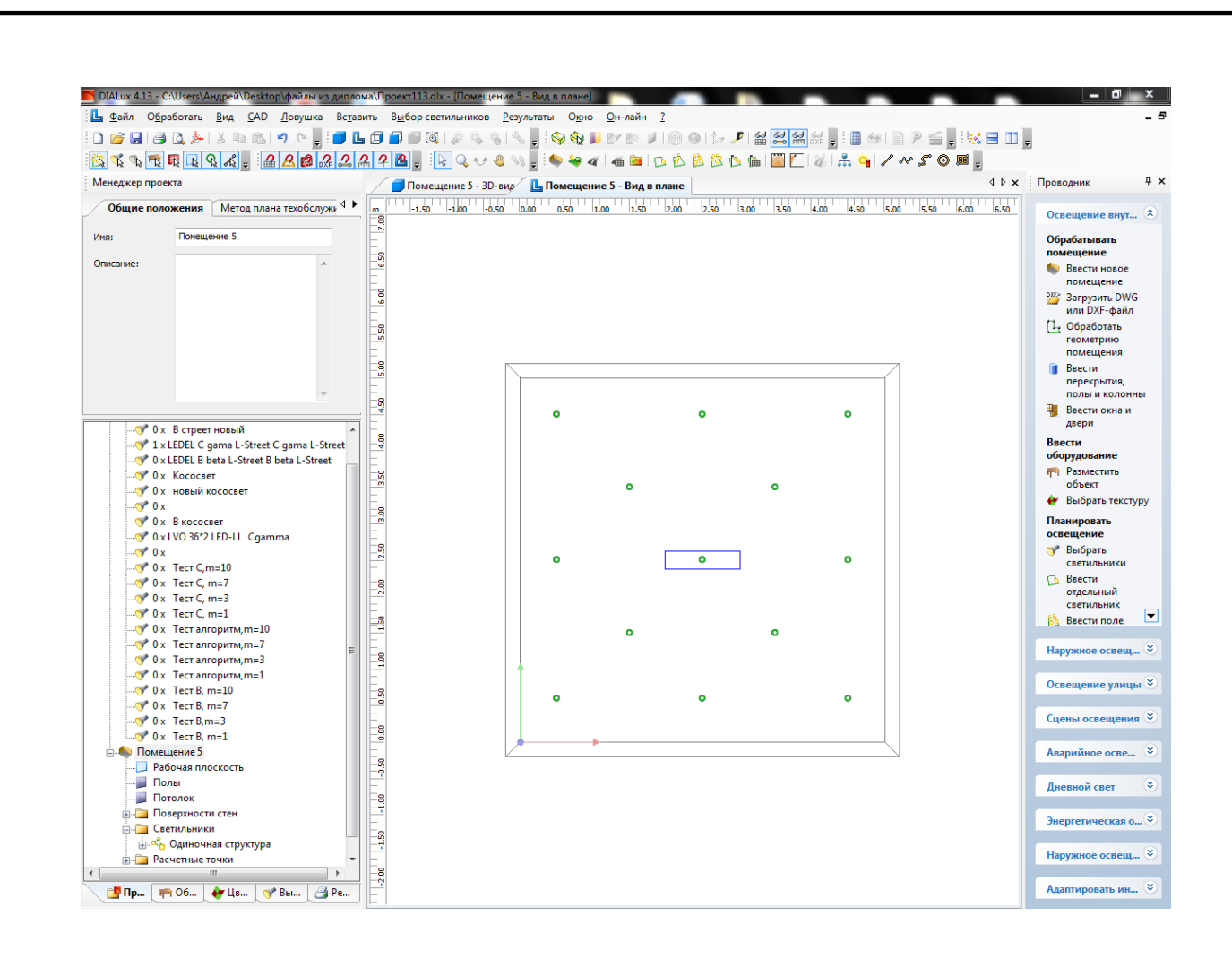

Рисунок 3.1 – Плана помещения и контрольные точки

Далее в центре комнаты на потолке поочерёдно размещались фотометрические тела в системе Вβ. Но первое фотометрическое тело было получено аналитически по формуле

$$
I(B,\beta)=k(\cos B \cdot \cos \beta)^n \tag{3.2}
$$

1000 где  $k = \int_{-\pi}^{\pi} \int_{-\pi/2}^{\pi/2} (\cos B \cdot \cos \beta)^n \cdot \cos \beta d\beta dB$ 

Масштабный множитель k нужен для того, чтобы отмасштабировать силы света таким образом, чтобы световой поток имел значение 1000 лм. Второе фотометрическое тело было получено путём преобразования из системы

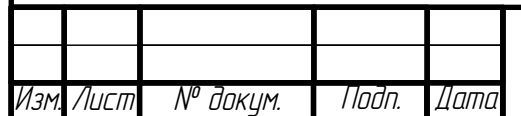

Су, по алгоритму предложенному во второй части нашей работы.

Далее для каждого фотометрического тела в программе DIALux была снята освещённость в контрольных точках. Следующим шагом было нахождение относительной погрешность. Результаты представлены в таблицах 3.1, 3.2, 3.3, 3.4.

Мы умышленно использовали фотометрическое тело, заданное аналитически. Так как в этом случае, при определении погрешности алгоритма не нужно было учитывать инструментальную погрешность гониофотометра. Мы прекрасно понимаем, что функция вида соз<sup>т</sup> не описывает асимметричное светораспределение, например уличных светильников. Но это гораздо более сложная задача, требующая значительных временных и трудовых ресурсов.

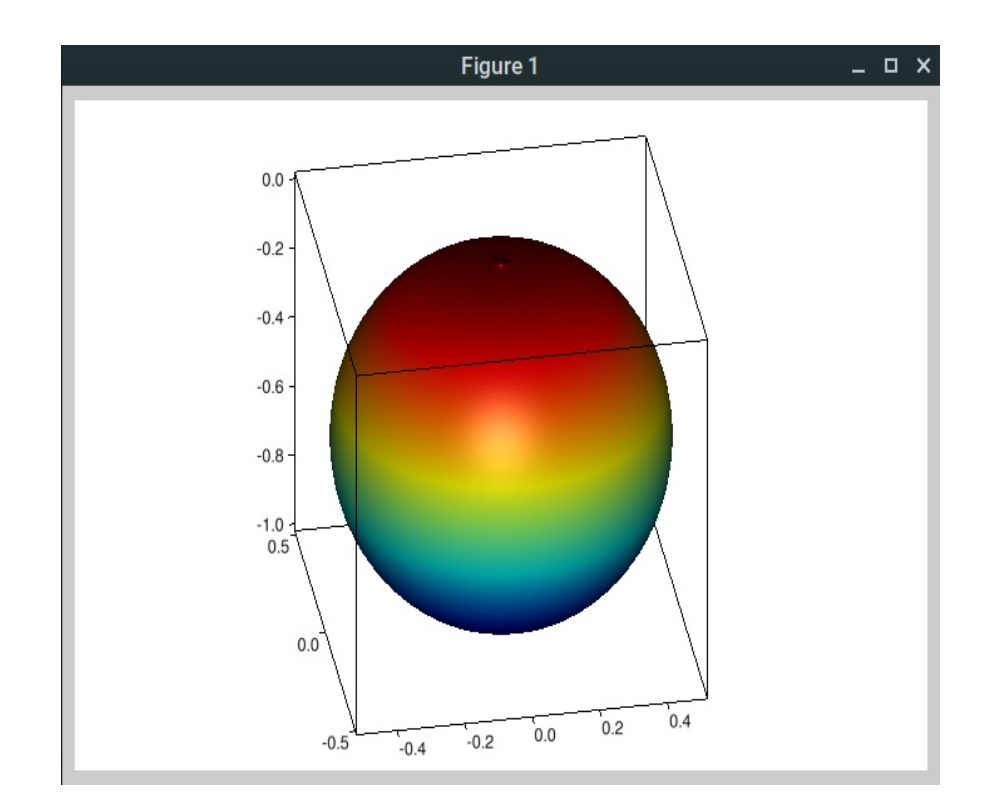

Рисунок 3.2 — Косинусное распределение m=1

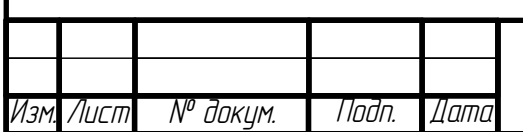

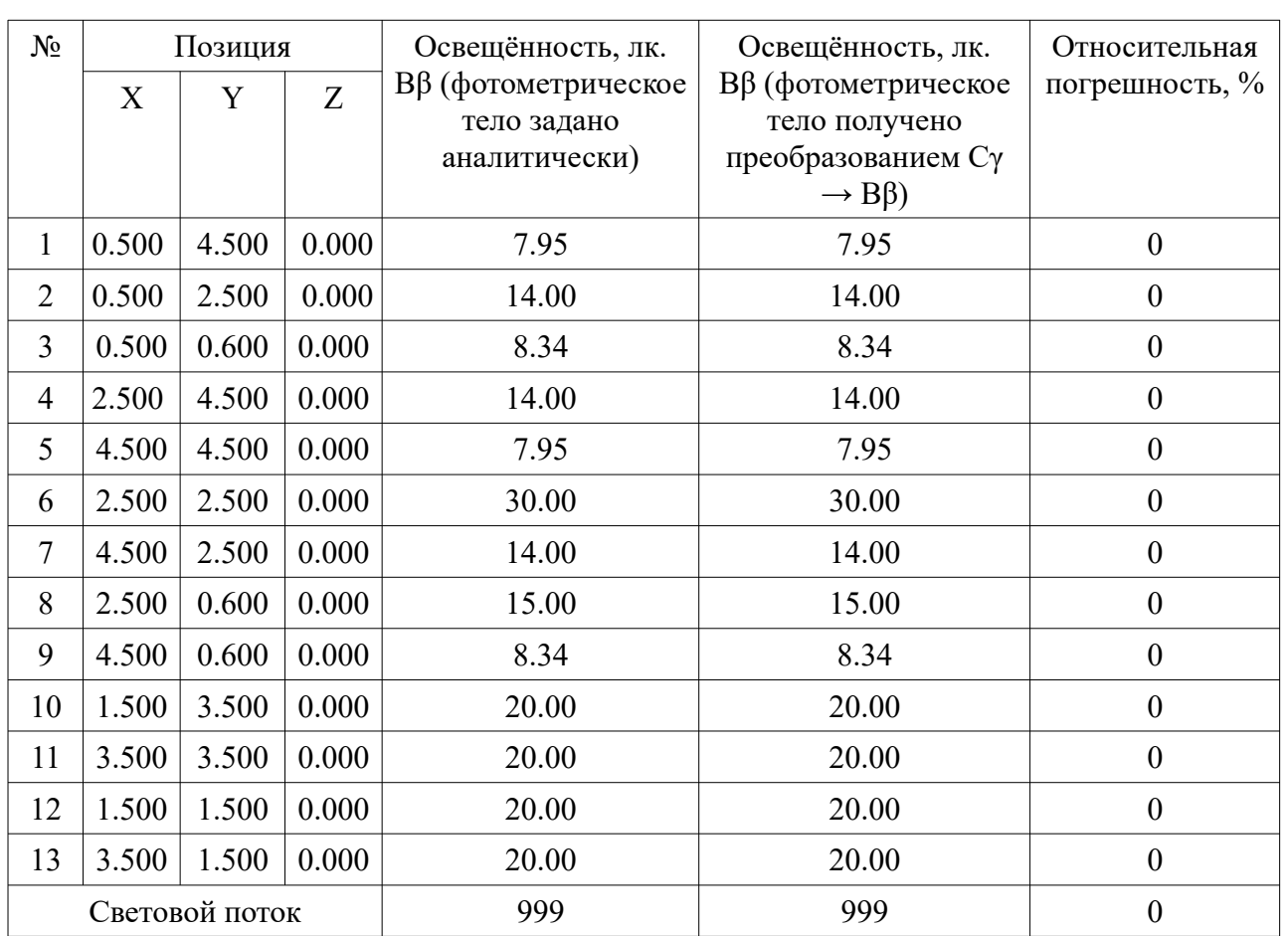

# Таблица 3.1 – Освещенность в контрольных точках при m = 1

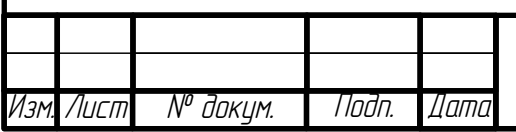

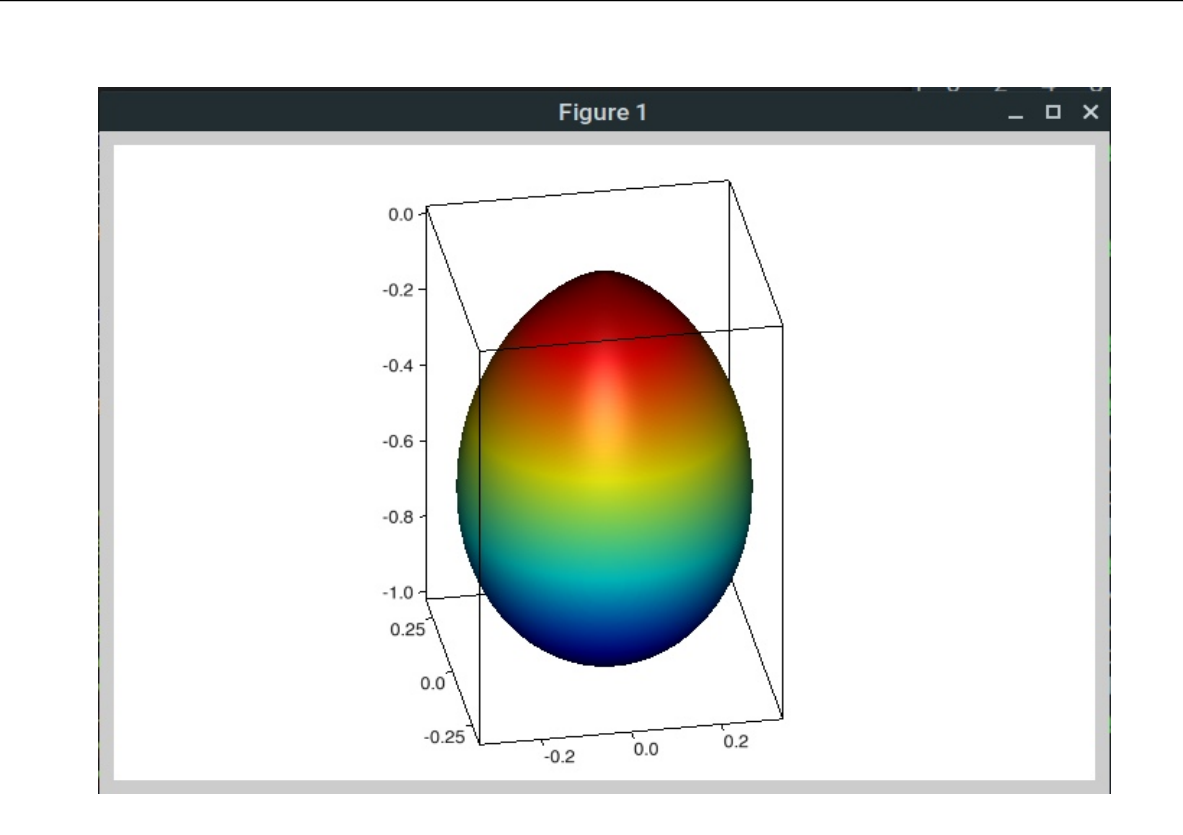

Рисунок 3.3 — Косинусное распределение m=3

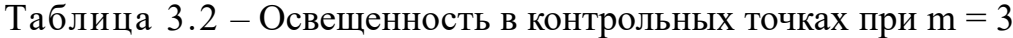

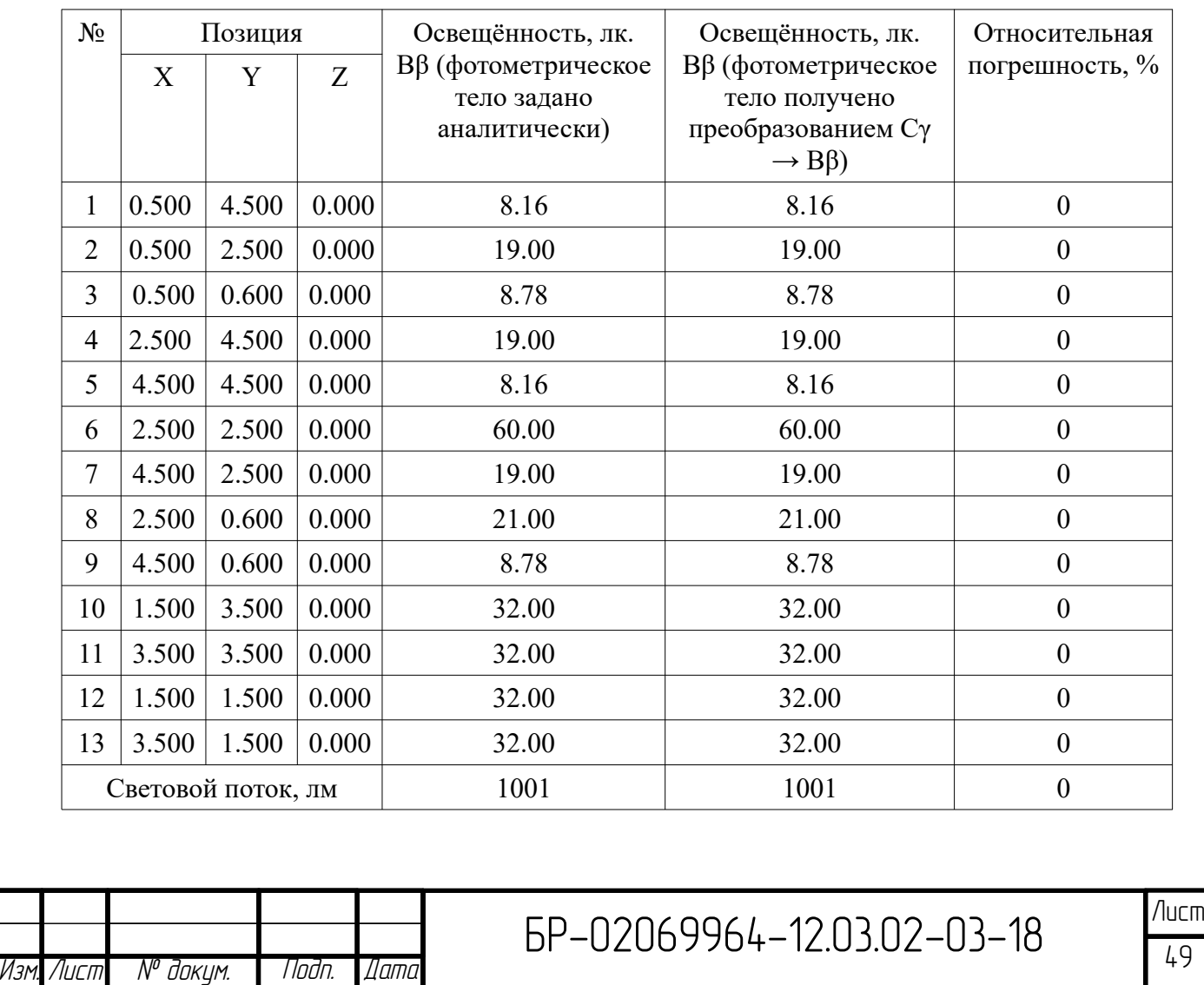

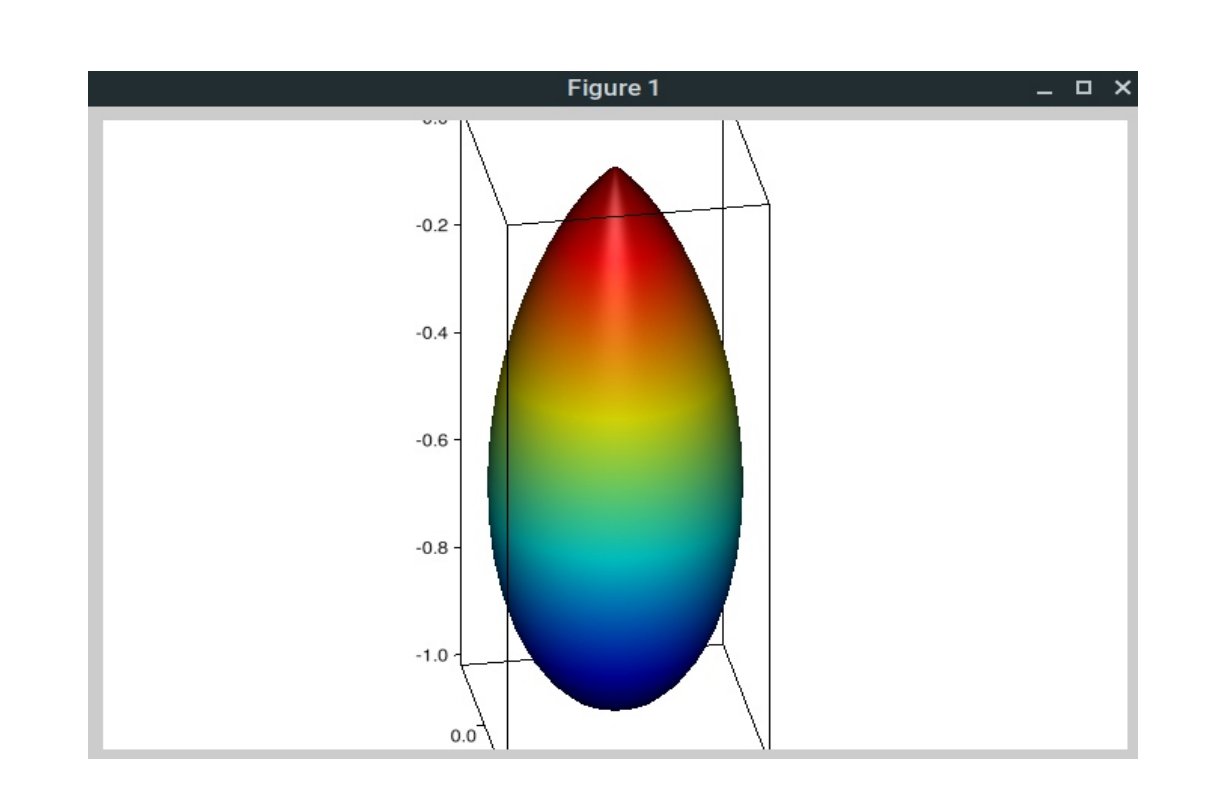

Рисунок 3.4 — Косинусное распределение m=7

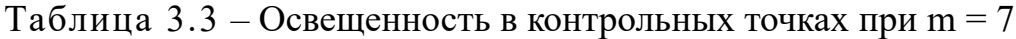

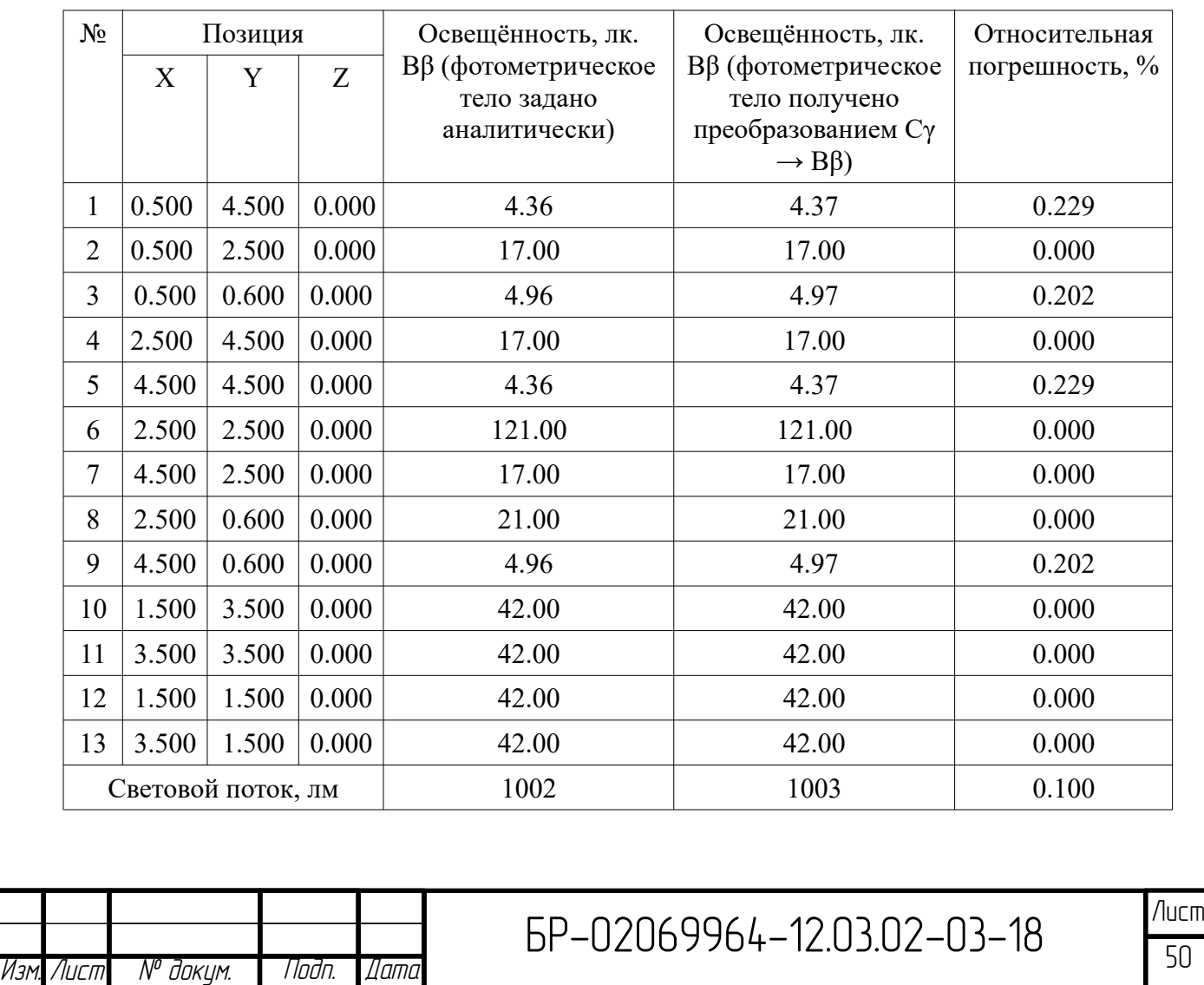

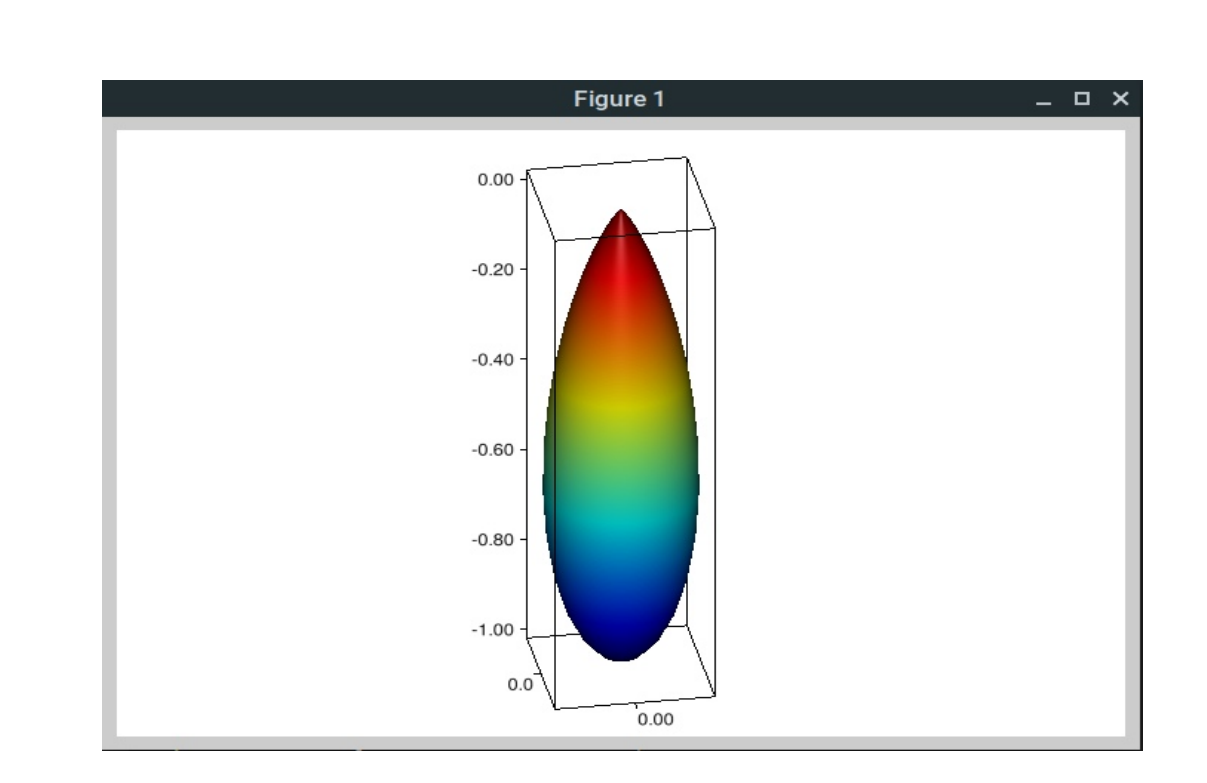

Рисунок 3.5 — Косинусное распределение m=10

|                | Позиция        |       |       | Освещённость, лк.          | Освещённость, лк.                      | Относительная |
|----------------|----------------|-------|-------|----------------------------|----------------------------------------|---------------|
|                | X              | Y     | Z     | В $\beta$ (фотометрическое | В $\beta$ (фотометрическое             | погрешность,  |
|                |                |       |       | тело задано                | тело получено                          | $\frac{0}{0}$ |
|                |                |       |       | аналитически)              | преобразованием С $\gamma \rightarrow$ |               |
|                |                |       |       |                            | $B(\beta)$                             |               |
| $\mathbf{1}$   | 0.500          | 4.500 | 0.000 | 2.26                       | 2.27                                   | 0.442         |
| $\overline{2}$ | 0.500          | 2.500 | 0.000 | 13.00                      | 13.00                                  | 0.000         |
| 3              | 0.500          | 0.600 | 0.000 | 2.69                       | 2.70                                   | 0.372         |
| $\overline{4}$ | 2.500          | 4.500 | 0.000 | 13.00                      | 13.00                                  | 0.000         |
| 5              | 4.500          | 4.500 | 0.000 | 2.26                       | 2.27                                   | 0.442         |
| 6              | 2.500          | 2.500 | 0.000 | 166.00                     | 166.00                                 | 0.000         |
| $\overline{7}$ | 4.500          | 2.500 | 0.000 | 13.00                      | 13.00                                  | 0.000         |
| 8              | 2.500          | 0.600 | 0.000 | 17.00                      | 17.00                                  | 0.000         |
| 9              | 4.500          | 0.600 | 0.000 | 2.69                       | 2.70                                   | 0.372         |
| 10             | 1.500          | 3.500 | 0.000 | 42.00                      | 42.00                                  | 0.000         |
| 11             | 3.500          | 3.500 | 0.000 | 42.00                      | 42.00                                  | 0.000         |
| 12             | 1.500          | 1.500 | 0.000 | 42.00                      | 42.00                                  | 0.000         |
| 13             | 3.500          | 1.500 | 0.000 | 42.00                      | 42.00                                  | 0.000         |
|                | Световой поток |       |       | 1003                       | 1004                                   | 0.100         |

Таблица 3.4 – Освещенность в контрольных точках при m = 10

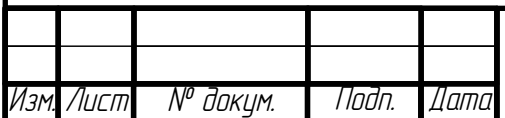

Анализируя данные таблиц 3.1 – 3.4 было выявлено, что при увеличении коэффициента m (формула 3.1) относительная погрешность увеличивается, но для m = 10 она не превышает даже пол процента, а для m = 1 и m = 3 вообще составляет 0 %. Но заметим, что сетка была задана с малым шагом  $\Delta B = 2^{\circ}$ ,  $\Delta \beta =$ 2°.

# **3.2 Проверка алгоритма для асимметричных источников света и светильников**

Для проверки алгоритма преобразования ассимметричных источников света сложно подобрать формулу, поэтому в качестве объекта исследования был использован реальный «кососвет», у которого при помощи гониофотометра было снято светораспределение в системе Сγ. Следующим шагом перешли  $C\gamma \rightarrow B\beta$  (формула 2.18). В результате полученного светораспределения было построено фотометрическое тело, которое представлено на рисунке 3.6

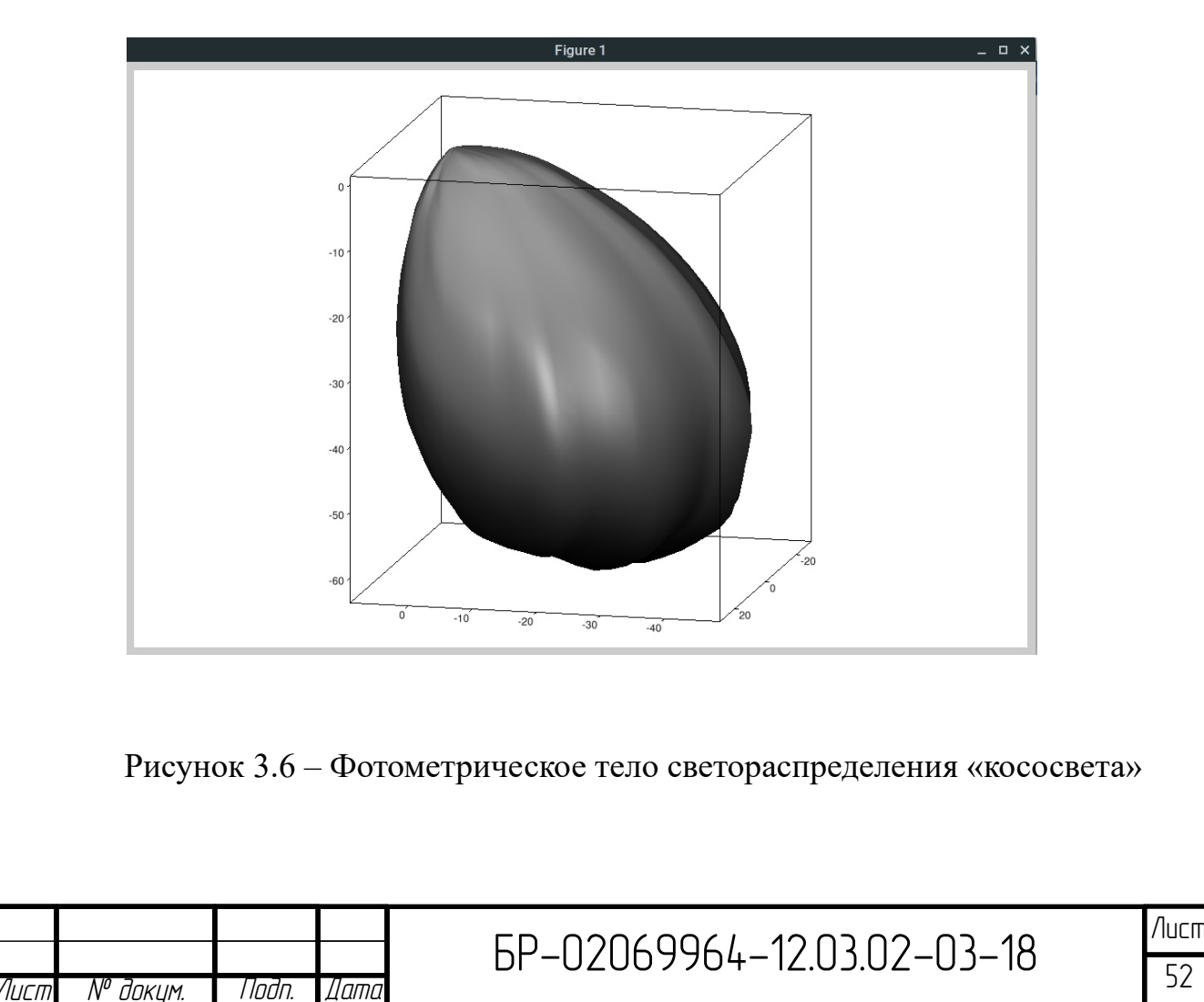

Сформированные IES файлы «кососвета» в системах фотометрирования Сγ и Bβ.β были загружены в программу DIALux. Полученные КСС представлены на рисунках 3.7 и 3.8.

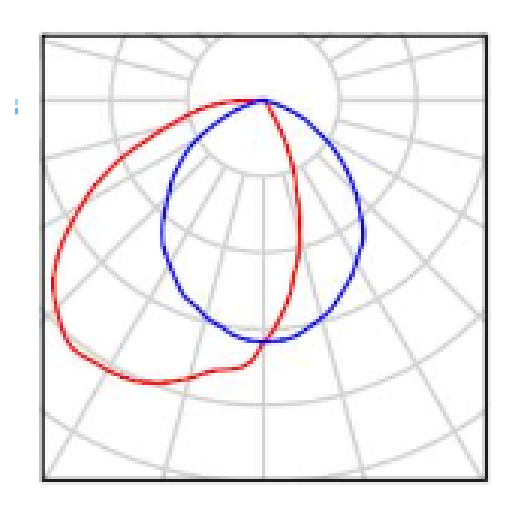

Рисунок 3.7 – КСС фотометрического тела, сформированного с системе Сγ

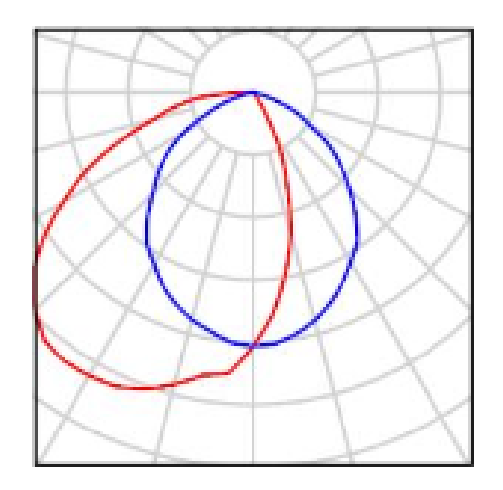

Рисунок 3.8 – КСС фотометрического тела, сформированного при переходе  $C\gamma \rightarrow B\beta$ 

У каждого фотометрического тела была снята освещенность в контрольных точках. Для удобства сопоставления данных все результаты были занесены в таблицу 3.5.

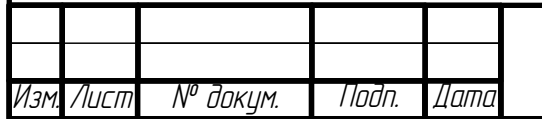

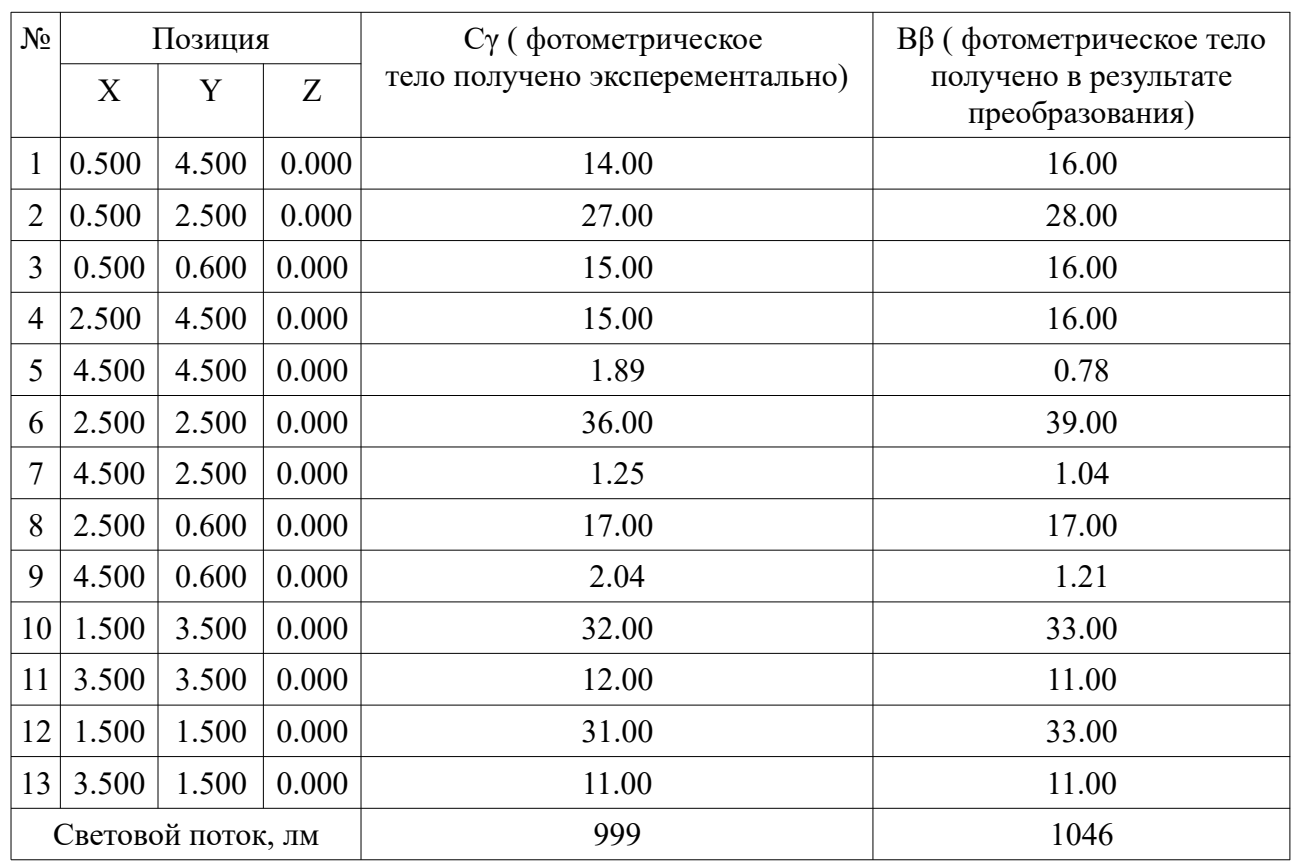

#### Таблица 3.5 – Сравнение освещенности в контрольных точках

Существует много «кососветов», но тем не менее наше исследование дает оценку погрешности используемого метода. Анализ контрольных точек сравниваемых фотометрических тел показывает, что чем дальше контрольная точка расположена в пространстве от источника света, тем чаще у нее обнаруживается погрешность измерения. Но все же, обнаруженная погрешность с точки зрения практики не существенна.

# **3.3 Проверка корректности работы программы расчета светового потока в системах Сγ и Вβ.**

В ходе выполнения бакалаврской работы было установлено, что при расчете светового потока одного и того же источника света, светораспределение которого задано в системах В $β$  и С  $γ$ , световые потоки сильно отличаются для асимметричного светораспределения. Это было выявлено при расчете светово-

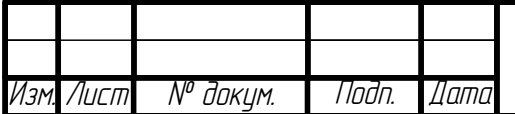

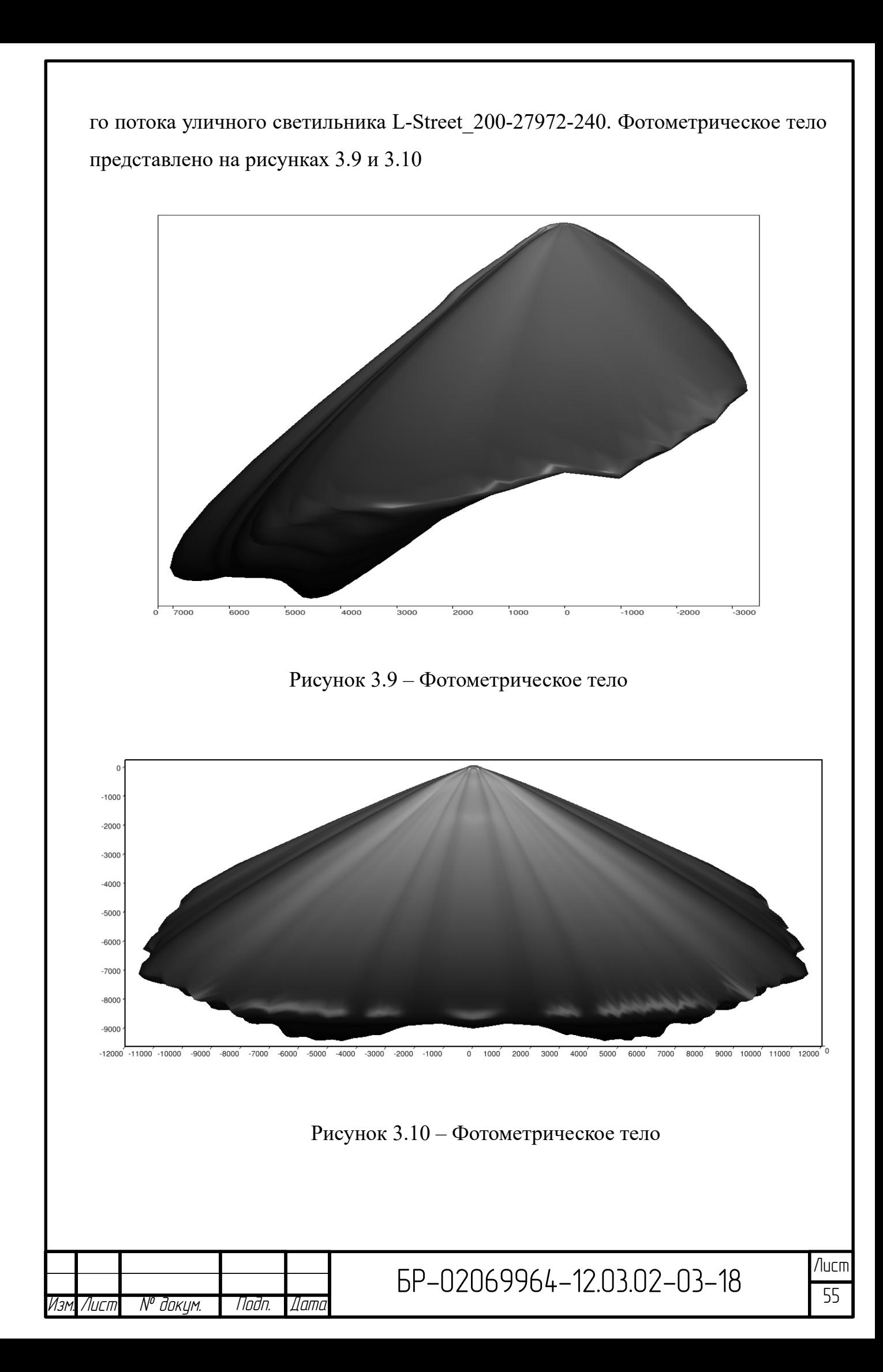

Программа DIALux в системе Су посчитал световой поток для L-Street 200-27972-240. Полученное значение оказалось равным 22158 лм. Расчет в системе В $\beta$  показал значение 19264 лм. Фотометрическое тело в системе В $\beta$ было получено преобразованием системы Су с помощью разработанной нами программы (приложение Е). Несовпадение потоков можно объяснить или некорректной работой программы DIALux или некорректной работой разработанной нами программы преобразования систем фотометрирования. Чтобы выяснить причину несовпадения потоков мы разработали собственный код расчета светового потока в системах В $\beta$  и С $\gamma$  (см. листинг).

```
def fluxC(I, gamma, C):
    I = I * np \sin(gamma)f1 = I[0, 0] + I[0, -1] + I[-1, 0] + I[-1, -1]f2 = np.sum(I[1:-1, 0] + I[1:-1, -1])f3 = np.sum(I[0, 1:-1] + I[-1, 1:-1])f4 = np.sum(I[1:-1, 1:-1])dgamma = np.abs(gamma[1, 0] - gamma[0, 0])if dgamma == 0:
        dgamma = np.abs(gamma[\theta, 1] - gamma[\theta, \theta])
    dC = np.abs(C[0, 1] - C[0, 0])if dC == 0:
        dC = np.abs(C[1, 0] - C[0, 0])F = dC * dgamma * (f1 / 4 + (f2 + f3) / 2 + f4)return F
def fluxB(I, beta, B):
    I = I * np.cos(beta)f1 = I[0, 0] + I[0, -1] + I[-1, 0] + I[-1, -1]<br>
f2 = np.sum(I[1:-1, 0] + I[1:-1, -1])f3 = np.sum(I[0, 1:-1] + I[-1, 1:-1])f4 = np.sum(I[1:-1, 1:-1])dbeta = np.abs(beta[1, \theta] - beta[\theta, \theta])
    if dbeta == 0:
        dbeta = np.abs(beta[\theta, 1] - beta[\theta, \theta])
    dB = np.abs(B[0, 1] - B[0, 0])if dB == 0:
        dB = np.abs(B[1, 0] - B[0, 0])F = dB * dbeta * (f1 / 4 + (f2 + f3) / 2 + f4)return F
                              EP-02069964-12.03.02-03-18
```
№ докцм.

Лист

*Noðn.* 

Дата

Данный код был разработан на основе расчетной формулы, приведенной в [2]. Если посмотреть на приведенный выше код то видно, что при расчете светого потока в системе Вβ sin заменен на cos. Это не ошибка. Дело в том, что меридиональные углы в системе Вβ откладываются от перпендикуляра к оси, соединяющей полюсы сферы. А в системе Сγ меридианальные углы откладываются от нижнего полюса сферы.

Для проверки данного кода нужен был источник света, у которого световой поток абсолютно точно известен. И в качестве такого источника был выбран уже знакомый нам из пункта 3.1 источник, сила света которого в системе Сγ описывается уравнением 3.3

$$
I = k \cdot \cos \gamma^n \tag{3.3}
$$

где k это масштабный множитель, который определяется

$$
k = \frac{1000}{\int_0^{2\pi} \int_0^{\pi} (\cos \gamma)^n \cdot \sin \gamma d\gamma dC}
$$

В системе Вβ световой поток описывается уравнением 3.4

$$
I(B,\beta) = k(\cos B \cdot \cos \beta)^n \tag{3.4}
$$

где k это масштабный множитель, который определяется

$$
k = \frac{1000}{\int_{-\pi}^{\pi} \int_{-\pi/2}^{\pi/2} (\cos B \cdot \cos \beta)^n \cdot \cos \beta d\beta dB}
$$

Естественно, масштабный множитель k для одного и того же фометрического тела, но заданного в различных системах будет одинаковым. В нашем случае источник света имеет 1000 лм при любом n.

Разработанная программа расчета светового потока проверялась следую-

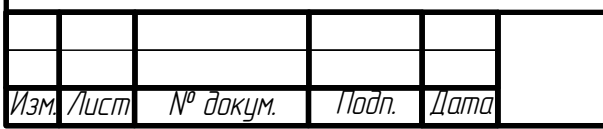

щим образом. Создавались массивы с силами света (для Су, В $\beta$ ), найденными по описанным выше формулам для  $n=1,2,3,4,5,6,7,8,9,10$ . А далее для них находились световые потоки. Результаты расчетов представлены в таблице 3.6

| m              | $C\gamma$ | $B\beta$ |
|----------------|-----------|----------|
| 1              | 999,59    | 999,89   |
| $\overline{2}$ | 999,69    | 1000,00  |
| 3              | 999,59    | 1000,00  |
| $\overline{4}$ | 999,49    | 1000,00  |
| 5              | 999,39    | 1000,00  |
| 6              | 999,28    | 1000,00  |
| $\overline{7}$ | 999,18    | 1000,00  |
| 8              | 999,08    | 1000,00  |
| 9              | 998,98    | 1000,00  |
| 10             | 998,88    | 1000,00  |

Таблица 3.6 - Сравнение световых потоков

Анализируя данную таблицу можно однозначно заключить, что наш код для расчета светового потока как в системе В $\beta$  так и в системе Су работает правильно.

Возвращаясь к вопросу о уличном светильнике то световые потоки, вычисленные в нашей программе для системы Су составил 22156.9402, а в системе ВВ, преобразованного из Су, составил 22156.0053.

Если сравнивать полученные результаты в разработанной программе и программе DIALux, то результаты для системы Су как в одной так и в другой программе ничем не отличаются. Если же сравнивать результаты полученные в системе В $\beta$  то идет не стыковка полученных результатов. Но разработанная нами программа дает верные результаты как Су так и при переходе из  $C\gamma \rightarrow B\beta$ , что было доказано выше. Из этого следует, что программа DIALux делает ошибки при расчете светового потока в системе Ββ.

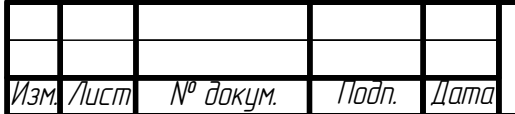

### **ЗАКЛЮЧЕНИЕ**

В ходе выполнения бакалаврской работы, поставленные цель и задачи были полностью решены. Так были разработан алгоритм преобразования сифотометрирования программа, стем  $\mathbf{M}$ конвертирующая полученные фотометрические данные в любую из существующих систем фотометрирования Было показано, что разработанная программа преобразования систем фотометрирования работает корректно. Это было подтверждено как теоретически, так и с помощью моделирования в программе DIALux. Моделирование заключалось в определении освещённости от осветительного прибора в 13 контрольных точках. Было выявлено, что для осесимметричных ОП относительная погрешность не превышает даже 0.5 %. Также было установлено, что у широко распространённой программы для светотехнического расчёта DIALux есть ряд проблем при работе с гониофотометрическими данными в системе В $\beta$ . Так DIALux отказывается импортировать IES файлы, если  $B > 90^{\circ}$  и  $B < -90^{\circ}$ . Также DIALux некорректно рассчитывает световой поток для IES файлов заданных в этой системе. С системой Су таких проблем не наблюдается. Обнаруженные проблемы в работе программы DIALux позволили нам выработать ряд рекомендаций для проектировщиков освещения и для людей, занимающихся гониофотометрическими измерениями.

Особо хочется подчеркнуть, что мы существенно дополнили и исправили способ преобразования систем фотометрирования, предлагающийся в ГОСТ Р 54350-2015. То что предлагаем мы, реально можно использовать на практике. Также в отличие от американского стандарта IESNA LM-75-01 мы предложили решение, позволяющие переходить из любой системы в любую другую.

Бакалаврская работа была нацелена на удовлетворение потребностей люлей. занимающихся фотометрированием приборов, осветительных проектированием светотехнических установок, а также тех, кто занимается разработкой гониофотометров.

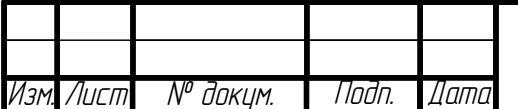

Эффективность работы заключается в предоставлении информации, позволяющей уменьшить ошибки при проектировании осветительных установок в программе DIALux.

Научная ценность бакалаврской работы заключается в том, что были разработаны алгоритм преобразования систем фотометрирования и реализующая данный алгоритм программа. Был проведен тест на корректность работы программы преобразования систем фотометрирования.

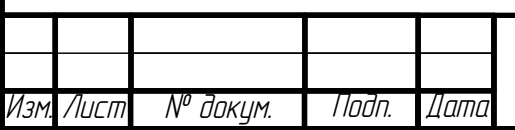

# **СПИСОК ИСПОЛЬЗОВАННЫХ ИСТОЧНИКОВ**

1. ГОСТ 8.332-2013. Световые измерения. Значения относительной спектральной световой эффективности монохроматического излучения для дневного зрения. Общие положения =: Light measurements. Values of relative spectral luminous efficiency function of monochromatic radiation for photopic vision: межгосударственный стандарт: изд. офиц.: взамен ГОСТ 8.332-78: введен 2015-10-01 : Государственная система обеспечения единства измерений = State system for ensuring the uniformity of measurements. – Москва: Стандартинформ, 2014. – 9 с.

2. ГОСТ 8.654-2016. Фотометрия. Термины и определения: Photometry. Terms and definitions: межгосударственный стандарт: издание официальное: введен приказом Федерального агентства по техническому регулированию и метрологии от 13 октября 2016 г. № 1393-ст в качестве национального стандарта Российской Федерации: взамен ГОСТ 26148-84: дата введения 2017- 07-01 : Государственная система обеспечения единства измерений = State system for ensuring the uniformity of measurements. – Москва: Стандартинформ,  $2016. - 12$  c.

3. ГОСТ Р 54350 - 2015. Приборы осветительные. Светотехнические требования и методы испытаний. – Введ. 2016 - 01 - 01. – М: Стандартинформ,  $2016. - 42$  c.

4. ГОСТ Р 55702-2013. Источники света электрические. Методы измерений электрических и световых параметров  $=$ : Electric light sources. Methods of measuring of electrical and luminous characteristics: национальный стандарт Российской Федерации: изд. офиц.: введен впервые: введен 2014-07-01. – Москва: Стандартинформ, 2014. – 39 с.

5. ГОСТ Р 55703-2013. Источники света электрические. Методы измерений спектральных и цветовых характеристик  $=$ : Electric light sources. Methods of measuring spectral and colour characteristics: национальный стандарт Российской Федерации / ред. Федеральное агентство по техническому регулированию и метрологии, Научно-исследоват. институт источников света им. А. Н. Лодыгина. – Москва: Стандартинформ, 2015. – 53 с.

6.  $N_2$ 1 2012 г. [Электронный ресурс]. – Режим доступа: http://www.svetotekhnika.ru/012012/downloads/magazins/012012.

7. Азаренок В.В. Фотометрия: Учеб. пособие / В.В. Азаренок, С.Ф. Хритина, А.А. Эрасмус. – Саранск: МГУ, 1979. – 107 с.

8. Алексеевский Д.В. Геометрия пространств постоянной кривизны / Д.В. Алексеевский, Э.Б. Винберг, А.С. Солодовников // Итоги науки и техники.

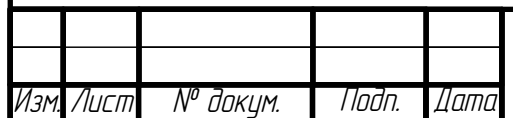

Современные проблемы математики. Фундаментальные направления. – М.: ВИНИТИ, 1988. – Т. 29. – С. 1-146.

9. Болдырев Н.Г. Теоретическая фотометрия / Н.Г. Болдырев. – Ленинград: Тип. «Ленингр. правда», 1938. – 74 с.

10. Гоман В.В. Проектирование и расчет систем искусственного освещения: учебное пособие по дисциплинам «Осветительные установки и системы» и «Проектирование электротехнических устройств» для студентов всех форм обучения специальностей 140604 – Электропривод и автоматика промышленных установок и технологических комплексов, 140605 – Электротехнологические установки и системы и 140610 – Электрооборудование и электрохозяйство предприятий, организаций и учреждений / В.В. Гоман. – Екатеринбург: УрФУ, 2013. – 76 с.

11. Гуревич М.М. Фотометрия: Теория, методы и приборы / М.М. Гуревич. – Л: Энергоатомиздат Ленингр. отд-ние, 1983. – 268 с.

12. Прытков С.В. Исследования и расчёт оптических систем световых приборов на основе светодиодов: автореферат дис. ... кандидата технических наук: 05.09.07 / С.В. Прытков. – Саранск, 2014. – 18 с.

13. Скворцов А.В. Триангуляция Делоне и ее применение / А.В. Скворцов. – Томск: Изд-во Том. ун-та, 2002. – 128 с.

14. Справочная книга по светотехнике / ред. Ю.Б. Айзенберг, М.М. Гуторов. – М: Энергоатомиздат, 1995. – 526 с.

15. Теоретические и прикладные вопросы фотометрии и светотехники: Межвед. темат. сб : Науч. тр. : // Моск. энерг. ин-т. н33 / ред. М.М. Гуторов. – М: МЭИ, 1984. – 147 с.

16. Тиходеев П.М. Световые измерения в светотехнике: Фотометрия / П.М. Тиходеев. – Москва ; Ленинград: Госэнергоиздат, 1962. – 464 с.

17. Фабри Ш. Общее введение в фотометрию / Ш. Фабри, П.Ф. Шмит, А.А. Гершун. – Ленинград ; Москва: Гос. техн.-теоретич. изд-во, 1934. – 199 с.

18. IESNA Computer Committee. IESNA standard file format for electronic transfer of photometric data : IESNA lighting measurements series ;LM-63 / IESNA Computer Committee. – New York: Illuminating Engineering Society of North America, 1995. – 12 p.

19. IESNA LM-75-01. Goniophotometer Types and Photometric Coordinates. – New York: Illuminating Engineering Society of North America, 2012. – 12 p.

20. Stockmar A.W. EULUMDAT/2 - Extended Version of a Well Established

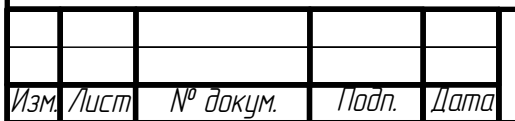

Luminaire Data Format / A.W. Stockmar // CIBSE National Lighting Conference. – 1998. – P. 353-362.

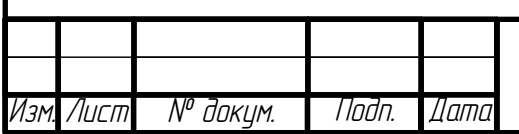

## ПРИЛОЖЕНИЕ А

### (обязательное)

## Листинг модуля преобразования систем фотометрирования.

### Версия 1.

```
#! /usr/bin/env python
# Модуль преобразования систем фотометрирования. Версия 1.
# см. формулы 2.6 - 2.11import numpy as np
import matplotlib.pyplot as plt
import matplotlib as mpl
plt.style.use('bmh')
def A2B(A, alpha):
     B = np<u>arctan(np.tan(alpha)/np.cos(A)</u>)beta = np.\arcsin(np.\sin(A)*np.\cos(alpha))return B, beta
def A2C(A, alpha):
     C = np<u>arctan(np.tan(alpha)/np.sin(A)</u>)C[C<0] = C[C<0] + 2<sup>*</sup>np.pigamma = np<u>arccos(np.cos(A)*np.cos(alpha)</u>)return C, gamma
def B2A(B, beta):A = np<u>arctan(np.tan(beta)/np.cos(B))</u>alpha = np.arange(in(p,sin(B)*np.cos(beta))return A, alpha
def B2C(B, beta):
     C = np<u>arctan(np.sin(B)/np.tan(beta)</u>)C[C<0] = C[C<0] + 2<sup>*</sup>np.pigamma = np<u>arccos(np.cos(B)</u>*np.cos(beta))return C, gamma
def C2A(C, gamma):
     A = np<u>arctan(np.cos(C)</u>*np.tan(gamma))alpha = np.arange(np.sin(C)*np.sin(gamma))return A, alpha
                               EP-02069964-12.03.02-03-18
     N<sup>o</sup> докум.
               Noðn.
                    Дата
Лист
```

```
def C2B(C, gamma):
    B = np {\cdot}arctan(np {\cdot} sin(C) * np {\cdot} tan(gamma))beta = np.\arcsin(np.\cos(C)*np.\sin(gamma)) return B, beta
if __name__=="__main__":
      plt.figure(figsize=(10,15))
     plt.subplot(331)
    C = np.arange(0, 370, 15)gamma = np.arange(0, 190, 15)C_grd, gamma_grd = np.meshgrid(C_g, gamma)
     plt.plot(gamma_grd, C_grd,'b.')
     plt.yticks(np.arange(0,400,45),
               (r'\(0:.0f\) \circ$'.format(i) for i in \
                 np.arange(0,400,45)),fontsize=14)
     plt.xticks(np.arange(0,200,45),
               (r'\{0:.0f}^\circ$'.format(i) for i in \
                 np.arange(0,200,45)),fontsize=14)
     plt.grid(True)
     plt.title(r'$C\gamma$',fontsize=18)
     plt.xlabel(r'$\gamma$',fontsize=16)
     plt.ylabel(r'$C$',fontsize=16)
     plt.subplot(332) 
    CA, Calpha = C2A(np.random(C_grd), np.random(gamma_grd))CA = np.degrees(CA) Calpha = np.degrees(Calpha)
     plt.plot( Calpha,CA, 'b.')
     plt.yticks(np.arange(-180,200,45),
               (r'\(0:.0f) \circ$'.format(i) for i in \
                 np.arange(-180,200,45)),fontsize=14)
     plt.xticks(np.arange(-90,100,45),
               (r'\(0:.0f) \circ$'.format(i) for i in \
                 np.arange(-90,100,45)),fontsize=14)
     plt.grid(True)
     plt.title(r'$C\gamma \rightarrow A\alpha$',fontsize=18)
     plt.xlabel(r'$\alpha$',fontsize=16)
     plt.ylabel(r'$A$',fontsize=16)
     plt.subplot(333)
    CB, Cbeta = C2B(np.random(C_grd), np.radians(gamma_grd))
    CB = np.degrees(CB) Cbeta = np.degrees(Cbeta)
                             5P-02069964-12.03.02-03-18Изм. Лист № докум. Подп. Дата
```

```
 plt.plot( Cbeta, CB,'b.')
     plt.yticks(np.arange(-180,200,45),
               (r'\(0:.0f\) \circ$'.format(i) for i in \
                 np.arange(-180,200,45)),fontsize=14)
     plt.xticks(np.arange(-90,100,45), 
               (r'\(0:.0f\\circ circ$'.format(i) for i in \
                 np.arange(-90,100,45)),fontsize=14)
     plt.grid(True)
     plt.title(r'$C\gamma \rightarrow B\beta$',fontsize=18)
     plt.xlabel(r'$\beta$',fontsize=16)
     plt.ylabel(r'$B$',fontsize=16)
     plt.subplot(334)
    alpha = np.arange(-90, 100, 15)A = np.arange(-180, 190, 15)A_grd, alpha_grd = np.meshgrid(A, alpha)
     plt.plot( alpha_grd, A_grd,'b.')
    plt.yticks(np.arange(-180,200,45), \
               (r'\(0:.0f\\circ circ$'.format(i) for i in \
                 np.arange(-180,200,45)),fontsize=14)
     plt.xticks(np.arange(-90,100,45),
               (r's \{0:.0f\}^{\prime}\circirc\.format(i) for i in \
                 np.arange(-90,100,45)),fontsize=14)
     plt.grid(True)
     plt.title(r'$A\alpha$',fontsize=18)
     plt.xlabel(r'$\alpha$',fontsize=16)
     plt.ylabel(r'$A$',fontsize=16)
     plt.subplot(335)
    AB, Abeta = A2B(np.random(A_grd),np.random(alpha(pha_grd))AB = np.degrees(AB) Abeta = np.degrees(Abeta)
     plt.plot(Abeta, AB, 'b.')
     plt.yticks(np.arange(-180,200,45),
               (r's \{0:.0f\}^{\prime}\circirc\.format(i) for i in \
                 np.arange(-180,200,45)),fontsize=14)
     plt.xticks(np.arange(-90,100,45),
               (r'\(0:.0f\) \circ$'.format(i) for i in \
                 np.arange(-90,100,45)),fontsize=14)
     plt.grid(True)
     plt.title(r'$A\alpha \rightarrow B\beta$',fontsize=18)
     plt.xlabel(r'$\beta$',fontsize=16)
     plt.ylabel(r'$B$',fontsize=16)
                             5P-02069964-12.03.02-03-18Изм. Лист № докум. Подп. Дата
```

```
 plt.subplot(336)
      AC, Agamma= A2C(np.radians(A_grd),np.radians(alpha_grd))
     AC = np.degrees(AC) Agamma = np.degrees(Agamma)
      plt.plot( Agamma,AC, 'b.')
      plt.xticks(np.arange(0,200,45),
               (r'\(0:.0f)^\wedge\circirc\ . format(i) for i in \
                 np.arange(0,200,45)),fontsize=14)
      plt.yticks(np.arange(0,400,45),
               (r'\{0:.0f}^\circ$'.format(i) for i in \
                 np.arange(0,400,45)),fontsize=14)
      plt.grid(True)
      plt.title(r'$A\alpha \rightarrow C\gamma$',fontsize=18)
      plt.xlabel(r'$\gamma$',fontsize=16)
      plt.ylabel(r'$C$',fontsize=16)
      plt.subplot(337)
     beta = np.arange(-90, 100, 15)B = np.arange(-180, 190, 15)B_grd, beta_grd = np.meshgrid(B, beta)
      plt.plot(beta_grd, B_grd, 'b.')
      plt.yticks(np.arange(-180,200,45),
               (r'\(0:.0f)<sup>^</sup>\circ$'.format(i) for i in \
                 np.arange(-180,200,45)),fontsize=14)
      plt.xticks(np.arange(-90,100,45), 
               (r'\(0:.0f)<sup>\circ</sup>circ$'.format(i) for i in \
                 np.arange(-90,100,45)),fontsize=14)
      plt.grid(True)
      plt.title(r'$B\beta$',fontsize=18)
      plt.xlabel(r'$\beta$',fontsize=16)
      plt.ylabel(r'$B$',fontsize=16)
      plt.subplot(338)
      BA, Balpha = B2A(np.radians(B_grd),np.radians(beta_grd))
     BA = np.degrees(BA) Balpha = np.degrees(Balpha)
      plt.plot(Balpha, BA, 'b.')
      plt.xticks(np.arange(-90,100,45),
               (r'\(0:.0f)^\wedge\circirc\ . format(i) for i in \
                 np.arange(-90,100,45)),fontsize=14)
      plt.yticks(np.arange(-180,200,45),
               (r'\(0:.0f) \circ$'.format(i) for i in \
                 np.arange(-180,200,45)),fontsize=14)
      plt.grid(True)
                              5P-02069964-12.03.02-03-18Изм. Лист № докум. Подп. Дата
```

```
 plt.title(r'$B\beta \rightarrow A\alpha$',fontsize=18)
     plt.xlabel(r'$\alpha$',fontsize=16)
    plt.ylabel(r'$A$',fontsize=16)
     plt.subplot(339)
    BC, Bgamma = BC(np.random(B_qrd),np.random(beta_qrd))BC = np.degrees(BC) Bgamma = np.degrees(Bgamma)
     plt.plot( Bgamma, BC,'b.')
     plt.xticks(np.arange(0,200,45),
               (r'\(0:.0f)<sup>\circ</sup>circ$'.format(i) for i in \
                 np.arange(0,200,45)),fontsize=14)
     plt.yticks(np.arange(0,400,45),
               (r'\{0:.0f}^\circ$'.format(i) for i in \
                 np.arange(0,400,45)),fontsize=14)
     plt.grid(True)
     plt.title(r'$B\beta \rightarrow C\gamma$',fontsize=18)
     plt.xlabel(r'$\gamma$',fontsize=16)
     plt.ylabel(r'$C$',fontsize=16)
     plt.tight_layout() 
     plt.savefig("grids.svg") 
                             5P-02069964-12.03.02-03-18Изм. Лист № докум. Подп. Дата
```
## ПРИЛОЖЕНИЕ Б

#### (обязательное)

### Листинг модуля преобразования систем фотометрирования.

#### Версия 2.

```
#! /usr/bin/env python
# см. формулы 2.6* - 2.11*import numpy as np
import matplotlib.pyplot as plt
import matplotlib as mpl
plt.style.use('bmh')
def A2B(A, alpha):
    B = np<u>arctan2</u> (np.tan(alpha), np.cos(A))beta = np.arcsin(np.sin(A)*np.cos(abpha))return B, beta
def A2C(A, alpha):
    C = np<u>tarctan2(np.tan(alpha), np.tin(A))</u>
    gamma = np \cdot \arccos(np \cdot cos(A) * np \cdot cos(a1pha))C[C<0] = C[C<0] + 2<sup>*</sup>np.pi
    return C. gamma
def B2A(B, beta):
    A = np<u>arctan2(np.tan(beta), np.cos(B)</u>)alpha = np.arange(in(p,sin(B)*np.cos(beta))return A, alpha
def B2C(B, beta):
    C = np<u>arctan2(np.sin(B), np.tan(beta)</u>)gamma = np<u>arccos(np.cos(B)</u>*np.cos(beta))C[C<0] = C[C<0] + 2<sup>*</sup>np.pi
    return C, gamma
def C2A(C, gamma):A = np .arctan2(np .cos(C), np .tan(gamma) * *(-1)alpha = np.arange(np.sin(C)*np.sin(gamma))return A, alpha
def C2B(C, qamma):
    B = np .arctan2(np .sin(C), np .tan(gamma) * *(-1)EP-02069964-12.03.02-03-18
```
N<sup>o</sup> докум.

Лист

*Noðn.* 

Дата

```
70
    beta = np.\arcsin(np.\cos(C)*np.\sin(gamma)) return B, beta
if name ==" main ":
     plt.figure(figsize=(10,15))
     plt.subplot(331)
    C = np.arange(0, 370, 15)gamma = np.arange(0, 190, 15)C_grd, gamma_grd = np.meshgrid(C_g, gamma)
     plt.plot( gamma_grd, C_grd,'b.')
    plt.yticks(np.arange(0,400,45),(r'${0:.0f}^\circ$'.format(i) \
                for i in np.arange(\theta,400,45), fontsize=14)
    plt.xticks(np.arange(0,200,45),(r'${0:.0f}^\circ$'.format(i) \
                for i in np.arange(0, 200, 45)), fontsize=14)
     plt.grid(True)
     plt.title(r'$C\gamma$',fontsize=18)
     plt.xlabel(r'$\gamma$',fontsize=16)
     plt.ylabel(r'$C$',fontsize=16)
     plt.subplot(332)
     CA, Calpha = C2A(np.radians(C_grd), np.radians(gamma_grd))
    CA = np.degrees(CA) Calpha = np.degrees(Calpha)
     plt.plot( Calpha,CA, 'b.')
    plt.yticks(np.arange(-180,200,45),\
               (r'\(0:.0f)^circ$'.format(i) for i in \
                 np.arange(-180,200,45)),fontsize=14)
    plt.xticks(np.arange(-90,100,45),\
               (r'\(0:.0f)<sup>\circ</sup>circ$'.format(i) for i in \
                 np.arange(-90,100,45)),fontsize=14)
     plt.grid(True)
     plt.title(r'$C\gamma \rightarrow A\alpha$',fontsize=18)
     plt.xlabel(r'$\alpha$',fontsize=16)
     plt.ylabel(r'$A$',fontsize=16)
     plt.subplot(333)
    CB, Cbeta = C2B(np.random(C_grd), np.radians(gamma_grd))
    CB = np.deg(CB) Cbeta = np.degrees(Cbeta)
     plt.plot( Cbeta, CB,'b.')
    plt.yticks(np.arange(-180,200,45),\lambda5P-02069964-12.03.02-03-18Изм. Лист № докум. Подп. Дата
```

```
(r'\(0:.0f\\circ circ$'.format(i) for i in \
                 np.arange(-180,200,45)),fontsize=14)
    plt.xticks(np.arange(-90,100,45)(r'\(0:.0f)<sup>\circ</sup>circ$'.format(i) for i in \
                 np.arange(-90,100,45)),fontsize=14)
     plt.grid(True)
     plt.title(r'$C\gamma \rightarrow B\beta$',fontsize=18)
     plt.xlabel(r'$\beta$',fontsize=16)
     plt.ylabel(r'$B$',fontsize=16)
     plt.subplot(334)
    alpha = np.arange(-90, 100, 15)A = np.arange(-180, 190, 15)A_grd, alpha_grd = np.meshgrid(A, alpha)
     plt.plot(alpha_grd, A_grd,'b.')
     plt.yticks(np.arange(-180,200,45),\
               (r'\(0:.0f)<sup>\circ</sup>circ$'.format(i) for i in \
                 np.arange(-180,200,45)),fontsize=14)
    plt.xticks(np.arange(-90,100,45)(r'\${0:.0f}^\circ$'.format(i) for i in \
                 np.arange(-90,100,45)),fontsize=14)
     plt.grid(True)
     plt.title(r'$A\alpha$',fontsize=18)
     plt.xlabel(r'$\alpha$',fontsize=16)
     plt.ylabel(r'$A$',fontsize=16)
     plt.subplot(335)
    AB, Abeta = A2B(np.random(A_grd),np.random(alpha(pha_grd))AB = np.degrees(AB) Abeta = np.degrees(Abeta)
     plt.plot(Abeta, AB, 'b.')
     plt.yticks(np.arange(-180,200,45),\
               (r'\(0:.0f)^\wedge\circirc\ . format(i) for i in \
                 np.arange(-180,200,45)),fontsize=14)
    plt.xticks(np.arange(-90,100,45),\(r'\(0:.0f) \circ$'.format(i) for i in \
                 np.arange(-90,100,45)),fontsize=14)
     plt.grid(True)
     plt.title(r'$A\alpha \rightarrow B\beta$',fontsize=18)
     plt.xlabel(r'$\beta$',fontsize=16)
     plt.ylabel(r'$B$',fontsize=16)
     plt.subplot(336)
     AC, Agamma= A2C(np.radians(A_grd),np.radians(alpha_grd))
                             5P-02069964-12.03.02-03-18Изм. Лист № докум. Подп. Дата
```
71

```
AC = np.degrees(AC) Agamma = np.degrees(Agamma)
 plt.plot( Agamma,AC, 'b.')
plt.xticks(np.arange(0,200,45), \ \ \ \ \(r'\(0:.0f\) \circ$'.format(i) for i in \
            np.arange(0,200,45)),fontsize=14)
plt.yticks(np.arange(0,400,45), \ \ \ \ \(r'\(0:.0f)^\wedge\circirc\<sup>'</sup>.format(i) for i in \
            np.arange(0,400,45)),fontsize=14)
 plt.grid(True)
 plt.title(r'$A\alpha \rightarrow C\gamma$',fontsize=18)
 plt.xlabel(r'$\gamma$',fontsize=16)
 plt.ylabel(r'$C$',fontsize=16)
 plt.subplot(337)
beta = np.arange(-90, 100, 15)B = np.arange(-180, 190, 15)B_qrd, beta_grd = np.meshgrid(B, beta)
 plt.plot(beta_grd, B_grd, 'b.')
plt.yticks(np.arange(-180,200,45), \ \ \ \ \(r'\(0:.0f\\circ circ$'.format(i) for i in \
            np.arange(-180,200,45)),fontsize=14)
plt.xticks(np.arange(-90,100,45), \ \ \lambda(r'\(0:.0f)<sup>\circ</sup>circ$'.format(i) for i in \
            np.arange(-90,100,45)),fontsize=14)
 plt.grid(True)
 plt.title(r'$B\beta$',fontsize=18)
 plt.xlabel(r'$\beta$',fontsize=16)
 plt.ylabel(r'$B$',fontsize=16)
 plt.subplot(338)
BA, Balpha = B2A(np.random(B_grd),np.random(beta_grd))BA = np.degrees(BA) Balpha = np.degrees(Balpha)
 plt.plot(Balpha, BA, 'b.')
plt.xticks(np.arange(-90,100,45),\
           (r'\${0:.0f}^\circ$'.format(i) for i in \
            np.arange(-90,100,45)),fontsize=14)
plt.yticks(np.arange(-180,200,45),\(r'\(0:.0f)<sup>^</sup>\circ$'.format(i) for i in \
            np.arange(-180,200,45)),fontsize=14)
 plt.grid(True)
 plt.title(r'$B\beta \rightarrow A\alpha$',fontsize=18)
 plt.xlabel(r'$\alpha$',fontsize=16)
                         5P-02069964-12.03.02-03-18
```
Изм. Лист № докум. Подп. Дата
```
 plt.ylabel(r'$A$',fontsize=16)
 plt.subplot(339)
BC, Bgamma = BC(np.random(B_grd),np.random(beta_grd))BC = np.degrees(BC) Bgamma = np.degrees(Bgamma)
 plt.plot( Bgamma, BC,'b.')
plt.xticks(np.arange(0,200,45),\(r'\(0:.0f)^\wedge\circirc\<sup>'</sup>.format(i) for i in \
            np.arange(0,200,45)),fontsize=14)
plt.yticks(np.arange(\theta, 400, 45),\
          (r'\(0:\theta f)^\wedge\circirc\'.format(i) for i in \
            np.arange(0,400,45)),fontsize=14)
 plt.grid(True)
 plt.title(r'$B\beta \rightarrow C\gamma$',fontsize=18)
 plt.xlabel(r'$\gamma$',fontsize=16)
 plt.ylabel(r'$C$',fontsize=16)
 plt.tight_layout() 
 plt.savefig("grids_arctan2.svg")
                         5P-02069964-12.03.02-03-18
```
Изм. Лист № докум. Подп. Дата

# ПРИЛОЖЕНИЕ В

### (обязательное)

Листинг программ визуализации узлов систем фотометрирования.

```
#! /usr/bin/env python
# Версия программы использует формулы 2.11-2.16
import numpy as np
import matplotlib.pyplot as plt
import matplotlib.tri as tri
from grids_arctan2 import C2B
import matplotlib as mpl
plt.style.use('bmh')
plt.figure(figsize=(4,8))plt.axes().set_aspect('equal','box')
plt.hold='on'
C = np.arange(0, 370, 15)gamma = np.arange(\theta, 19\theta, 15)beta = np.arange(-90, 100, 15)B = np.arange(-180, 190, 15)B_grd, beta_grd = np.meshgrid(B, beta)
C_grd, gamma_grd = np.meshgrid(C, gamma)
C2B, C2beta = C2B(np.random(C_grd), np.radians(gamma_grd))
C2B = np.degrees(C2B)C2beta = np.degrees(C2beta)triang = tri.Triangularion(C2beta.flatten(), C2B.flatten())plt.triplot(triang)
plt.plot(beta_grd, B_grd, 'm.')
plt.yticks(np.arange(-180, 200, 45),\
           (r'\{0:.0f}^\circ$'.format(i) for i in \
            np.arange(-180, 200, 45), fontsize=14)
plt. \times ticks(np.arange(-90, 100, 45), \setminus(r'\{0:.0f}^\circ$'.format(i) for i in \
            np.arange(-90, 100, 45)), fontsize=14)
plt.grid(True)
plt.title(r'$C\gamma \rightarrow B\beta$',fontsize=18)
plt.xlabel(r'\$\beta',fontsize=16)plt.ylabel(r'$B$',fontsize=16)
plt.tight_layout()
plt.savefig("grids_tri.svg")
                             BP-02069964-12.03.02-03-18
     № докум.
              Noðn.
Лист
                   Дата
```
# ПРИЛОЖЕНИЕ Г

### (обязательное)

## Листинг программы формирования файлов фотометрических

### данных для источника света  $I = k cos^{m} \gamma$

```
#! /usr/bin/env python
# Программа формирует данные в формате IES, для одного и того же
# источника света, заданного аналитически I = k \cos(gamma)^n в
# CUCTEME Cgamma, I = k (cos(B) * cos(beta)) nm в системе Bbeta
# и таблично в системе I = k cos<sup>m</sup> y
import numpy as np
from scipy.interpolate import griddata
import visvis as vv
from grids_arctan2 import C2B
import sys
def spher2cartesianC(I, polar_angles, azimut_angles):
     x = I * np \sin(polar_{angle}) * np \cos(azimut_{angle})y = I * np \sin(polar\angle angles) * np \sin(azimut\angle angles)z = - I * np.cos(polar<sub>2</sub> angles)return x, y, z
def spher2cartesianB(I, polar_angles, azimut_angles):
     x = I * np.cos(polar_{angles}) * np.cos(azimut_{angles})y = I * np.cos(polar_angles) * np.sin(azimut_angles)z = - I \times np \cdot sin(polar angles)
     return x, y, z
def ies_producer(fid, I, polar_angles, azimut_angles,\
                  system_type):
     preambula = ['TESNA:LM-63-2002","[TEST]",
                  "[TESTLAB] EVERFINE"
                  "[TESTDATE] 2016-12-12"
                   "[ISSUEDATE] 2017-01-17 16:10:08",
                   "[NEARFIELD]"
                   "[LAMPPOSITION] 0,0"
                   "[OTHER] EVERFINE GO-2000A_V1 SYSTEM",
                   " [MANUFAC]"
                   "[LUMINAIRE]"
                   "TILT=NONE"]
     # tilt_line: 1 - число ламп в ОП, 1000 - поток 1 лампы,
                                                                      Лигп
                              EP-02069964-12.03.02-03-18
     N° доким.
              Noðn.
Лист
                    Дата
```

```
# 1 - масштабный множитель, \{0\} - кол-во меридиональных углов,
     # {1} - кол-во экваториальных углов. {2} - тип фотометрии.
     # 0.000 0.000 0.000 - ширина, длина, высота ОП,
     # 1.000 - коэф-т балласта, 1 - признак версии,
     # 10.0 - мошность светильника
     line = "1 1000 1 \{0\} \{1\} \{2\} 2 0.000 0.000 0.000 1.000 1 10.0"
     tilt_line =line.format(len(polar_angles), len(azimut_angles), \
                             system_type)
     for i in preambula:
         fid.write(i + '\n')
     fid.write(tilt_line + \ln)
     for i in polar_angles:
         fid.write(str(i)^{+'}')fid.write('\n\langle n' \ranglefor i in azimut_angles:
         fid.write(str(i) + ' ' )fid.write('\n\langle n' \ranglefor line in I.T:
         for i in line:
             fid.write(str(i)^{+'''})fid.write('\n\langle n' \ranglefid.close()
if _{-} name _{-} == "_{-} main _{-}":
     n = 10 # Показатель степени для I = cos^n
     # Формируем таблицу углов для системы Cgamma
     # Шаг 2 градуса выбран произвольно. Интересно посмотреть как
     # меняется погрешность при преобразовании
     # систем фотометрирования при другом значении шага
     C = np.arange(0, 362, 2)gamma = np.arange(\theta, 92, 2)C_grd, gamma_grd = np.meshgrid(np.radians(C),\
                                      np.radians(gamma))
     # масштабный множитель, при умножении на который
     #световой поток принимает значение 1000 лм.
     # Для каждого n вычисляется индивидуально.
     # Для Cgamma:
     # 1000/(2*pi*integrate(cos(x)**n*sin(x), (x, 0, pi/2)))# Для Bbeta:
     # 1000/(integrate((cos(x)*cos(y))**n*cos(x),(x, -pi/2, pi/2))#(y, -pi/2, pi/2))# В любом случае для одного фотометрического тела
                                                                       Лист
                              EP-02069964-12.03.02-03-18
                                                                        76
     № докум.
               Noðn.
Лист
                    Дата
```

```
77
 # итог будет одинаковым
 # Получаем из командной строки значение n
n = \text{float}(sys.argv[1])if n == 1:
    koef = 1000/np.pi
elif n == 2:
    koef = 1500/np.pi
elif n == 3:
    koef = 2000/np.pi
elif n == 4:
    koef = 2500/np.pi
elif n == 5:
    koef = 3000/np.pi
elif n == 6:
    koef = 3500/np.pi
elif n == 7:
    koef = 4000/np.pi
elif n == 8:
    koef = 4500/np.pielif n == 9:
    koef = 5000/np.py elif n == 10:
    koef = 5500/np.py else:
    koef = 1000/np.pi
Icg = koef * np.cos(gamma_grd)**n # формируем ies файл в системе Cgamma
fc = open("testC.ies", 'w') ies_producer(fc, Icg, gamma, C, "1")
 # Формируем таблицу углов для системы Bbeta
 # шаг 2 градуса выбран произвольно.
 # интересно посмотреть как меняется погрешность 
 # при преобразовании
 # систем фотометрирования при другом значении шага
beta = np.arange(-90, 92, 2)B = np.arange(-90, 92, 2)B_grd, beta_grd = np.meshgrid(np.radians(B), np.radians(beta))
Ibb = koef * (np.cos(B_grd)*np.cos(beta_grd))**n # формируем ies файл в системе Bbeta
fb = open("testB.ies", 'w') ies_producer(fb, Ibb, beta, B, "2")
                        5P-02069964-12.03.02-03-18
```
Лист № докум. ■ Подп. Датс

```
78
 # преобразуем систему Cgamma в Bbeta 
C2B, C2beta = C2B(C_qrd, gamma_qrd)Ic2b = Ica points = np.array([C2beta.flatten(), C2B.flatten()]).T
 values = Ic2b.flatten().T
 new_points = np.array([beta_grd.flatten(), B_grd.flatten()]).T
Ic2b_iner = griddata(points, values, new_points,\
                      method='linear')
 Ic2b_iner = Ic2b_iner.reshape(B_grd.shape)
 fbalgorithm = open("testBalgorithm.ies", 'w')
 ies_producer(fbalgorithm, Ic2b_iner, beta, B, "2")
 # 3D
x1, y1, z1 = spher2cartesianC(Icg, gamma_grd, C_grd) #Create figure and make it wider than the default
fig = vv. figure()
 fig.position.w = 700
 t=vv.surf(x1, y1, z1)
 t.colormap=vv.CM_JET
 #Enter main loop
app = vv.use() #let visvis chose a backend for me
 app.Run()
                        5P-02069964-12.03.02-03-18
```
Изм. Лист № докум. Подп. Дата

### **ПРИЛОЖЕНИЕ Д**

#### **(обязательное)**

#### **Файлы фотометрических данных для аналитически заданного источника**

## **c**BeTa I = k cos<sup>m</sup> γ

#### $m=1$

79 IESNA:LM-63-2002 [TEST] [TESTLAB] EVERFINE [TESTDATE] 2016-12-12 [ISSUEDATE] 2017-01-17 16:10:08 [NEARFIELD] [LAMPPOSITION] 0,0 [OTHER] EVERFINE GO-2000A\_V1 SYSTEM [MANUFAC] [LUMINAIRE] TILT=NONE 1 1000 1 46 25 1 2 0.000 0.000 0.000 1.000 1 10.0 0 2 4 6 8 10 12 14 16 18 20 22 24 26 28 30 32 34 36 38 40 42 44 46 48 50 52 54 56 58 60 62 64 66 68 70 72 74 76 78 80 82 84 86 88 90 0 15 30 45 60 75 90 105 120 135 150 165 180 195 210 225 240 255 270 285 300 315 330 345 360 318.31 318.12 317.53 316.57 315.21 313.47 311.35 308.85 305.98 302.73 299.11 295.13 290.79 286.10 281.05 275.66 269.94 263.89 257.52 250.83 243.84 236.55 228.97 221.12 212.99 204.61 195.97 187.10 178.00 168.68 159.15 149.44 139.54 129.47 119.24 108.87 98.36 87.74 77.01 66.18 55.27 44.30 33.27 22.20 11.11 0.00 318.31 318.12 317.53 316.57 315.21 313.47 311.35 308.85 305.98 302.73 299.11 295.13 290.79 286.10 281.05 275.66 269.94 263.89 257.52 250.83 243.84 236.55 228.97 221.12 212.99 204.61 195.97 187.10 178.00 168.68 159.15 149.44 139.54 129.47 119.24 108.87 98.36 87.74 77.01 66.18 55.27 44.30 33.27 22.20 11.11 0.00 318.31 318.12 317.53 316.57 315.21 313.47 311.35 308.85 305.98 302.73 299.11 295.13 290.79 286.10 281.05 275.66 269.94 263.89 257.52 250.83 243.84 236.55 228.97 221.12 212.99 204.61 195.97 187.10 178.00 168.68 159.15 149.44 139.54 129.47 119.24 108.87 98.36 87.74 77.01 66.18 55.27 44.30 33.27 22.20 11.11 0.00 318.31 318.12 317.53 316.57 315.21 313.47 311.35 308.85 305.98 302.73 299.11 295.13 290.79 286.10 281.05 275.66 269.94 263.89 257.52 250.83 243.84 236.55 228.97 221.12 212.99 204.61 195.97 187.10 178.00 168.68 159.15 149.44 139.54 129.47 119.24 108.87 98.36 87.74 77.01 66.18 55.27 44.30 33.27 22.20 11.11 0.00 318.31 318.12 317.53 316.57 315.21 313.47 311.35 308.85 305.98 302.73 299.11 295.13 290.79 286.10 281.05 275.66 269.94 263.89 257.52 250.83 243.84 236.55 228.97 221.12 212.99 204.61 195.97 187.10 178.00 168.68 159.15 149.44 139.54 129.47 119.24 108.87 98.36 87.74 77.01 66.18 55.27 44.30 33.27 22.20 11.11 0.00 318.31 318.12 317.53 316.57 315.21 313.47 311.35 308.85 305.98 302.73 299.11 295.13 290.79 286.10 281.05 275.66 269.94 263.89 257.52 250.83 243.84 236.55 228.97 221.12 212.99 204.61 195.97 187.10 178.00 168.68 159.15 149.44 139.54 129.47 119.24 108.87 98.36 87.74 77.01 66.18 55.27  $5P-02069964-12.03.02-03-18$ Изм. Лист\ № докум. | Подп. |Дата

80 44.30 33.27 22.20 11.11 0.00 318.31 318.12 317.53 316.57 315.21 313.47 311.35 308.85 305.98 302.73 299.11 295.13 290.79 286.10 281.05 275.66 269.94 263.89 257.52 250.83 243.84 236.55 228.97 221.12 212.99 204.61 195.97 187.10 178.00 168.68 159.15 149.44 139.54 129.47 119.24 108.87 98.36 87.74 77.01 66.18 55.27 44.30 33.27 22.20 11.11 0.00 318.31 318.12 317.53 316.57 315.21 313.47 311.35 308.85 305.98 302.73 299.11 295.13 290.79 286.10 281.05 275.66 269.94 263.89 257.52 250.83 243.84 236.55 228.97 221.12 212.99 204.61 195.97 187.10 178.00 168.68 159.15 149.44 139.54 129.47 119.24 108.87 98.36 87.74 77.01 66.18 55.27 44.30 33.27 22.20 11.11 0.00 318.31 318.12 317.53 316.57 315.21 313.47 311.35 308.85 305.98 302.73 299.11 295.13 290.79 286.10 281.05 275.66 269.94 263.89 257.52 250.83 243.84 236.55 228.97 221.12 212.99 204.61 195.97 187.10 178.00 168.68 159.15 149.44 139.54 129.47 119.24 108.87 98.36 87.74 77.01 66.18 55.27 44.30 33.27 22.20 11.11 0.00 318.31 318.12 317.53 316.57 315.21 313.47 311.35 308.85 305.98 302.73 299.11 295.13 290.79 286.10 281.05 275.66 269.94 263.89 257.52 250.83 243.84 236.55 228.97 221.12 212.99 204.61 195.97 187.10 178.00 168.68 159.15 149.44 139.54 129.47 119.24 108.87 98.36 87.74 77.01 66.18 55.27 44.30 33.27 22.20 11.11 0.00 318.31 318.12 317.53 316.57 315.21 313.47 311.35 308.85 305.98 302.73 299.11 295.13 290.79 286.10 281.05 275.66 269.94 263.89 257.52 250.83 243.84 236.55 228.97 221.12 212.99 204.61 195.97 187.10 178.00 168.68 159.15 149.44 139.54 129.47 119.24 108.87 98.36 87.74 77.01 66.18 55.27 44.30 33.27 22.20 11.11 0.00 318.31 318.12 317.53 316.57 315.21 313.47 311.35 308.85 305.98 302.73 299.11 295.13 290.79 286.10 281.05 275.66 269.94 263.89 257.52 250.83 243.84 236.55 228.97 221.12 212.99 204.61 195.97 187.10 178.00 168.68 159.15 149.44 139.54 129.47 119.24 108.87 98.36 87.74 77.01 66.18 55.27 44.30 33.27 22.20 11.11 0.00 318.31 318.12 317.53 316.57 315.21 313.47 311.35 308.85 305.98 302.73 299.11 295.13 290.79 286.10 281.05 275.66 269.94 263.89 257.52 250.83 243.84 236.55 228.97 221.12 212.99 204.61 195.97 187.10 178.00 168.68 159.15 149.44 139.54 129.47 119.24 108.87 98.36 87.74 77.01 66.18 55.27 44.30 33.27 22.20 11.11 0.00 318.31 318.12 317.53 316.57 315.21 313.47 311.35 308.85 305.98 302.73 299.11 295.13 290.79 286.10 281.05 275.66 269.94 263.89 257.52 250.83 243.84 236.55 228.97 221.12 212.99 204.61 195.97 187.10 178.00 168.68 159.15 149.44 139.54 129.47 119.24 108.87 98.36 87.74 77.01 66.18 55.27 44.30 33.27 22.20 11.11 0.00 318.31 318.12 317.53 316.57 315.21 313.47 311.35 308.85 305.98 302.73 299.11 295.13 290.79 286.10 281.05 275.66 269.94 263.89 257.52 250.83 243.84 236.55 228.97 221.12 212.99 204.61 195.97 187.10 178.00 168.68 159.15 149.44 139.54 129.47 119.24 108.87 98.36 87.74 77.01 66.18 55.27 44.30 33.27 22.20 11.11 0.00 318.31 318.12 317.53 316.57 315.21 313.47 311.35 308.85 305.98 302.73 299.11 295.13 290.79 286.10 281.05 275.66 269.94 263.89 257.52 250.83 243.84 236.55 228.97 221.12 212.99 204.61 195.97 187.10 178.00 168.68 159.15 149.44 139.54 129.47 119.24 108.87 98.36 87.74 77.01 66.18 55.27 44.30 33.27 22.20 11.11 0.00 318.31 318.12 317.53 316.57 315.21 313.47 311.35 308.85 305.98 302.73 299.11 295.13 290.79 286.10 281.05 275.66 269.94 263.89 257.52 250.83 243.84 236.55 228.97 221.12 212.99 204.61 195.97 187.10 178.00 168.68 159.15 149.44 139.54 129.47 119.24 108.87 98.36 87.74 77.01 66.18 55.27 44.30 33.27 22.20 11.11 0.00 318.31 318.12 317.53 316.57 315.21 313.47 311.35 308.85 305.98 302.73  $5P-02069964-12.03.02-03-18$ Лист III <sup>№ д</sup>окум. III Подп. Датс

299.11 295.13 290.79 286.10 281.05 275.66 269.94 263.89 257.52 250.83 243.84 236.55 228.97 221.12 212.99 204.61 195.97 187.10 178.00 168.68 159.15 149.44 139.54 129.47 119.24 108.87 98.36 87.74 77.01 66.18 55.27 44.30 33.27 22.20 11.11 0.00 318.31 318.12 317.53 316.57 315.21 313.47 311.35 308.85 305.98 302.73 299.11 295.13 290.79 286.10 281.05 275.66 269.94 263.89 257.52 250.83 243.84 236.55 228.97 221.12 212.99 204.61 195.97 187.10 178.00 168.68 159.15 149.44 139.54 129.47 119.24 108.87 98.36 87.74 77.01 66.18 55.27 44.30 33.27 22.20 11.11 0.00 318.31 318.12 317.53 316.57 315.21 313.47 311.35 308.85 305.98 302.73 299.11 295.13 290.79 286.10 281.05 275.66 269.94 263.89 257.52 250.83 243.84 236.55 228.97 221.12 212.99 204.61 195.97 187.10 178.00 168.68 159.15 149.44 139.54 129.47 119.24 108.87 98.36 87.74 77.01 66.18 55.27 44.30 33.27 22.20 11.11 0.00 318.31 318.12 317.53 316.57 315.21 313.47 311.35 308.85 305.98 302.73 299.11 295.13 290.79 286.10 281.05 275.66 269.94 263.89 257.52 250.83 243.84 236.55 228.97 221.12 212.99 204.61 195.97 187.10 178.00 168.68 159.15 149.44 139.54 129.47 119.24 108.87 98.36 87.74 77.01 66.18 55.27 44.30 33.27 22.20 11.11 0.00 318.31 318.12 317.53 316.57 315.21 313.47 311.35 308.85 305.98 302.73 299.11 295.13 290.79 286.10 281.05 275.66 269.94 263.89 257.52 250.83 243.84 236.55 228.97 221.12 212.99 204.61 195.97 187.10 178.00 168.68 159.15 149.44 139.54 129.47 119.24 108.87 98.36 87.74 77.01 66.18 55.27 44.30 33.27 22.20 11.11 0.00 318.31 318.12 317.53 316.57 315.21 313.47 311.35 308.85 305.98 302.73 299.11 295.13 290.79 286.10 281.05 275.66 269.94 263.89 257.52 250.83 243.84 236.55 228.97 221.12 212.99 204.61 195.97 187.10 178.00 168.68 159.15 149.44 139.54 129.47 119.24 108.87 98.36 87.74 77.01 66.18 55.27 44.30 33.27 22.20 11.11 0.00 318.31 318.12 317.53 316.57 315.21 313.47 311.35 308.85 305.98 302.73 299.11 295.13 290.79 286.10 281.05 275.66 269.94 263.89 257.52 250.83 243.84 236.55 228.97 221.12 212.99 204.61 195.97 187.10 178.00 168.68 159.15 149.44 139.54 129.47 119.24 108.87 98.36 87.74 77.01 66.18 55.27 44.30 33.27 22.20 11.11 0.00 318.31 318.12 317.53 316.57 315.21 313.47 311.35 308.85 305.98 302.73 299.11 295.13 290.79 286.10 281.05 275.66 269.94 263.89 257.52 250.83 243.84 236.55 228.97 221.12 212.99 204.61 195.97 187.10 178.00 168.68 159.15 149.44 139.54 129.47 119.24 108.87 98.36 87.74 77.01 66.18 55.27 44.30 33.27 22.20 11.11 0.00

#### $m=3$

81 IESNA:LM-63-2002 [TEST] [TESTLAB] EVERFINE [TESTDATE] 2016-12-12 [ISSUEDATE] 2017-01-17 16:10:08 [NEARFIELD] [LAMPPOSITION] 0,0 [OTHER] EVERFINE GO-2000A\_V1 SYSTEM [MANUFAC] [LUMINAIRE] TILT=NONE 1 1000 1 46 25 1 2 0.000 0.000 0.000 1.000 1 10.0 0 2 4 6 8 10 12 14 16 18 20 22 24 26 28 30 32 34 36 38 40 42 44 46 48 50 52 54 56 58 60 62 64 66 68 70 72 74 76 78 80 82 84 86 88 90  $5P-02069964-12.03.02-03-18$ Изм. Лист\ № докум. | Подп. |Дата

0 15 30 45 60 75 90 105 120 135 150 165 180 195 210 225 240 255 270 285 300 315 330 345 360 636.62 635.46 631.98 626.21 618.21 608.04 595.79 581.56 565.46 547.64 528.25 507.43 485.37 462.23 438.21 413.50 388.28 362.75 337.10 311.51 286.18 261.28 236.96 213.40 190.73 169.08 148.56 129.28 111.32 94.73 79.58 65.87 53.63 42.84 33.47 25.47 18.79 13.33 9.01 5.72 3.33 1.72 0.73 0.22 0.03 0.00 636.62 635.46 631.98 626.21 618.21 608.04 595.79 581.56 565.46 547.64 528.25 507.43 485.37 462.23 438.21 413.50 388.28 362.75 337.10 311.51 286.18 261.28 236.96 213.40 190.73 169.08 148.56 129.28 111.32 94.73 79.58 65.87 53.63 42.84 33.47 25.47 18.79 13.33 9.01 5.72 3.33 1.72 0.73 0.22 0.03 0.00 636.62 635.46 631.98 626.21 618.21 608.04 595.79 581.56 565.46 547.64 528.25 507.43 485.37 462.23 438.21 413.50 388.28 362.75 337.10 311.51 286.18 261.28 236.96 213.40 190.73 169.08 148.56 129.28 111.32 94.73 79.58 65.87 53.63 42.84 33.47 25.47 18.79 13.33 9.01 5.72 3.33 1.72 0.73 0.22 0.03 0.00 636.62 635.46 631.98 626.21 618.21 608.04 595.79 581.56 565.46 547.64 528.25 507.43 485.37 462.23 438.21 413.50 388.28 362.75 337.10 311.51 286.18 261.28 236.96 213.40 190.73 169.08 148.56 129.28 111.32 94.73 79.58 65.87 53.63 42.84 33.47 25.47 18.79 13.33 9.01 5.72 3.33 1.72 0.73 0.22 0.03 0.00 636.62 635.46 631.98 626.21 618.21 608.04 595.79 581.56 565.46 547.64 528.25 507.43 485.37 462.23 438.21 413.50 388.28 362.75 337.10 311.51 286.18 261.28 236.96 213.40 190.73 169.08 148.56 129.28 111.32 94.73 79.58 65.87 53.63 42.84 33.47 25.47 18.79 13.33 9.01 5.72 3.33 1.72 0.73 0.22 0.03 0.00 636.62 635.46 631.98 626.21 618.21 608.04 595.79 581.56 565.46 547.64 528.25 507.43 485.37 462.23 438.21 413.50 388.28 362.75 337.10 311.51 286.18 261.28 236.96 213.40 190.73 169.08 148.56 129.28 111.32 94.73 79.58 65.87 53.63 42.84 33.47 25.47 18.79 13.33 9.01 5.72 3.33 1.72 0.73 0.22 0.03 0.00 636.62 635.46 631.98 626.21 618.21 608.04 595.79 581.56 565.46 547.64 528.25 507.43 485.37 462.23 438.21 413.50 388.28 362.75 337.10 311.51 286.18 261.28 236.96 213.40 190.73 169.08 148.56 129.28 111.32 94.73 79.58 65.87 53.63 42.84 33.47 25.47 18.79 13.33 9.01 5.72 3.33 1.72 0.73 0.22 0.03 0.00 636.62 635.46 631.98 626.21 618.21 608.04 595.79 581.56 565.46 547.64 528.25 507.43 485.37 462.23 438.21 413.50 388.28 362.75 337.10 311.51 286.18 261.28 236.96 213.40 190.73 169.08 148.56 129.28 111.32 94.73 79.58 65.87 53.63 42.84 33.47 25.47 18.79 13.33 9.01 5.72 3.33 1.72 0.73 0.22 0.03 0.00 636.62 635.46 631.98 626.21 618.21 608.04 595.79 581.56 565.46 547.64 528.25 507.43 485.37 462.23 438.21 413.50 388.28 362.75 337.10 311.51 286.18 261.28 236.96 213.40 190.73 169.08 148.56 129.28 111.32 94.73 79.58 65.87 53.63 42.84 33.47 25.47 18.79 13.33 9.01 5.72 3.33 1.72 0.73 0.22 0.03 0.00 636.62 635.46 631.98 626.21 618.21 608.04 595.79 581.56 565.46 547.64 528.25 507.43 485.37 462.23 438.21 413.50 388.28 362.75 337.10 311.51 286.18 261.28 236.96 213.40 190.73 169.08 148.56 129.28 111.32 94.73 79.58 65.87 53.63 42.84 33.47 25.47 18.79 13.33 9.01 5.72 3.33 1.72 0.73 0.22 0.03 0.00 636.62 635.46 631.98 626.21 618.21 608.04 595.79 581.56 565.46 547.64 528.25 507.43 485.37 462.23 438.21 413.50 388.28 362.75 337.10 311.51 286.18 261.28 236.96 213.40 190.73 169.08 148.56 129.28 111.32 94.73 79.58 65.87 53.63 42.84 33.47 25.47 18.79 13.33 9.01 5.72 3.33 1.72 0.73 0.22 0.03 0.00  $5P-02069964-12.03.02-03-18$ 

Лист II <sup>М</sup>° докум. | Подп. |Дата

636.62 635.46 631.98 626.21 618.21 608.04 595.79 581.56 565.46 547.64 528.25 507.43 485.37 462.23 438.21 413.50 388.28 362.75 337.10 311.51 286.18 261.28 236.96 213.40 190.73 169.08 148.56 129.28 111.32 94.73 79.58 65.87 53.63 42.84 33.47 25.47 18.79 13.33 9.01 5.72 3.33 1.72 0.73 0.22 0.03 0.00 636.62 635.46 631.98 626.21 618.21 608.04 595.79 581.56 565.46 547.64 528.25 507.43 485.37 462.23 438.21 413.50 388.28 362.75 337.10 311.51 286.18 261.28 236.96 213.40 190.73 169.08 148.56 129.28 111.32 94.73 79.58 65.87 53.63 42.84 33.47 25.47 18.79 13.33 9.01 5.72 3.33 1.72 0.73 0.22 0.03 0.00 636.62 635.46 631.98 626.21 618.21 608.04 595.79 581.56 565.46 547.64 528.25 507.43 485.37 462.23 438.21 413.50 388.28 362.75 337.10 311.51 286.18 261.28 236.96 213.40 190.73 169.08 148.56 129.28 111.32 94.73 79.58 65.87 53.63 42.84 33.47 25.47 18.79 13.33 9.01 5.72 3.33 1.72 0.73 0.22 0.03 0.00 636.62 635.46 631.98 626.21 618.21 608.04 595.79 581.56 565.46 547.64 528.25 507.43 485.37 462.23 438.21 413.50 388.28 362.75 337.10 311.51 286.18 261.28 236.96 213.40 190.73 169.08 148.56 129.28 111.32 94.73 79.58 65.87 53.63 42.84 33.47 25.47 18.79 13.33 9.01 5.72 3.33 1.72 0.73 0.22 0.03 0.00 636.62 635.46 631.98 626.21 618.21 608.04 595.79 581.56 565.46 547.64 528.25 507.43 485.37 462.23 438.21 413.50 388.28 362.75 337.10 311.51 286.18 261.28 236.96 213.40 190.73 169.08 148.56 129.28 111.32 94.73 79.58 65.87 53.63 42.84 33.47 25.47 18.79 13.33 9.01 5.72 3.33 1.72 0.73 0.22 0.03 0.00 636.62 635.46 631.98 626.21 618.21 608.04 595.79 581.56 565.46 547.64 528.25 507.43 485.37 462.23 438.21 413.50 388.28 362.75 337.10 311.51 286.18 261.28 236.96 213.40 190.73 169.08 148.56 129.28 111.32 94.73 79.58 65.87 53.63 42.84 33.47 25.47 18.79 13.33 9.01 5.72 3.33 1.72 0.73 0.22 0.03 0.00 636.62 635.46 631.98 626.21 618.21 608.04 595.79 581.56 565.46 547.64 528.25 507.43 485.37 462.23 438.21 413.50 388.28 362.75 337.10 311.51 286.18 261.28 236.96 213.40 190.73 169.08 148.56 129.28 111.32 94.73 79.58 65.87 53.63 42.84 33.47 25.47 18.79 13.33 9.01 5.72 3.33 1.72 0.73 0.22 0.03 0.00 636.62 635.46 631.98 626.21 618.21 608.04 595.79 581.56 565.46 547.64 528.25 507.43 485.37 462.23 438.21 413.50 388.28 362.75 337.10 311.51 286.18 261.28 236.96 213.40 190.73 169.08 148.56 129.28 111.32 94.73 79.58 65.87 53.63 42.84 33.47 25.47 18.79 13.33 9.01 5.72 3.33 1.72 0.73 0.22 0.03 0.00 636.62 635.46 631.98 626.21 618.21 608.04 595.79 581.56 565.46 547.64 528.25 507.43 485.37 462.23 438.21 413.50 388.28 362.75 337.10 311.51 286.18 261.28 236.96 213.40 190.73 169.08 148.56 129.28 111.32 94.73 79.58 65.87 53.63 42.84 33.47 25.47 18.79 13.33 9.01 5.72 3.33 1.72 0.73 0.22 0.03 0.00 636.62 635.46 631.98 626.21 618.21 608.04 595.79 581.56 565.46 547.64 528.25 507.43 485.37 462.23 438.21 413.50 388.28 362.75 337.10 311.51 286.18 261.28 236.96 213.40 190.73 169.08 148.56 129.28 111.32 94.73 79.58 65.87 53.63 42.84 33.47 25.47 18.79 13.33 9.01 5.72 3.33 1.72 0.73 0.22 0.03 0.00 636.62 635.46 631.98 626.21 618.21 608.04 595.79 581.56 565.46 547.64 528.25 507.43 485.37 462.23 438.21 413.50 388.28 362.75 337.10 311.51 286.18 261.28 236.96 213.40 190.73 169.08 148.56 129.28 111.32 94.73 79.58 65.87 53.63 42.84 33.47 25.47 18.79 13.33 9.01 5.72 3.33 1.72 0.73 0.22 0.03 0.00 636.62 635.46 631.98 626.21 618.21 608.04 595.79 581.56 565.46 547.64 528.25 507.43 485.37 462.23 438.21 413.50 388.28 362.75 337.10 311.51

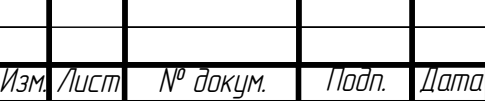

286.18 261.28 236.96 213.40 190.73 169.08 148.56 129.28 111.32 94.73 79.58 65.87 53.63 42.84 33.47 25.47 18.79 13.33 9.01 5.72 3.33 1.72 0.73 0.22 0.03 0.00 636.62 635.46 631.98 626.21 618.21 608.04 595.79 581.56 565.46 547.64 528.25 507.43 485.37 462.23 438.21 413.50 388.28 362.75 337.10 311.51 286.18 261.28 236.96 213.40 190.73 169.08 148.56 129.28 111.32 94.73 79.58 65.87 53.63 42.84 33.47 25.47 18.79 13.33 9.01 5.72 3.33 1.72 0.73 0.22 0.03 0.00 636.62 635.46 631.98 626.21 618.21 608.04 595.79 581.56 565.46 547.64 528.25 507.43 485.37 462.23 438.21 413.50 388.28 362.75 337.10 311.51 286.18 261.28 236.96 213.40 190.73 169.08 148.56 129.28 111.32 94.73 79.58 65.87 53.63 42.84 33.47 25.47 18.79 13.33 9.01 5.72 3.33 1.72 0.73 0.22 0.03 0.00  $m=7$ IESNA:LM-63-2002 [TEST] [TESTLAB] EVERFINE [TESTDATE] 2016-12-12 [ISSUEDATE] 2017-01-17 16:10:08 [NEARFIELD] [LAMPPOSITION] 0,0 [OTHER] EVERFINE GO-2000A\_V1 SYSTEM [MANUFAC] [LUMINAIRE] TILT=NONE 1 1000 1 46 25 1 2 0.000 0.000 0.000 1.000 1 10.0 0 2 4 6 8 10 12 14 16 18 20 22 24 26 28 30 32 34 36 38 40 42 44 46 48 50 52 54 56 58 60 62 64 66 68 70 72 74 76 78 80 82 84 86 88 90 0 15 30 45 60 75 90 105 120 135 150 165 180 195 210 225 240 255 270 285 300 315 330 345 360 1273.24 1267.82 1251.69 1225.21 1188.99 1143.85 1090.79 1030.95 965.61 896.10 823.78 750.02 676.12 603.30 532.67 465.18 401.66 342.71 288.81 240.23 197.10 159.38 126.90 99.38 76.47 57.73 42.69 30.86 21.77 14.94 9.95 6.40 3.96 2.34 1.32 0.70 0.34 0.15 0.06 0.02 0.01 0.00 0.00 0.00 0.00 0.00 1273.24 1267.82 1251.69 1225.21 1188.99 1143.85 1090.79 1030.95 965.61 896.10 823.78 750.02 676.12 603.30 532.67 465.18 401.66 342.71 288.81 240.23 197.10 159.38 126.90 99.38 76.47 57.73 42.69 30.86 21.77 14.94 9.95 6.40 3.96 2.34 1.32 0.70 0.34 0.15 0.06 0.02 0.01 0.00 0.00 0.00 0.00 0.00 1273.24 1267.82 1251.69 1225.21 1188.99 1143.85 1090.79 1030.95 965.61 896.10 823.78 750.02 676.12 603.30 532.67 465.18 401.66 342.71 288.81 240.23 197.10 159.38 126.90 99.38 76.47 57.73 42.69 30.86 21.77 14.94 9.95 6.40 3.96 2.34 1.32 0.70 0.34 0.15 0.06 0.02 0.01 0.00 0.00 0.00 0.00 0.00 1273.24 1267.82 1251.69 1225.21 1188.99 1143.85 1090.79 1030.95 965.61 896.10 823.78 750.02 676.12 603.30 532.67 465.18 401.66 342.71 288.81 240.23 197.10 159.38 126.90 99.38 76.47 57.73 42.69 30.86 21.77 14.94 9.95 6.40 3.96 2.34 1.32 0.70 0.34 0.15 0.06 0.02 0.01 0.00 0.00 0.00 0.00 0.00 1273.24 1267.82 1251.69 1225.21 1188.99 1143.85 1090.79 1030.95 965.61 896.10 823.78 750.02 676.12 603.30 532.67 465.18 401.66 342.71 288.81 240.23 197.10 159.38 126.90 99.38 76.47 57.73 42.69 30.86 21.77 14.94 9.95 6.40 3.96 2.34 1.32 0.70 0.34 0.15 0.06 0.02 0.01 0.00 0.00 0.00  $5P-02069964-12.03.02-03-18$ 

Изм. Лист III <sup>№ </sup>докум. || Подп. ||Дата

0.00 0.00 1273.24 1267.82 1251.69 1225.21 1188.99 1143.85 1090.79 1030.95 965.61 896.10 823.78 750.02 676.12 603.30 532.67 465.18 401.66 342.71 288.81 240.23 197.10 159.38 126.90 99.38 76.47 57.73 42.69 30.86 21.77 14.94 9.95 6.40 3.96 2.34 1.32 0.70 0.34 0.15 0.06 0.02 0.01 0.00 0.00 0.00 0.00 0.00 1273.24 1267.82 1251.69 1225.21 1188.99 1143.85 1090.79 1030.95 965.61 896.10 823.78 750.02 676.12 603.30 532.67 465.18 401.66 342.71 288.81 240.23 197.10 159.38 126.90 99.38 76.47 57.73 42.69 30.86 21.77 14.94 9.95 6.40 3.96 2.34 1.32 0.70 0.34 0.15 0.06 0.02 0.01 0.00 0.00 0.00 0.00 0.00 1273.24 1267.82 1251.69 1225.21 1188.99 1143.85 1090.79 1030.95 965.61 896.10 823.78 750.02 676.12 603.30 532.67 465.18 401.66 342.71 288.81 240.23 197.10 159.38 126.90 99.38 76.47 57.73 42.69 30.86 21.77 14.94 9.95 6.40 3.96 2.34 1.32 0.70 0.34 0.15 0.06 0.02 0.01 0.00 0.00 0.00 0.00 0.00 1273.24 1267.82 1251.69 1225.21 1188.99 1143.85 1090.79 1030.95 965.61 896.10 823.78 750.02 676.12 603.30 532.67 465.18 401.66 342.71 288.81 240.23 197.10 159.38 126.90 99.38 76.47 57.73 42.69 30.86 21.77 14.94 9.95 6.40 3.96 2.34 1.32 0.70 0.34 0.15 0.06 0.02 0.01 0.00 0.00 0.00 0.00 0.00 1273.24 1267.82 1251.69 1225.21 1188.99 1143.85 1090.79 1030.95 965.61 896.10 823.78 750.02 676.12 603.30 532.67 465.18 401.66 342.71 288.81 240.23 197.10 159.38 126.90 99.38 76.47 57.73 42.69 30.86 21.77 14.94 9.95 6.40 3.96 2.34 1.32 0.70 0.34 0.15 0.06 0.02 0.01 0.00 0.00 0.00 0.00 0.00 1273.24 1267.82 1251.69 1225.21 1188.99 1143.85 1090.79 1030.95 965.61 896.10 823.78 750.02 676.12 603.30 532.67 465.18 401.66 342.71 288.81 240.23 197.10 159.38 126.90 99.38 76.47 57.73 42.69 30.86 21.77 14.94 9.95 6.40 3.96 2.34 1.32 0.70 0.34 0.15 0.06 0.02 0.01 0.00 0.00 0.00 0.00 0.00 1273.24 1267.82 1251.69 1225.21 1188.99 1143.85 1090.79 1030.95 965.61 896.10 823.78 750.02 676.12 603.30 532.67 465.18 401.66 342.71 288.81 240.23 197.10 159.38 126.90 99.38 76.47 57.73 42.69 30.86 21.77 14.94 9.95 6.40 3.96 2.34 1.32 0.70 0.34 0.15 0.06 0.02 0.01 0.00 0.00 0.00 0.00 0.00 1273.24 1267.82 1251.69 1225.21 1188.99 1143.85 1090.79 1030.95 965.61 896.10 823.78 750.02 676.12 603.30 532.67 465.18 401.66 342.71 288.81 240.23 197.10 159.38 126.90 99.38 76.47 57.73 42.69 30.86 21.77 14.94 9.95 6.40 3.96 2.34 1.32 0.70 0.34 0.15 0.06 0.02 0.01 0.00 0.00 0.00 0.00 0.00 1273.24 1267.82 1251.69 1225.21 1188.99 1143.85 1090.79 1030.95 965.61 896.10 823.78 750.02 676.12 603.30 532.67 465.18 401.66 342.71 288.81 240.23 197.10 159.38 126.90 99.38 76.47 57.73 42.69 30.86 21.77 14.94 9.95 6.40 3.96 2.34 1.32 0.70 0.34 0.15 0.06 0.02 0.01 0.00 0.00 0.00 0.00 0.00 1273.24 1267.82 1251.69 1225.21 1188.99 1143.85 1090.79 1030.95 965.61 896.10 823.78 750.02 676.12 603.30 532.67 465.18 401.66 342.71 288.81 240.23 197.10 159.38 126.90 99.38 76.47 57.73 42.69 30.86 21.77 14.94 9.95 6.40 3.96 2.34 1.32 0.70 0.34 0.15 0.06 0.02 0.01 0.00 0.00 0.00 0.00 0.00 1273.24 1267.82 1251.69 1225.21 1188.99 1143.85 1090.79 1030.95 965.61 896.10 823.78 750.02 676.12 603.30 532.67 465.18 401.66 342.71 288.81 240.23 197.10 159.38 126.90 99.38 76.47 57.73 42.69 30.86 21.77 14.94 9.95 6.40 3.96 2.34 1.32 0.70 0.34 0.15 0.06 0.02 0.01 0.00 0.00 0.00 0.00 0.00 1273.24 1267.82 1251.69 1225.21 1188.99 1143.85 1090.79 1030.95 965.61  $5P-02069964-12.03.02-03-18$ 

Изм. Лист III <sup>№ </sup>докум. || Подп. ||Дата

896.10 823.78 750.02 676.12 603.30 532.67 465.18 401.66 342.71 288.81 240.23 197.10 159.38 126.90 99.38 76.47 57.73 42.69 30.86 21.77 14.94 9.95 6.40 3.96 2.34 1.32 0.70 0.34 0.15 0.06 0.02 0.01 0.00 0.00 0.00 0.00 0.00 1273.24 1267.82 1251.69 1225.21 1188.99 1143.85 1090.79 1030.95 965.61 896.10 823.78 750.02 676.12 603.30 532.67 465.18 401.66 342.71 288.81 240.23 197.10 159.38 126.90 99.38 76.47 57.73 42.69 30.86 21.77 14.94 9.95 6.40 3.96 2.34 1.32 0.70 0.34 0.15 0.06 0.02 0.01 0.00 0.00 0.00 0.00 0.00 1273.24 1267.82 1251.69 1225.21 1188.99 1143.85 1090.79 1030.95 965.61 896.10 823.78 750.02 676.12 603.30 532.67 465.18 401.66 342.71 288.81 240.23 197.10 159.38 126.90 99.38 76.47 57.73 42.69 30.86 21.77 14.94 9.95 6.40 3.96 2.34 1.32 0.70 0.34 0.15 0.06 0.02 0.01 0.00 0.00 0.00 0.00 0.00 1273.24 1267.82 1251.69 1225.21 1188.99 1143.85 1090.79 1030.95 965.61 896.10 823.78 750.02 676.12 603.30 532.67 465.18 401.66 342.71 288.81 240.23 197.10 159.38 126.90 99.38 76.47 57.73 42.69 30.86 21.77 14.94 9.95 6.40 3.96 2.34 1.32 0.70 0.34 0.15 0.06 0.02 0.01 0.00 0.00 0.00 0.00 0.00 1273.24 1267.82 1251.69 1225.21 1188.99 1143.85 1090.79 1030.95 965.61 896.10 823.78 750.02 676.12 603.30 532.67 465.18 401.66 342.71 288.81 240.23 197.10 159.38 126.90 99.38 76.47 57.73 42.69 30.86 21.77 14.94 9.95 6.40 3.96 2.34 1.32 0.70 0.34 0.15 0.06 0.02 0.01 0.00 0.00 0.00 0.00 0.00 1273.24 1267.82 1251.69 1225.21 1188.99 1143.85 1090.79 1030.95 965.61 896.10 823.78 750.02 676.12 603.30 532.67 465.18 401.66 342.71 288.81 240.23 197.10 159.38 126.90 99.38 76.47 57.73 42.69 30.86 21.77 14.94 9.95 6.40 3.96 2.34 1.32 0.70 0.34 0.15 0.06 0.02 0.01 0.00 0.00 0.00 0.00 0.00 1273.24 1267.82 1251.69 1225.21 1188.99 1143.85 1090.79 1030.95 965.61 896.10 823.78 750.02 676.12 603.30 532.67 465.18 401.66 342.71 288.81 240.23 197.10 159.38 126.90 99.38 76.47 57.73 42.69 30.86 21.77 14.94 9.95 6.40 3.96 2.34 1.32 0.70 0.34 0.15 0.06 0.02 0.01 0.00 0.00 0.00 0.00 0.00 1273.24 1267.82 1251.69 1225.21 1188.99 1143.85 1090.79 1030.95 965.61 896.10 823.78 750.02 676.12 603.30 532.67 465.18 401.66 342.71 288.81 240.23 197.10 159.38 126.90 99.38 76.47 57.73 42.69 30.86 21.77 14.94 9.95 6.40 3.96 2.34 1.32 0.70 0.34 0.15 0.06 0.02 0.01 0.00 0.00 0.00 0.00 0.00 1273.24 1267.82 1251.69 1225.21 1188.99 1143.85 1090.79 1030.95 965.61 896.10 823.78 750.02 676.12 603.30 532.67 465.18 401.66 342.71 288.81 240.23 197.10 159.38 126.90 99.38 76.47 57.73 42.69 30.86 21.77 14.94 9.95 6.40 3.96 2.34 1.32 0.70 0.34 0.15 0.06 0.02 0.01 0.00 0.00 0.00 0.00 0.00  $m=10$ 

IESNA:LM-63-2002

[TEST] [TESTLAB] EVERFINE [TESTDATE] 2016-12-12 [ISSUEDATE] 2017-01-17 16:10:08 [NEARFIELD] [LAMPPOSITION] 0,0 [OTHER] EVERFINE GO-2000A\_V1 SYSTEM [MANUFAC]

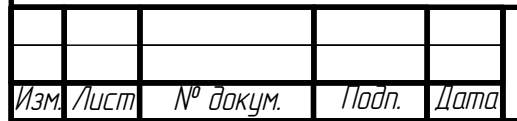

[LUMINAIRE] TILT=NONE 1 1000 1 46 25 1 2 0.000 0.000 0.000 1.000 1 10.0 0 2 4 6 8 10 12 14 16 18 20 22 24 26 28 30 32 34 36 38 40 42 44 46 48 50 52 54 56 58 60 62 64 66 68 70 72 74 76 78 80 82 84 86 88 90 0 15 30 45 60 75 90 105 120 135 150 165 180 195 210 225 240 255 270 285 300 315 330 345 360 1750.70 1740.07 1708.52 1657.13 1587.60 1502.20 1403.64 1294.95 1179.31 1059.93 939.88 822.00 708.78 602.30 504.15 415.45 336.84 268.51 210.28 161.63 121.83 89.94 64.95 45.81 31.50 21.08 13.70 8.62 5.23 3.06 1.71 0.91 0.46 0.22 0.10 0.04 0.01 0.00 0.00 0.00 0.00 0.00 0.00 0.00 0.00 0.00 1750.70 1740.07 1708.52 1657.13 1587.60 1502.20 1403.64 1294.95 1179.31 1059.93 939.88 822.00 708.78 602.30 504.15 415.45 336.84 268.51 210.28 161.63 121.83 89.94 64.95 45.81 31.50 21.08 13.70 8.62 5.23 3.06 1.71 0.91 0.46 0.22 0.10 0.04 0.01 0.00 0.00 0.00 0.00 0.00 0.00 0.00 0.00  $0.00$ 1750.70 1740.07 1708.52 1657.13 1587.60 1502.20 1403.64 1294.95 1179.31 1059.93 939.88 822.00 708.78 602.30 504.15 415.45 336.84 268.51 210.28 161.63 121.83 89.94 64.95 45.81 31.50 21.08 13.70 8.62 5.23 3.06 1.71 0.91 0.46 0.22 0.10 0.04 0.01 0.00 0.00 0.00 0.00 0.00 0.00 0.00 0.00 0.00 1750.70 1740.07 1708.52 1657.13 1587.60 1502.20 1403.64 1294.95 1179.31 1059.93 939.88 822.00 708.78 602.30 504.15 415.45 336.84 268.51 210.28 161.63 121.83 89.94 64.95 45.81 31.50 21.08 13.70 8.62 5.23 3.06 1.71 0.91 0.46 0.22 0.10 0.04 0.01 0.00 0.00 0.00 0.00 0.00 0.00 0.00 0.00  $0.00$ 1750.70 1740.07 1708.52 1657.13 1587.60 1502.20 1403.64 1294.95 1179.31 1059.93 939.88 822.00 708.78 602.30 504.15 415.45 336.84 268.51 210.28 161.63 121.83 89.94 64.95 45.81 31.50 21.08 13.70 8.62 5.23 3.06 1.71 0.91 0.46 0.22 0.10 0.04 0.01 0.00 0.00 0.00 0.00 0.00 0.00 0.00 0.00 0.00 1750.70 1740.07 1708.52 1657.13 1587.60 1502.20 1403.64 1294.95 1179.31 1059.93 939.88 822.00 708.78 602.30 504.15 415.45 336.84 268.51 210.28 161.63 121.83 89.94 64.95 45.81 31.50 21.08 13.70 8.62 5.23 3.06 1.71 0.91 0.46 0.22 0.10 0.04 0.01 0.00 0.00 0.00 0.00 0.00 0.00 0.00 0.00  $0.00$ 1750.70 1740.07 1708.52 1657.13 1587.60 1502.20 1403.64 1294.95 1179.31 1059.93 939.88 822.00 708.78 602.30 504.15 415.45 336.84 268.51 210.28 161.63 121.83 89.94 64.95 45.81 31.50 21.08 13.70 8.62 5.23 3.06 1.71 0.91 0.46 0.22 0.10 0.04 0.01 0.00 0.00 0.00 0.00 0.00 0.00 0.00 0.00 0.00 1750.70 1740.07 1708.52 1657.13 1587.60 1502.20 1403.64 1294.95 1179.31 1059.93 939.88 822.00 708.78 602.30 504.15 415.45 336.84 268.51 210.28 161.63 121.83 89.94 64.95 45.81 31.50 21.08 13.70 8.62 5.23 3.06 1.71 0.91 0.46 0.22 0.10 0.04 0.01 0.00 0.00 0.00 0.00 0.00 0.00 0.00 0.00 0.00 1750.70 1740.07 1708.52 1657.13 1587.60 1502.20 1403.64 1294.95 1179.31 1059.93 939.88 822.00 708.78 602.30 504.15 415.45 336.84 268.51 210.28 161.63 121.83 89.94 64.95 45.81 31.50 21.08 13.70 8.62 5.23 3.06 1.71 0.91 0.46 0.22 0.10 0.04 0.01 0.00 0.00 0.00 0.00 0.00 0.00 0.00 0.00 0.00 1750.70 1740.07 1708.52 1657.13 1587.60 1502.20 1403.64 1294.95 1179.31 1059.93 939.88 822.00 708.78 602.30 504.15 415.45 336.84 268.51 210.28 161.63 121.83 89.94 64.95 45.81 31.50 21.08 13.70 8.62 5.23 3.06 1.71 0.91 0.46 0.22 0.10 0.04 0.01 0.00 0.00 0.00 0.00 0.00 0.00 0.00 0.00 0.00

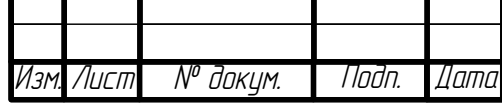

1750.70 1740.07 1708.52 1657.13 1587.60 1502.20 1403.64 1294.95 1179.31 1059.93 939.88 822.00 708.78 602.30 504.15 415.45 336.84 268.51 210.28 161.63 121.83 89.94 64.95 45.81 31.50 21.08 13.70 8.62 5.23 3.06 1.71 0.91 0.46 0.22 0.10 0.04 0.01 0.00 0.00 0.00 0.00 0.00 0.00 0.00 0.00 0.00 1750.70 1740.07 1708.52 1657.13 1587.60 1502.20 1403.64 1294.95 1179.31 1059.93 939.88 822.00 708.78 602.30 504.15 415.45 336.84 268.51 210.28 161.63 121.83 89.94 64.95 45.81 31.50 21.08 13.70 8.62 5.23 3.06 1.71 0.91 0.46 0.22 0.10 0.04 0.01 0.00 0.00 0.00 0.00 0.00 0.00 0.00 0.00  $0.00$ 1750.70 1740.07 1708.52 1657.13 1587.60 1502.20 1403.64 1294.95 1179.31 1059.93 939.88 822.00 708.78 602.30 504.15 415.45 336.84 268.51 210.28 161.63 121.83 89.94 64.95 45.81 31.50 21.08 13.70 8.62 5.23 3.06 1.71 0.91 0.46 0.22 0.10 0.04 0.01 0.00 0.00 0.00 0.00 0.00 0.00 0.00 0.00 0.00 1750.70 1740.07 1708.52 1657.13 1587.60 1502.20 1403.64 1294.95 1179.31 1059.93 939.88 822.00 708.78 602.30 504.15 415.45 336.84 268.51 210.28 161.63 121.83 89.94 64.95 45.81 31.50 21.08 13.70 8.62 5.23 3.06 1.71 0.91 0.46 0.22 0.10 0.04 0.01 0.00 0.00 0.00 0.00 0.00 0.00 0.00 0.00 0.00 1750.70 1740.07 1708.52 1657.13 1587.60 1502.20 1403.64 1294.95 1179.31 1059.93 939.88 822.00 708.78 602.30 504.15 415.45 336.84 268.51 210.28 161.63 121.83 89.94 64.95 45.81 31.50 21.08 13.70 8.62 5.23 3.06 1.71 0.91 0.46 0.22 0.10 0.04 0.01 0.00 0.00 0.00 0.00 0.00 0.00 0.00 0.00 0.00 1750.70 1740.07 1708.52 1657.13 1587.60 1502.20 1403.64 1294.95 1179.31 1059.93 939.88 822.00 708.78 602.30 504.15 415.45 336.84 268.51 210.28 161.63 121.83 89.94 64.95 45.81 31.50 21.08 13.70 8.62 5.23 3.06 1.71 0.91 0.46 0.22 0.10 0.04 0.01 0.00 0.00 0.00 0.00 0.00 0.00 0.00 0.00 0.00 1750.70 1740.07 1708.52 1657.13 1587.60 1502.20 1403.64 1294.95 1179.31 1059.93 939.88 822.00 708.78 602.30 504.15 415.45 336.84 268.51 210.28 161.63 121.83 89.94 64.95 45.81 31.50 21.08 13.70 8.62 5.23 3.06 1.71 0.91 0.46 0.22 0.10 0.04 0.01 0.00 0.00 0.00 0.00 0.00 0.00 0.00 0.00 0.00 1750.70 1740.07 1708.52 1657.13 1587.60 1502.20 1403.64 1294.95 1179.31 1059.93 939.88 822.00 708.78 602.30 504.15 415.45 336.84 268.51 210.28 161.63 121.83 89.94 64.95 45.81 31.50 21.08 13.70 8.62 5.23 3.06 1.71 0.91 0.46 0.22 0.10 0.04 0.01 0.00 0.00 0.00 0.00 0.00 0.00 0.00 0.00 0.00 1750.70 1740.07 1708.52 1657.13 1587.60 1502.20 1403.64 1294.95 1179.31 1059.93 939.88 822.00 708.78 602.30 504.15 415.45 336.84 268.51 210.28 161.63 121.83 89.94 64.95 45.81 31.50 21.08 13.70 8.62 5.23 3.06 1.71 0.91 0.46 0.22 0.10 0.04 0.01 0.00 0.00 0.00 0.00 0.00 0.00 0.00 0.00 0.00 1750.70 1740.07 1708.52 1657.13 1587.60 1502.20 1403.64 1294.95 1179.31 1059.93 939.88 822.00 708.78 602.30 504.15 415.45 336.84 268.51 210.28 161.63 121.83 89.94 64.95 45.81 31.50 21.08 13.70 8.62 5.23 3.06 1.71 0.91 0.46 0.22 0.10 0.04 0.01 0.00 0.00 0.00 0.00 0.00 0.00 0.00 0.00 0.00 1750.70 1740.07 1708.52 1657.13 1587.60 1502.20 1403.64 1294.95 1179.31 1059.93 939.88 822.00 708.78 602.30 504.15 415.45 336.84 268.51 210.28 161.63 121.83 89.94 64.95 45.81 31.50 21.08 13.70 8.62 5.23 3.06 1.71 0.91 0.46 0.22 0.10 0.04 0.01 0.00 0.00 0.00 0.00 0.00 0.00 0.00 0.00 0.00 1750.70 1740.07 1708.52 1657.13 1587.60 1502.20 1403.64 1294.95 1179.31 1059.93 939.88 822.00 708.78 602.30 504.15 415.45 336.84 268.51 210.28

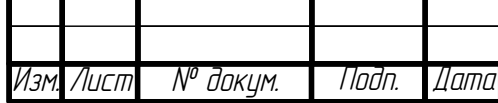

161.63 121.83 89.94 64.95 45.81 31.50 21.08 13.70 8.62 5.23 3.06 1.71 0.91 0.46 0.22 0.10 0.04 0.01 0.00 0.00 0.00 0.00 0.00 0.00 0.00 0.00 0.00 1750.70 1740.07 1708.52 1657.13 1587.60 1502.20 1403.64 1294.95 1179.31 1059.93 939.88 822.00 708.78 602.30 504.15 415.45 336.84 268.51 210.28 161.63 121.83 89.94 64.95 45.81 31.50 21.08 13.70 8.62 5.23 3.06 1.71 0.91 0.46 0.22 0.10 0.04 0.01 0.00 0.00 0.00 0.00 0.00 0.00 0.00 0.00 0.00 1750.70 1740.07 1708.52 1657.13 1587.60 1502.20 1403.64 1294.95 1179.31 1059.93 939.88 822.00 708.78 602.30 504.15 415.45 336.84 268.51 210.28 161.63 121.83 89.94 64.95 45.81 31.50 21.08 13.70 8.62 5.23 3.06 1.71 0.91 0.46 0.22 0.10 0.04 0.01 0.00 0.00 0.00 0.00 0.00 0.00 0.00 0.00 0.00 1750.70 1740.07 1708.52 1657.13 1587.60 1502.20 1403.64 1294.95 1179.31 1059.93 939.88 822.00 708.78 602.30 504.15 415.45 336.84 268.51 210.28 161.63 121.83 89.94 64.95 45.81 31.50 21.08 13.70 8.62 5.23 3.06 1.71 0.91 0.46 0.22 0.10 0.04 0.01 0.00 0.00 0.00 0.00 0.00 0.00 0.00 0.00 0.00

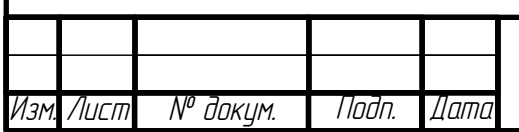

# ПРИЛОЖЕНИЕ Е

### (обязательное)

Листинг программы конвертации IES — файлов из системы Су

### в систему В $\beta$

```
#!/usr/bin/env python3
# -*- coding: utf-8 -*-
import numpy as np
from scipy.interpolate import griddata
import visvis as vv
from grids_arctan2 import C2B
import svs
def iesreader(fid):
    s = fid.read()endtilt = s.find("n", s.find("TILT"))preambula = s[:endtilt]list = s[endtilt:].split()# Извлекаем значения обязательных параметров. Их всегда 13.
    parametry = list[0:13]# Число полярных углов
    pc = int(parametry[3])# Число азимутальных углов
    ac = int(parametry[4])# Извлекаем значения полярных углов
    start_polar = 13end_polar = start_polar + pcpolar<sub>angles</sub> = list[start_polar:end_polar]polar angles = [float(angle) for angle in polar=angle]polar angles = np.array(polar angles)
    # Извлекаем значения азимутальных углов
    end_azimut = end_polar + acazimut_angles = list[end_polar:end_azimut]azimut_angles = [float(angle) for angle in azimutha</math>azimut_angles = np.array(azimut_angles)
    polar_grid, azimut_grid = np.meshgrid(polar_angles, \mathcal{E})azimut_angles)
    endI = end_azimut + pc * ac
    I = list[end_azimut:endI]EP-02069964-12.03.02-03-18
    N° доким.
             Noðn.
```
Лист

Nama

Лигп

```
91
     I = [float(i) for i in I]Iarr = np.array(I). reshape(ac, pc)
     Iarr = Iarr * float(parametry[2]) return Iarr, polar_grid, azimut_grid, preambula, parametry
def spher2cartesianC(I, polar_angles, azimut_angles):
     x = I * np \cdot sin(polar\_angles) * np \cdot cos(azimut\_angles)y = I * np \sin(polar\angle angles) * np \sin(azimut\angle angles)z = - I \times np \cdot cos(polar angles)
      return x, y, z
def spher2cartesianB(I, polar_angles, azimut_angles):
     x = I * npicos(polar_angles) * np.cos(azimut_angles)y = I * np.cos(polar\_angles) * np.sin(azimut\_angles)z = - I * np \cdot sin(polar\_angles) return x, y, z
def ies_producer(fid, I, polar_angles, azimut_angles, 
system_type):
      preambula = ["IESNA:LM-63-2002",
                    "[TEST]",
                   "[TESTLAB] EVERFINE",
                   "[TESTDATE] 2016-12-12",
                   "[ISSUEDATE] 2017-01-17 16:10:08",
                   "[NEARFIELD]",
                   "[LAMPPOSITION] 0,0",
                   "[OTHER] EVERFINE GO-2000A_V1 SYSTEM",
                   "[MANUFAC]",
                   "[LUMINAIRE]",
                   "TILT=NONE"]
     # tilt_line: 1 - число ламп в ОП, 1000 - поток 1 лампы,
      # 1 - масштабный множитель,{0} - кол-во меридиональных углов, 
      # {1} - кол-во экваториальных углов, {2} - тип фотометрии, 
      # 0.000 0.000 0.000 - ширина, длина, высота ОП,
      # 1.000 - коэф-т балласта, 1 - признак версии, 
      # 10.0 - мощность светильника
     line ="1 1000 1 \{0\} \{1\} \{2\} 2 0.000 0.000 0.000 1.000 1 10.0"
     tilt_line =line.format(len(polar_angles), len(azimut_angles),\
                              system_type)
      for i in preambula:
         fid.write(i + \ln)
     fid.write(tilt_line + \ln)
      for i in polar_angles:
         fid.write(str(i)+' ')
                              5P-02069964-12.03.02-03-18Изм. Лист № докум. Подп. Дата
```

```
fid.write('n')for i in azimut_angles:
         fid.write(str(i)+'')
    fid.write('\n\langle n' \ranglefor line in I.T:
         for i in line:
              fid.write('{0:.2f}'.format(i)+'')
         fid.write('n')fid.close()
def extend(I, gamma, C, left_mrgn=0, right_mrgn=0, up_mrgn=0,\
           down_mrgn=0):
    # Функция extend необходима для доопределения значений сил
    # света за пределами области
    C_rm = C/C \le -np.pi + right_mrgn] + 2 * np.pi
    # из массива полярных углов извлекаю те, которые соответствуют
    # полярным углам C <= right_mrgn
    gamma_r = gamma = gamma_c = -np.pi + right_mrgn]
    # из массива сил света извлекаю те из них, которые
    # соответствуют углам C_rm, gamma_rm
    I_r m = I[C \le -np.pi + right_m rqn]# Всё аналогично, но здесь я доопределяю силу света в области
    # азимутальных углов С < 0
    C_l m = 2 * np.p_i - C[C > = np.p_i - left_m rgn]\text{gamma\_lm} = \text{gamma}[C \text{ }>= \text{ } np.pi - left_m rgn]I_1m = I[C \geq np.pi - left_m rgn]# Собираем массив силы света с доопределёнными значениями
    # "справа" и "слева" и соответствующие данному массиву
    # массивы с полярными и азимутальными углами
    I\_ext = np.hstack([I, I_rm, I_lm])gamma_ext = np.hstack([gamma, gamma_r, m, gamma_l, gamma_l])C<sub>ext</sub> = np.hstack([C, C_rm, C_lm])# формирую массив полярных углов в области gamma > 0
    # и доопределяю в этой области силу света
    gamma_um = -np.pi - gamma_ext[gamma_ext <= up_mrgn - np.pi/2]
    I_{\text{num}} = I_{\text{ext}}[gamma_{\text{num}} - \text{up}_{\text{mrgn}} - \text{np.pi}/2]C_{\text{num}} = C_{\text{next}}[gamma_{\text{num}} \leq x - \text{up}_{\text{num}} \leq m \cdot \text{up}_{\text{num}} \leq x]I\_ext = np.hstack([I\_ext, I\_um])gamma_{\text{c}} = np.hstack([gamma_ext, gamma_um])
    C<sub>ext</sub> = np.hstack(C<sub>ext</sub>, C<sub>um</sub>])
                                                                            Лисп
                                EP-02069964-12.03.02-03-18
                                                                             92
     № докум.
```
Noðn.

Дата

Лист

```
# формирую массив полярных углов в области gamma < 0
    # и доопределяю в этой области силу света
    gamma_dm = np.pi - gamma_ext[gamma_ext >= np.pi/2 - down_mrgn]
    I_dm = I_{ext}[gamma\_ext] = np.pi/2 - down_mrgn]
    C_dm = C_ext[gamma\_ext \geq np.pi/2 - down_m rgn]I\_ext = np.hstack([I\_ext, I_dm])gamma\_ext = np.hstack([gamma\_ext, gamma\_dmm] )C<sub>ext</sub> = np.hstack([C<sub>ext</sub>, C<sub>dm</sub>])return I_ext, gamma_ext, C_ext
def fluxC(I, gamma, C):
    I = I * np \sin(\text{gamma})f1 = I[0, 0] + I[0, -1] + I[-1, 0] + I[-1, -1]f2 = np.sum(I[1:-1, 0] + I[1:-1, -1])f3 = np.sum(I[0, 1:-1] + I[-1, 1:-1])
    f4 = np.sum(I[1:-1, 1:-1])dgamma = np.abs(gamma[1, \theta] - gamma[\theta, \theta])
    if doamma == 0:
        dgamma = np.abs(qamma[0, 1] - qamma[0, 0])dC = np.abs(C[0, 1] - C[0, 0])if dC == 0:
        dC = np.abs(C[1, 0] - C[0, 0])F = dC * dgamma * (f1 / 4 + (f2 + f3) / 2 + f4)return F
def fluxB(I, beta, B):
    I = I * np.cos(beta)f1 = I[0, 0] + I[0, -1] + I[-1, 0] + I[-1, -1]f2 = np.sum(I[1:-1, 0] + I[1:-1, -1])f3 = np.sum(I[0, 1:-1] + I[-1, 1:-1])f4 = np.sum(I[1:-1, 1:-1])dbeta = np.abs(beta[1, 0] - beta[0, 0])if dbeta == \theta:
        dbeta = np.abs(beta[\theta, 1] - beta[\theta, \theta])
    dB = np.abs(B[0, 1] - B[0, 0])if dB == 0:
        dB = np.abs(B[1, 0] - B[0, 0])F = dB * dbeta * (f1 / 4 + (f2 + f3) / 2 + f4)return F
if \text{__name__} == \text{ '___main__}'./lucm
                              EP-02069964-12.03.02-03-18
                                                                       93
    № докум.
```
Noðn.

Датс

Лист

```
94
fid1 = open(sys.argv[1], 'r')I_{c}Cq, gamma, C, preambula, parametry = iesreader(fid1)
 fid1.close()
flux = fluxC(I_Cg, np.random(gamma), np.random(C)) print(flux)
 # 3D
X_Cg, Y_Cg, Z_Cg = spher2cartesianC(I_Cg, np.radians(gamma),\
                                      np.radians(C))
 #Create figure and make it wider than the default
fig = vv. figure()
fig.position.w = 700 vv.surf(X_Cg, Y_Cg, Z_Cg)
 #vv.surf(X_Aa, Y_Aa, Z_Aa)
 #Enter main loop
app = vv.use() #let visvis chose a backend for me
 app.Run()
 # преобразуем систему Cgamma в Bbeta 
C2B, C2beta = C2B(np.random(C), np.radians(gamma))
Ic2b = I_ccq Ic2b, C2beta, C2B = extend(Ic2b.flatten(), C2beta.flatten(),
                            C2B.flatten(), np.radians(50),
                            np.radians(50), np.radians(50), 
                            np.radians(50))
 # систем фотометрирования при другом значении шага
beta = np.arange(-90, 91, 1)B = np.arange(-90, 91, 1)B_grd, beta_grd = np.meshgrid(np.radians(B), np.radians(beta))
 points = np.array([C2beta.flatten(), C2B.flatten()]).T
 values = Ic2b.flatten().T
 new_points = np.array([beta_grd.flatten(), B_grd.flatten()]).T
Ic2b_inner = griddata(points, values, new_points, \mathcal{N}) method='linear')
 Ic2b_iner = Ic2b_iner.reshape(B_grd.shape)
 flux2 = fluxB(Ic2b_iner, beta_grd, B_grd)
 print(flux2)
fb = open('B_beta'+sys.argv[1], 'w') ies_producer(fb, Ic2b_iner, beta, B, "2")
                        5P-02069964-12.03.02-03-18
```
Лист <sup>I Мº</sup> докум. | Подп. |Дата

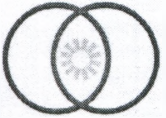

НАУЧНО ИССЛЕДОВАТЕЛЬСКИЙ **ИНСТИТУТ ИСТОЧНИКОВ СВЕТА И М Е Н И А. Н. Л О Д Ы Г И Н А**

Сайт **[www.vniiis.su](http://www.vniiis.su)**

 $\mathbb{R}^2$ 

Email, **mailavnliis.su**

Общество с ограниченной ответственностью

Адрес:**430034, Российская Федерация, Республика Мордовия, г. Саранск, ул. Лодыгина, д.З, корпус опыт, зав, эт/пом 1/17**

Тел./факс: **(8342) 33-33-86 / (8342) 33-33-79** Р/с: **40702810039000001627 в Мордовском отделении №8589 ПАО "Сбербанк" г. Саранск БИК: 048952615** *К/с:* **30101810100000000615 ИНН: 1327025478 КПП: 132701001**

## **Заключение на выпускную квалификационную работу прикладного бакалавриата**

студента Жданова Андрея Владимировича, *(Фамилия, Имя, Отчество (полностью))* обучающегося по направлению подготовки 12.03.02 Оптотехника *Код, наименование направления подготовки* на тему: «Разработка алгоритма преобразования фотометрических данных»

Актуальность темы бакалаврской работы заключается в том, что она устраняет отсутствие корректно работающего программного обеспечения с открытым исходным кодом для перехода из одной системы фотометрирования в другую.

Цель и задачи, которые ставились перед Ждановым А.В. были полностью решены. Так были разработан алгоритм преобразования систем фотометрирования и программа, конвертирующая полученные фотометрические данные в любую из существующих систем фотометрирования. Было показано, что разработанная программа преобразования систем фотометрирования работает корректно. Это было подтверждено как теоретически, так и с помощью моделирования в программе DIALux. В работе показано, что у широко распространённой программы для светотехнического расчёта DIALux есть ряд проблем при работе с гониофотометрическими данными в системе  $B\beta$ .

Бакалаврская работа была нацелена на удовлетворение потребностей инженеров, занимающихся фотометрированием осветительных приборов, проектированием светотехнических установок, а также тех, кто занимается разработкой гониофотометров. Обнаруженные проблемы в работе программы DIALux позволили Жданову выработать ряд рекомендаций по её применению.

Хочется подчеркнуть, что в работе существенно дополнен и исправлен способ преобразования систем фотометрирования, предлагающийся в ГОСТ Р 54350-2015.

Несомненным достоинством работы является наличие в ней исчерпывающих математических выкладок и программного кода, что делает её результаты легко верифицируемыми. Также хочется отметить полезность сопоставления российского стандарта ГОСТ Р 54350-2015 и американского LM-75-01 в части определения систем фотометрирования и их преобразования. Существенных недостатков в работе не обнаружено.

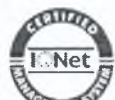

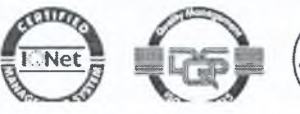

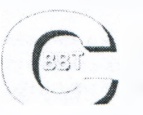

**Система менеджмента качества сертифицирована на соответствие стандартам ISO 9001:2015 , ГОСТ РВ 0015-002-2012**

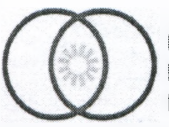

**НАУЧНО ИССЛЕДОВАТЕЛЬСКИЙ ИНСТИТУТ ИСТОЧНИКОВ СВЕТА ИМЕНИ А.Н. ЛОДЫГИНА**

Общество с ограниченной ответственностью

Тел /факс: **(8342) 33-33\*86 / (8342) 33-33-79** р/с; **40702810039000001627**

- Сайт **[www.vniiis.su](http://www.vniiis.su)**
- **Email: mallavniiis.su**

Адрес:**430034. Российская Федерация, Республика Мордовия, г. Саранск, ул. Лодыгина, д.З, корпус опыт, зав, эт/пом 1/17**

**в Мордовском отделении N\*8589 ПАО "Сбербанк\*1 г, Саранск** ВИК: **048952615** к/с: **30101810100000000615** ИНН: **1327025478** КПП: **132701001**

Жданов А.В. в работе продемонстрировал навыки работы с программой для светотехнического проектирования Dialux, умение проводить измерения на современном автоматизированном гониофотометре, а также правильно трактовать эти измерения. Также Жданов продемонстрировал знание структуры файлов фотометрических данных в формате IESNA. Всё это свидетельствует о высоких профессиональных навыках и умениях Жданова А. В.

Работа выполнена на высоком уровне и рекомендуется к защите.

Заведующий ИЛ ЭЛСИ

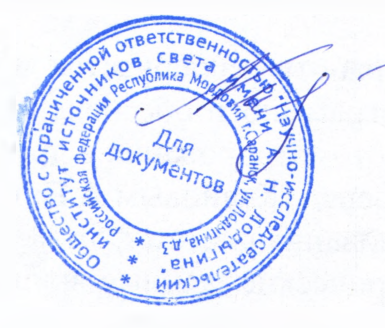

главный метролог дель до трети в Келин Антон Александрович «14» июня 2018 г.

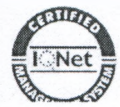

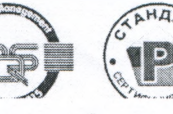

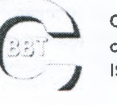

**Система менеджмента качества сертифицирована на соответствие стандартам ISO 9001:2015 , ГОСТ РВ 0015-002-2012**

# ФЕДЕРАЛЬНОЕ ГОСУДАРСТВЕННОЕ БЮДЖЕТНОЕ ОБРАЗОВАТЕЛЬНОЕ УЧРЕЖДЕНИЕ ВЫСШЕГО ОБРАЗОВАНИЯ **«НАЦИОНАЛЬНЫЙ ИССЛЕДОВАТЕЛЬСКИЙ МОРДОВСКИЙ ГОСУДАРСТВЕННЫЙ УНИВЕРСИТЕТ ИМ. Н. И. ОГАРЁВА»**

## **Заключение на выпускную квалификационную работу прикладного бакалавриата**

студента Жданова Андрея Владимировича, *(Фамилия, Имя, Отчество (полностью))* обучающегося по направлению подготовки/специальности 12.03.02 Оптотехника *Код, наименование направления подготовки/специальности,*

на тему: «Разработка алгоритма преобразования фотометрических данных»

1. Работа выполнена в соответствии с заданием на выпускную квалификационную работу (в форме бакалаврской работы), полностью раскрывается заявленная тематика.

2. *Актуальность* темы бакалаврской работы заключается в том, что она устраняет отсутствие корректно работающего программного обеспечения с открытым исходным кодом для перехода из одной системы фотометрирования в другую.

3. Степень теоретической изученности проблемы

В ходе выполнения работы дипломником был осуществлён обзор литературы, посвящённой вопросам фотометрирования. Изучались методики фотометрирования источников света. Изучались особенности измерительных установок для снятия фотометрических данных. Изучались методы преобразования систем фотометрирования. Считаю степень теоретической изученности проблемы, продемонстрированную Ждановым А.В. отличной.

4. Характеристика сложности и глубины решаемых задач, применяемые методы и обоснованность результатов

Уровень сложности поставленных задач был высоким. Во-первых, необходимо было изучить российские и зарубежные публикации посвящённые вопросам преобразования систем фотометрирования. Вовторых, необходимо было определить погрешность разрабатываемого программного обеспечения и провести сравнительный анализ полученных результатов.

5 В ходе выполнения бакалаврской работы использовались следующие методы: математическое моделирование, эксперимент, програмирование; *cpedcmea: язык программирования Python, гониофотометрический комплекс* GO 2000А, программа для светотехнического расчёта Dialux\_\_\_\_\_\_\_\_\_\_\_\_\_

ПЭВМ, 6. Использование методов математических специальных программных средств-

Текстовый процессор Libreoffice Writer, Open Dokument, текстовый редактор Emacs, математические библиотеки numpy, scipy

7. Новизна заключается в том, что были разработаны алгоритм преобразования систем фотометрирования и реализующая данный алгоритм программа. Был проведен тест на корректность работы программы преобразования систем фотометрирования.

8. Анализ и оценка результатов, обоснованность выводов.

В ходе выполнения бакалаврской работы разработан алгоритм преобразования систем фотометрирования, была проведена сравнительная характеристика разработанной программы и программы DIALux. Результаты и выводы обоснованы, так как для оценки погрешности преобразования систем фотометрирования и расчёта светового потока использовались аналитически заданные осесимметричные фотометрические тела, у которых априори был известен световой поток, и абсолютно точно находилась сила света для любого направления в любой системе фотометрирования.

8. Практическая ценность полученных результатов и рекомендаций к публикации, внедрению и т.п. Материалы работы могут использоваться инженерами - проектировщиками при расчёте пространственного распределения силы света в нужных им системах фотометрирования

9. Недостатки бакалаврской работы (включая стиль и грамотность исполнения рукописи и демонстрационного материала) Существенных недостатков в работе не обнаружено

10. Оценка профессиональной подготовленности дипломника Бакалаврская работа свидетельствует о способности Жданова А.В. ответственно и творчески подходить к решению трудных инженерных задач, а также демонстрирует отличную теоретическую подготовку дипломника. Таким образом, работа заслуживает оценки «отлично», а дипломник присвоения квалификации бакалавр по направлению подготовки 12.03.02 «Оптотехника»

Научный руководитель доцент каф. светотехники, канд. тех. наук

 $\kappa \neq n$  under 2018 r.

Прытков С. В.